#### UNIVERSIDADE FEDERAL DO RIO GRANDE DO SUL INSTITUTO DE MATEMÁTICA E ESTATÍSTICA PROGRAMA DE PÓS-GRADUAÇÃO EM MATEMÁTICA APLICADA

#### Solução da Equação do Transporte de Nêutrons com Espalhamento Anisotrópico e Fontes Pulsadas via Método da Análise do Espaço Assintótico

por

Jardel Moreira Dylewski

Tese submetida como requisito parcial para a obtenção do título de Doutor em Matemática Aplicada

Prof. Dr. Julio Cesar Lombaldo Fernandes Orientador

Porto Alegre, 31 de Março de 2023.

#### CIP - CATALOGAÇÃO NA PUBLICAÇÃO

Dylewski, Jardel Moreira

Solução da Equação do Transporte de Nêutrons com Espalhamento Anisotrópico e Fontes Pulsadas via Método da Análise do Espaço Assintótico / Jardel Moreira Dylewski. – 2023.

114 f.

Orientador: Julio Cesar Lombaldo Fernandes.

Tese (Doutorado) – Universidade Federal do Rio Grande do Sul, Instituto de Matemática e Estatística, Programa de Pós-Graduação em Matemática Aplicada, Porto Alegre, BR-RS, 2023.

1. Transporte de Nˆeutrons. 2. Anisotropia. 3. Método  $B_L$ . I. Fernandes, Julio Cesar Lombaldo, orient. II. Título.

#### Solução da Equação do Transporte de Nêutrons com Espalhamento Anisotrópico e Fontes Pulsadas via Método da Análise do Espaço Assintótico

por Jardel Moreira Dylewski

Tese submetida ao Programa de Pós-Graduação em Matemática Aplicada do Instituto de Matemática e Estatística da Universidade Federal do Rio Grande do Sul, como requisito parcial para a obtenção do título de

#### Doutor em Matemática Aplicada

Linha de Pesquisa: Teoria de Transporte de Partículas Orientador: Prof. Dr. Julio Cesar Lombaldo Fernandes

Banca examinadora:

Prof. Dr. Richard Vasques Mechanical and Aerospace Engineering Department − Ohio State University

> Prof. Dr. Cláudio Zen Petersen PPGMMat − UFPel

Prof. Drª. Cibele Aparecida Ladeia PPGMAp − UFRGS

Tese defendida e aprovada em 31 de Março de 2023.

> Prof. Dr. Lucas da Silva Oliveira Coordenador

# Sumário

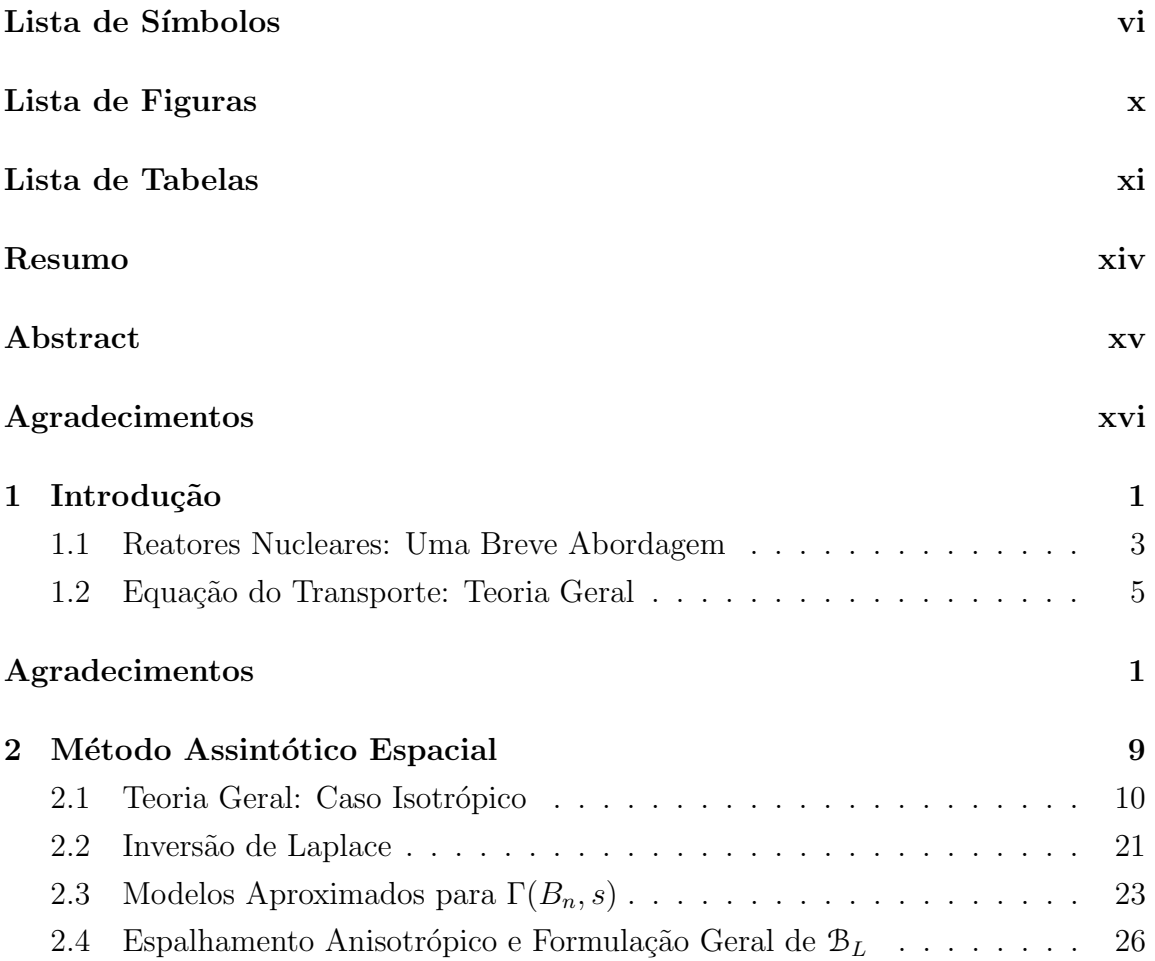

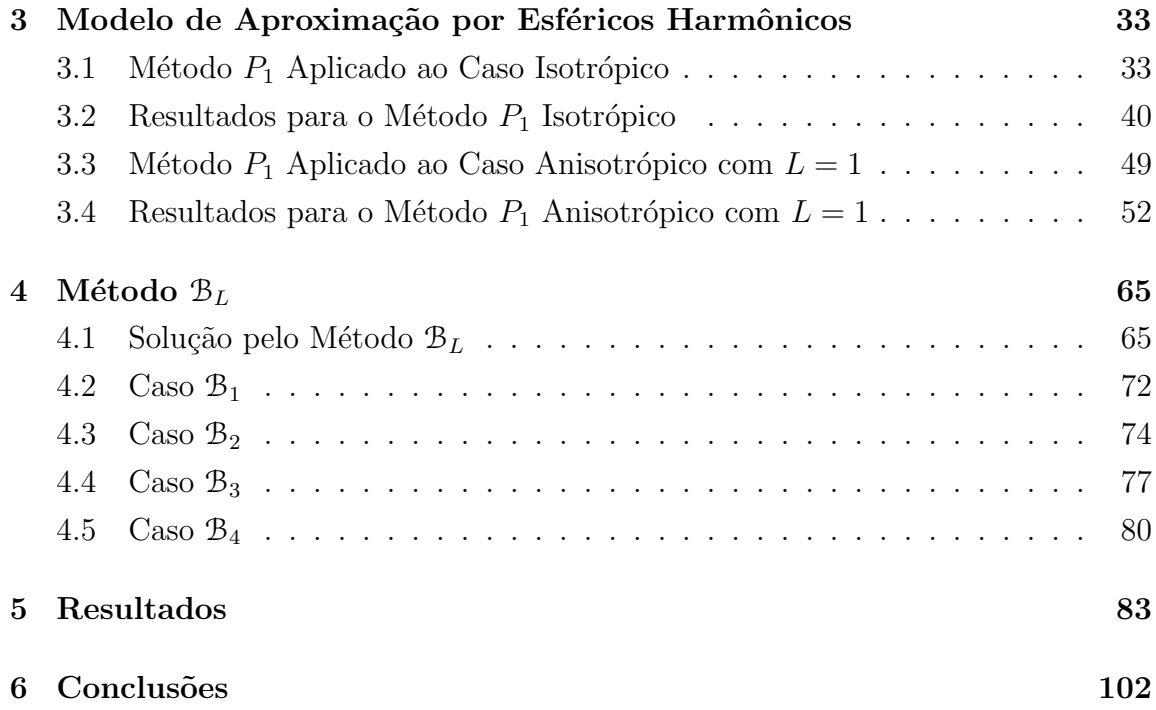

# <span id="page-5-0"></span>Lista de Símbolos

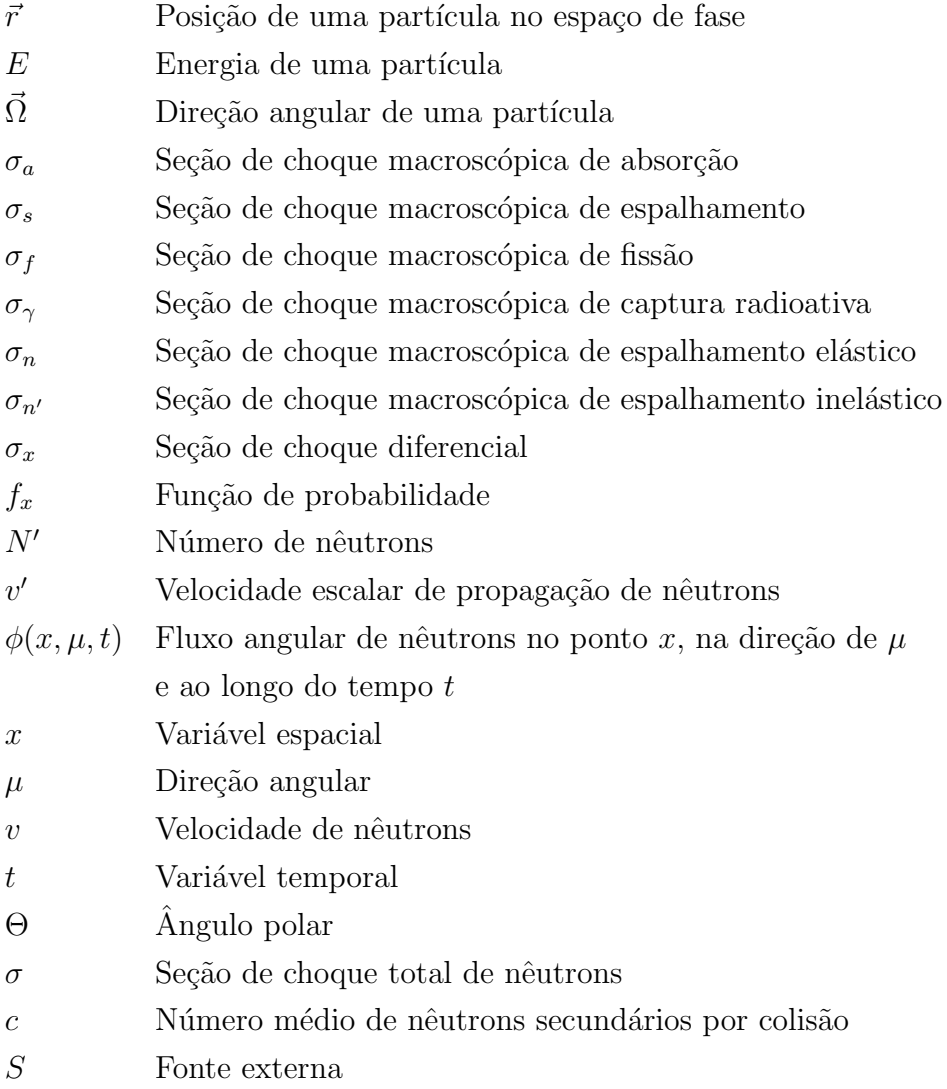

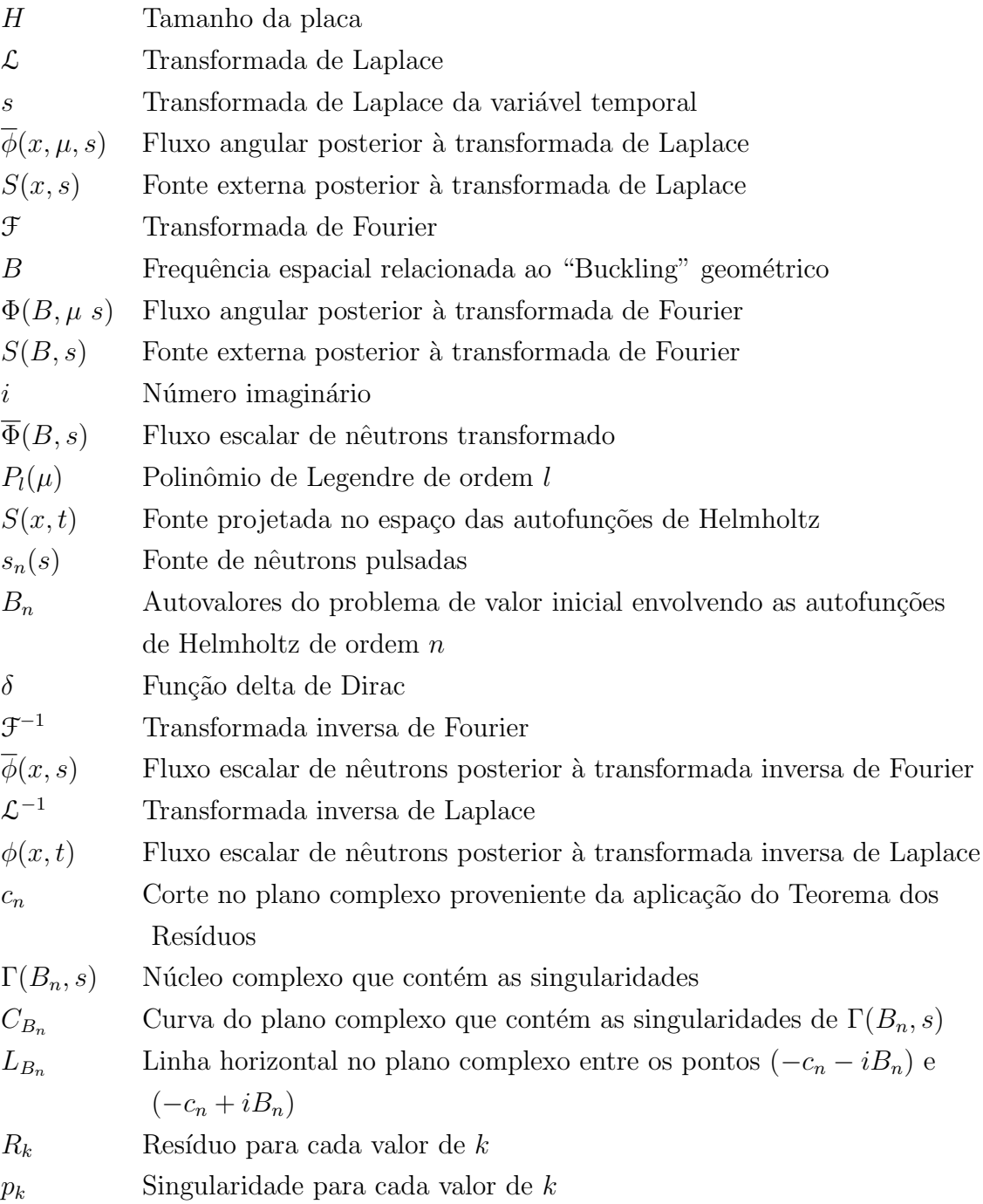

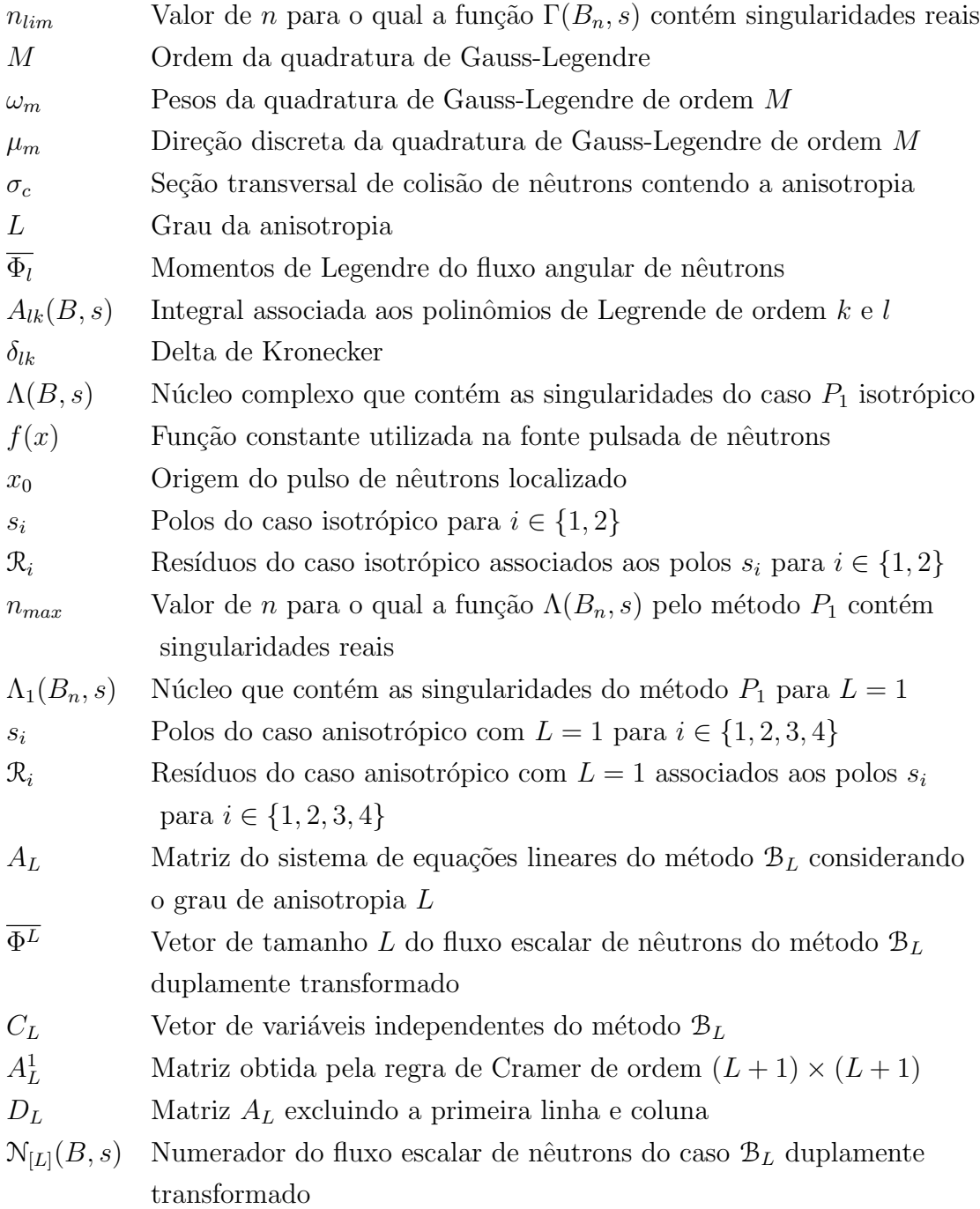

- $\mathfrak{D}_{[L]}(B, s)$  Denominador do fluxo escalar de nêutrons do caso  $\mathcal{B}_L$  duplamente transformado
- $\Gamma_L(B_n, s)$  Núcleo complexo que contém as singularidades do caso  $\mathcal{B}_L$  para qualquer grau de anisotropia L
- $\mathfrak{R}_i$  Resíduos do caso  $\mathfrak{B}_1$  associados aos polos  $s_i$  para  $i \in \{1,2\}$
- $\mathfrak{R}^{(L)}_i$  $\sum_{i}^{(L)}$  Resíduos do caso  $B_L$  associados aos polos  $s_i^{(L)}$  para  $L > 1$
- $\phi_{[L]}(x,t)$  Fluxo escalar de nêutrons do caso  $\mathcal{B}_L$ para  $L\geq 1$
- $\mathfrak{T}(B_n, s)$  Função auxiliar utilizada para representar o denominador do fluxo escalar de nêutrons do caso  $\mathcal{B}_4$  duplamente transformado

# <span id="page-9-0"></span>Lista de Figuras

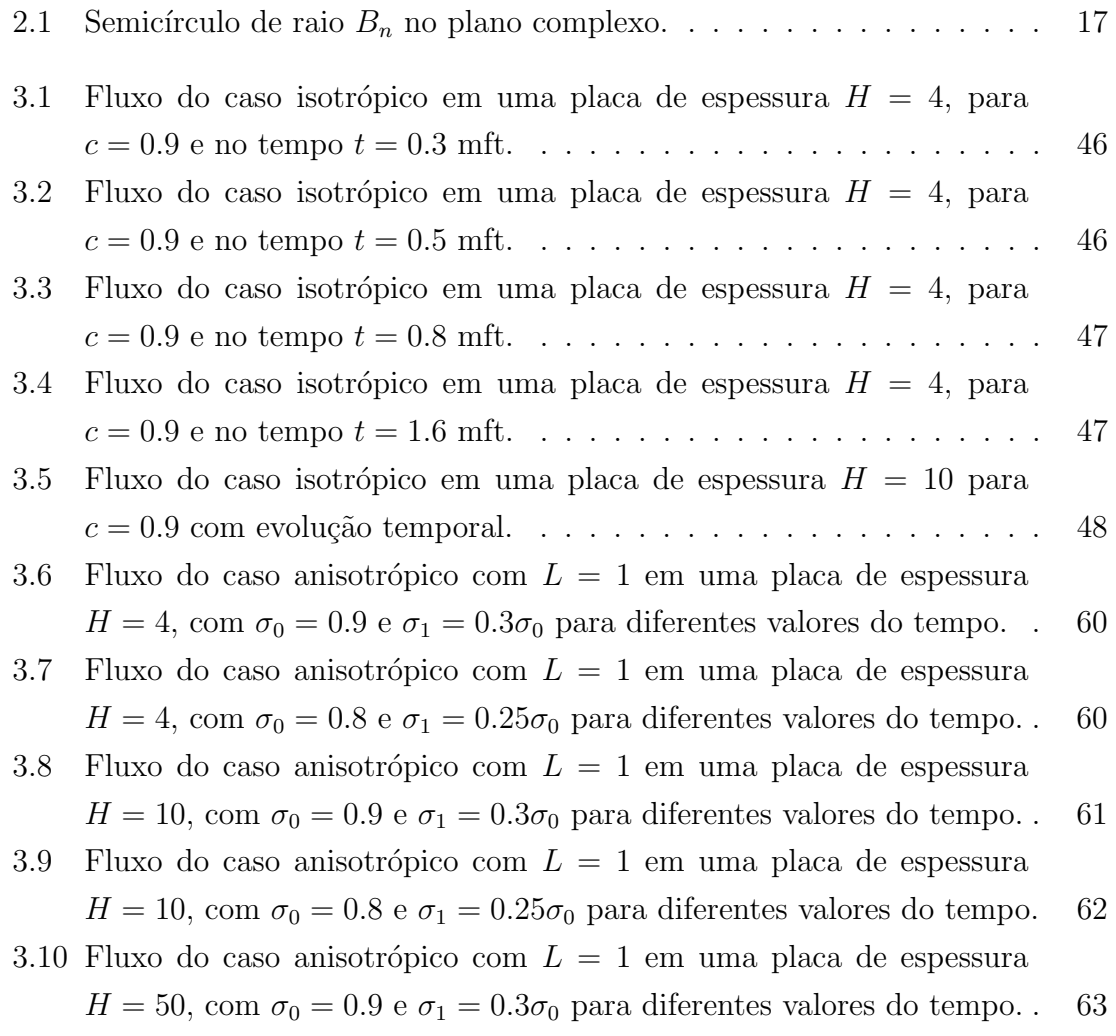

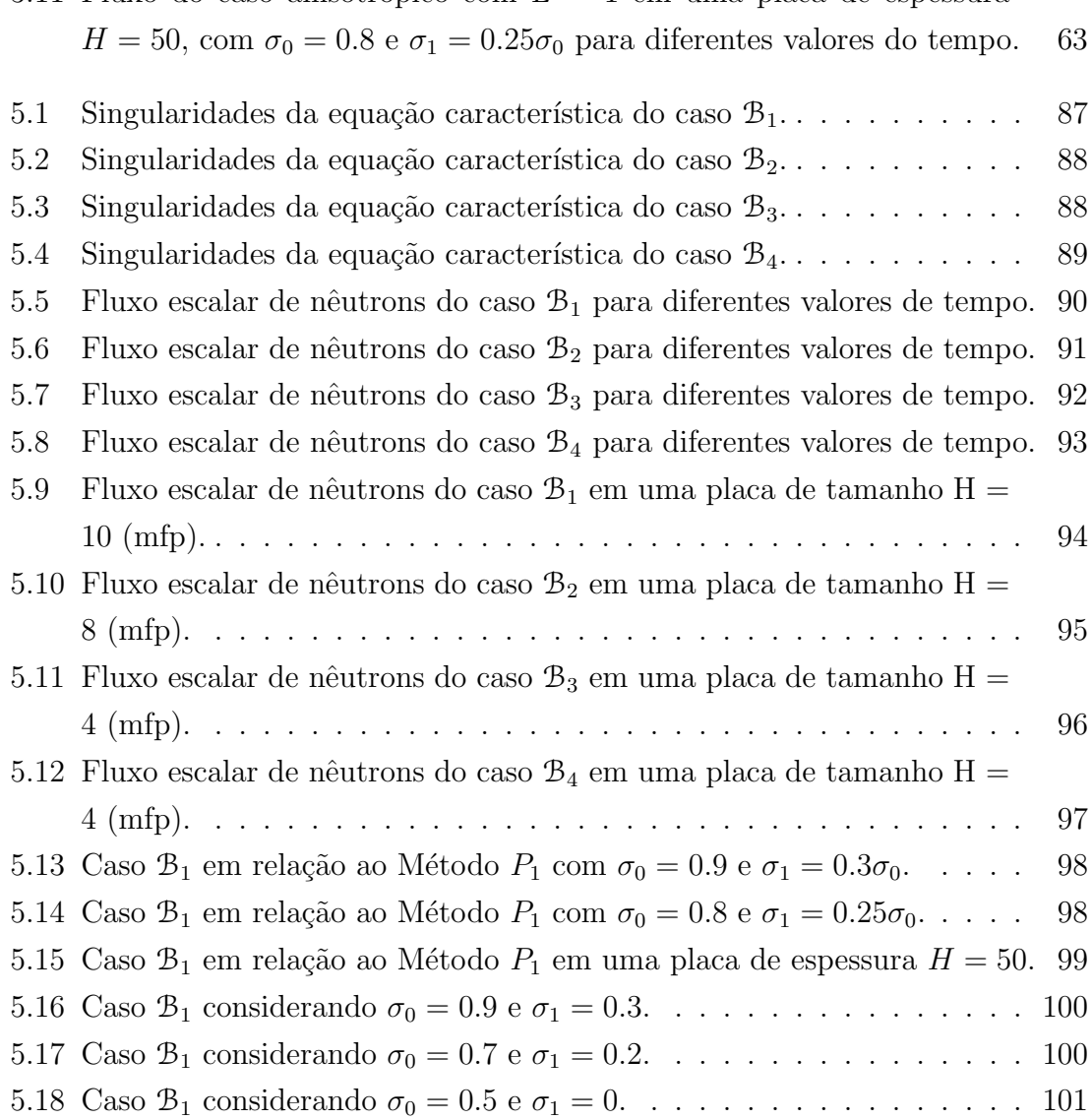

# Lista de Tabelas

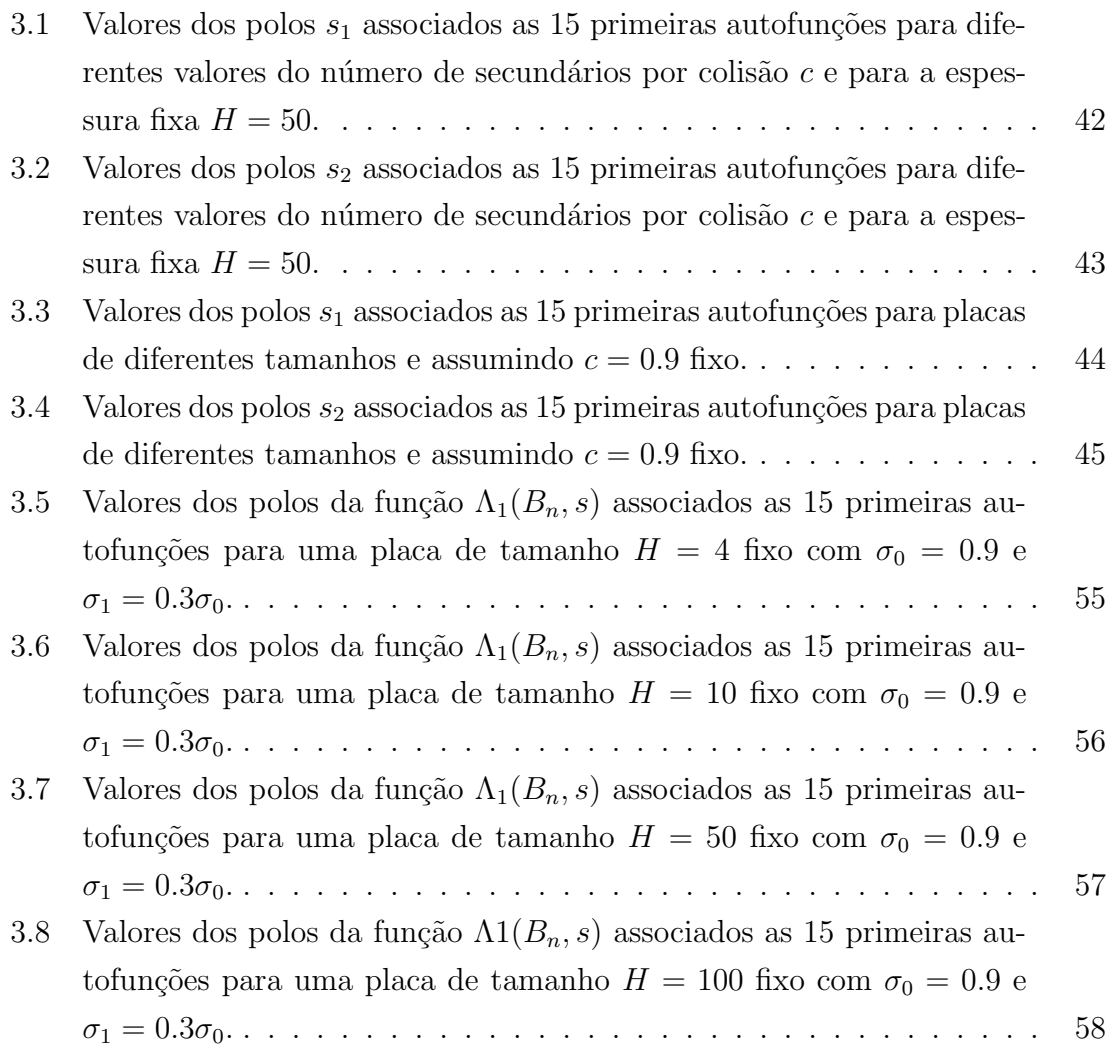

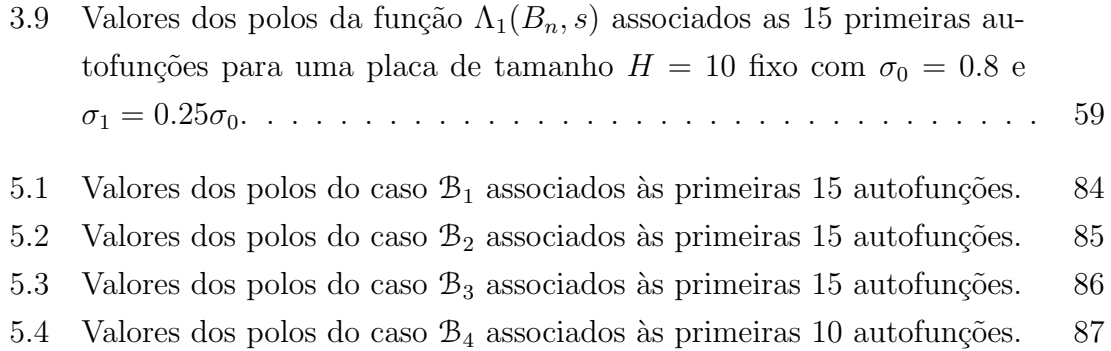

## <span id="page-13-0"></span>Resumo

Este trabalho tem como objetivo resolver a equação de transporte de nêutrons com espalhamento anisotr´opico e com fontes pulsadas, que ocorrem, por exemplo, em reatores reprodutores rápidos. Inicialmente, são desenvolvidos métodos de resolução para casos isotrópicos e anisotrópicos, com grau de anisotropia  $L = 1$ , utilizando técnicas de transformada de Laplace na variável temporal e Fourier na variável espacial. Analisamos o espaço transformado através de aproximações por frequências espaciais  $B_n$  em uma placa homogênea. As soluções foram obtidas via aproximação pelo método de esféricos harmônicos  $(P_{M-1})$ , que utiliza uma aproximação para o termo integral da equação do transporte por quadratura de Gauss-Legendre de ordem M. Foram obtidas simulações numéricas considerando diferentes parâmetros de transporte, e os resultados est˜ao de acordo com dados encontrados na literatura. Em seguida, após uma breve análise do referencial assintótico do problema, apresentamos o modelo  $B_L$ . Usamos este método para representar soluções semi-analíticas para problemas anisotr´opicos considerando diferentes graus de anisotropia. Resultados numéricos, aplicados em uma região de domínio limitado, são apresentados para problemas com fontes de nˆeutrons pulsados. Na presente discuss˜ao, interpretamos as simulações considerando diferentes parâmetros de transporte e percebemos que o m´etodo utilizado apresentou resultados fisicamente consistentes.

## <span id="page-14-0"></span>Abstract

This work has an objective to solve the neutron transport equation with anisotropic scattering and with pulsed sources which occur, for example, in fast breeder reactors. Initially, resolution methods are developed for isotropic and anisotropic cases, with degree of anisotropy  $L = 1$ , using Laplace transform techniques in the temporal variable and Fourier transform in the spatial variable. We analyze the transformed space through spatial frequency approximations  $B_n$  in a homogeneous slab. The solutions were obtained via approximation by the harmonic spherical method  $(P_{M-1})$ , which uses an approximation for the integral term of the Gauss-Legendre quadrature transport equation of M-order. Numerical simulations were obtained considering different transport parameters, and the results are in agreement with data found in the literature. Then, after a brief analysis of the asymptotic reference frame of the problem, we present the  $B_L$  model. We use this method to represent semi-analytical solutions to anisotropic problems considering different degrees of anisotropy. Numerical results, applied to a limited domain region, are presented for problems with pulsed neutron sources. In the present discussion, we interpreted the simulations considering different transport parameters and realized that the method used presented physically consistent results.

## <span id="page-15-0"></span>Agradecimentos

A Deus, por me abençoar, iluminar meus caminhos em momentos de dificuldade, dar sabedoria e inteligência. Sem Ele não seria possível a realização deste trabalho.

Dedico este trabalho aos meus pais Paulo Sérgio Dylewski e Antônia Eloí Moreira Dylewski, e irm˜aos Vanusa Moreira Dylewski e Itamar Moreira Dylewski, agradecendo por todo apoio, amor e incentivo durante esta etapa de formação.

Aos professores Dr. J´ulio Cesar Lombaldo Fernandes, Dra. Cibele Aparecida Ladeia e Dr. Marcelo Schramm pelos ensinamentos, apoio e palavras de incentivo durante a realização deste trabalho.

A banca de doutorado Dr. Richard Vasques, Dra. Cibele Aparecida Ladeia e Dr. Cláudio Zen Petersen por todas contribuições e tempo dedicado na avaliação deste trabalho.

Aos meus colegas, amigos e familiares que sempre estiveram ao meu lado e torceram por mim. Em especial ao Edson Marques, Itamar Dylewski, Laura Moreira, Letícia Moreira, Luana Alves, Luna, Makele Heidt, Mélany Santos, Nelcy Esperanza Ar´evalo Baquero, Roselaine Moreira, Silvia Barcelos, Vanessa Moreira e Vanusa Dylewski, pelo carinho e amizade de sempre.

Aos demais amigos, colegas e professores do PPGMAp, que me auxiliaram na execução deste trabalho. Obrigado por todos os ensinamentos

Por fim, agradeço a CAPES (Coordenação de Aperfeiçoamento de Pessoal de Nível Superior) pelo suporte financeiro.

# <span id="page-16-0"></span>Capítulo 1 Introdução

Nas últimas décadas, vários modelos e métodos para obter a solução da equação de transporte de nêutrons foram desenvolvidos  $[1, 2, 3, 4, 5, 6, 7, 8]$  $[1, 2, 3, 4, 5, 6, 7, 8]$  $[1, 2, 3, 4, 5, 6, 7, 8]$  $[1, 2, 3, 4, 5, 6, 7, 8]$  $[1, 2, 3, 4, 5, 6, 7, 8]$  $[1, 2, 3, 4, 5, 6, 7, 8]$  $[1, 2, 3, 4, 5, 6, 7, 8]$  $[1, 2, 3, 4, 5, 6, 7, 8]$ . Experimentos com fontes de nêutrons pulsadas despertam o interesse de pesquisadores, pois permitem avaliar as características de sistemas orientados por fontes através de dados obtidos nesses experimentos [\[9\]](#page-126-0). Levando em consideração que em dispositivos de multiplicação de nêutrons, sistemas acionados por um acelerador são caracterizados por uma fonte de nêutrons de alta energia, é importante analisar o desempenho dos fenômenos de espalhamento anisotrópico  $[10, 11]$  $[10, 11]$ . Nesse sentido, a presente abordagem é dedicada ao estudo da solução da equação de transporte de nêutrons com dispersão anisotrópica utilizando uma fonte de nêutrons pulsadas. Neste tipo de problema, a análise da solução encontrada é importante, pois permite avaliar os efeitos f´ısicos do problema. Podemos citar alguns trabalhos desenvolvidos ao longo dos anos, como a solução da equação do transporte de nêutrons isotrópica em geometria plana e de difusão de nêutrons [\[12,](#page-126-3) [13\]](#page-126-4), abordagens para problemas multigrupos de energia  $[14, 15]$  $[14, 15]$  e problemas de dependência temporal  $[16, 17]$  $[16, 17]$ , entre outros [\[18,](#page-126-9) [19\]](#page-127-0).

No presente trabalho, apresentamos inicialmente, uma revisão do modelo geral da equação de transporte de nêutrons com dispersão anisotrópica, considerando um grupo de energia, em uma placa de domínio limitado. Através de uma aproximação do termo que representa a seção transversal de colisão por uma série truncada em polinômios de Legendre, seguida de transformações de Laplace, na variável temporal, e Fourier, na variável espacial, o modelo de aproximação  $B_L$  [\[12\]](#page-126-3) é derivado. O caso  $\mathcal{B}_0$  apresentado por Dulla et al. [\[12\]](#page-126-3) representa a solução isotrópica da equação de transporte de nêutrons.

O objetivo do nosso trabalho é apresentar a solução anisotrópica para o fluxo escalar de nêutrons seguindo uma abordagem semelhante a apresentada por Dulla et al.  $[12]$ . Nesse sentido, após resolver o sistema gerado até certo grau de anisotropia, iniciamos o minucioso processo de inversão. Após a aplicação da transformada inversa de Fourier, representando o termo fonte por uma série envolvendo as autofunções de Helmholtz, que são geradas devido a uma superposição de ondas espaciais obtemos o processo de inversão de Laplace, através da integral de Mellin-Fourier e a aplicação do Teorema dos Resíduos através da análise do espaço assintótico, também usando o método de esféricos harmônicos aproximado de ordem M ou  $P_{M-1}$  [\[5\]](#page-125-4). Este processo pode ser comparado com uma técnica de inversão numérica obtida por Ganapol et al. [\[20\]](#page-127-1) e resulta na solução completa do problema. Utilizamos a notação  $P_{M-1}$ para denominar o método de esféricos harmônicos aproximado de ordem  $M$ , que é equivalente ao método de ordenadas discretas  $S_M$ , de mesma ordem.

Apresentamos as soluções de casos com graus de anisotropia  $L \in \{1, 2, 3, 4\}.$ Analisamos o comportamento do fluxo escalar de nêutrons dos casos  $\mathcal{B}_1$ ,  $\mathcal{B}_2$ ,  $\mathcal{B}_3$  e  $\mathcal{B}_4$  através de um método semi-analítico onde, no processo de inversão de Laplace, a integração numérica é resolvida analiticamente e via aproximação pelo método de esféricos harmônicos para obter os resíduos.

Simulações numéricas são muito importantes na determinação do desempenho de reatores com fontes pulsadas, por exemplo, reatores do tipo reprodutores [\[21\]](#page-127-2), que veremos na seção sobre reatores nucleares abaixo. Os estudos são guiados ao desenvolvimento de códigos precisos para compilar os parâmetros nucleares necessários para este fim, realizando testes numéricos sobre a adequação das mesmas e, finalmente, utilizando essas simulações para avaliar o desempenho desse reator.

Antes de abordarmos sobre a metodologia empregada nesse trabalho, apresentamos uma breve história sobre reatores nucleares, que são objetos de aplicação em nossa pesquisa, e a dedução da equação do transporte de nêutrons.

#### <span id="page-18-0"></span>1.1 Reatores Nucleares: Uma Breve Abordagem

O surgimento da ciência nuclear ocorreu entre o final do século XIX e o início do século XX e vem sendo construído até os dias atuais. Os primeiros reatores nucleares foram desenvolvidos com o intuito de produzir armas nucleares para a Segunda Guerra Mundial através do Projeto Manhattan [\[22\]](#page-127-3), desenvolvido por vários cientistas com destaque para Enrico Fermi, cientista responsável pelo projeto. Após o fim da guerra, surge a ideia de se trabalhar com reatores para a produção de eletricidade. Em 1951, foi desenvolvido, projetado e operado o reator experimental EBR-1 [\[23\]](#page-127-4), primeiro reator nuclear responsável pela produção de energia. Entre 1960 e 1975 a energia nuclear foi bastante comercializada. Porém, entre 1975 e o início do século XXI, houve um período de estagnação, após vários acidentes ocorridos, com destaque para o desastre de Chernobil em 1986 [\[24\]](#page-127-5). Atualmente, devido a alta demanda de energia elétrica, vários países retomaram os estudos e projetos nesse ramo de pesquisa. Países como a China, Rússia, Índia, Estados Unidos e Coréia do Sul compreendem a maior parte dos reatores em operação no mundo [\[25\]](#page-127-6).

Entre os principais benefícios da utilização de reatores nucleares para a produção de energia elétrica, podemos citar [\[26\]](#page-127-7):

- a sustentabilidade produzir eletricidade sem causar danos ao meio ambiente, de forma a diminuir o efeito estufa;
- a quantidade de potência produzida um reator de fissão libera muita energia;
- e a segurança energética uma boa fonte de energia base.

De modo geral, a energia nuclear é capaz de fornecer uma boa carga de base, isto é, pode produzir e conservar a energia em um nível muito alto, o tempo todo.

Os principais tipos de reatores nucleares existentes, e que funcionam como meios geradores de energia, são os reatores de água leve LWR (Light Water Reactor) [\[27\]](#page-127-8). Esses reatores estão divididos em duas subcategorias: reatores de água fervente BWR (Boiling Water Reactor) e reatores de água pressurizada PWR (Pressurized Water Reactor). Os reatores  $BWR$  e  $PWR$  possuem mecanismos de funcionamento

similares, onde o núcleo é composto por materiais físseis, isto é, dispostos a sofrer fissão com um nêutron térmico. As reações entre esses materiais liberam energia que é transferida para o material refrigerante e gera calor que aquece a água e cria vapor. O vapor produzido gira uma turbina que gera eletricidade. Nos reatores do tipo BWR, existe uma chance maior de ocorrer vazamento de material radioativo no meio ambiente devido a existência de uma bomba refrigerante, responsável por resfriar a água ou recondensá-la, geralmente é um tubo de refrigeração ligado a um lago ou oceano. Essa é uma das desvantagens desse tipo de reator.

Nos reatores do tipo  $PWR$ , o processo é semelhante, porém, neste caso, a água está pressurizada. Quando aumenta a pressão, aumenta o ponto de ebulição da ´agua e isso faz com que o reator funcione em temperaturas mais altas do que um reator  $BWR$ , o que gera mais eficiência energética. Outra vantagem que podemos destacar nesse tipo de reator, é uma menor chance de ocorrer vazamento de material radioativo, pois existem dois circuitos que operam separadamente com o combustível nuclear, sendo mais isolado do ambiente.

Existem também, reatores de água pesada  $HWR$  (Heavy Water Reactor), cujo mecanismo de funcionamento é semelhante ao  $PWR$  porém, neste caso, usa-se água pesada ou  $D_2O$  ao invés de H<sub>2</sub>O. O óxido de Deutério possui uma seção transversal de absorção muito menor do que a água leve. Isso significa que os nêutrons que estão dentro do reator tem uma chance maior de atingir um produto de fissão e um pedaço de material fissionável e sofrer fissão. Mas também, existe uma possibilidade maior de que a água ao redor absorva o nêutron. Outra desvantagem desse reator é o custo-benefício, uma vez que, o óxido de Deutério é um material muito caro.

Novos tipos de reatores estão em desenvolvimento com o objetivo de torná-los mais limpos, eficientes, seguros e econômicos, por exemplo, reatores reprodutores [\[21,](#page-127-2) 28, cujos mecanismos são idênticos aos reatores de água leve mas que, diferentemente dos  $LWR$ , utilizam dois materiais extras dentro do núcleo. Por exemplo, o Tório  $(Th_{90}^{232})$  que absorve um nêutron e, após uma decadência Beta, se transforma em Protactínio (Pa $_{91}^{233}$ ) que, por outra decadência Beta, se torna Urânio (U $_{90}^{233}$ ) que é físsel. Representamos abaixo essa transformação:

$$
\text{Th}_{90}^{232} + \text{n}_0^1 \longrightarrow \text{Th}_{90}^{233} \longrightarrow \text{Pa}_{91}^{233} + \beta^- \longrightarrow \text{U}_{90}^{233} + \beta^- \,. \tag{1.1}
$$

De uma forma geral, esses tipos de reatores geram o próprio combustível nuclear. Não seria necessário adicionar tantos materiais físseis como faria em um reator de água leve normal. Como exemplos desse tipo de reator podemos citar: reatores ADS (Accelerattor-Driven Systems) [\[29\]](#page-127-10), FR (Fast Reactors) [\[29\]](#page-127-10) e MSR  $(Molten Salt Reactor)$  [\[30,](#page-127-11) [31\]](#page-128-0).

Como aplicação para esses tipos de reatores, que podem utilizar o conceito de fonte de nêutrons pulsadas, o objetivo principal do nosso estudo é obter uma solução semi-analítica da equação do transporte com espalhamento anisotrópico através do método assintótico espacial. Para fazer isso, vamos utilizar a formulação  $B_L$  apresentada por Dulla *et al.* [\[12\]](#page-126-3). A seguir, apresentamos a teoria geral da equação do transporte de nêutrons.

#### <span id="page-20-0"></span>1.2 Equação do Transporte: Teoria Geral

A equação do transporte de nêutrons é uma versão linearizada da equação desenvolvida por Ludwig Boltzmann no estudo da teoria cinética dos gases. Em sua forma íntegro-diferencial, esta equação descreve a distribuição espacial, temporal, direcional e energética de partículas em um meio material. Podemos aplicá-la na resolução de problemas referentes ao transporte de nêutrons, elétrons, fótons, entre outros  $[32]$ . A importância de pesquisas sobre a equação do transporte está relacionada ao grande número de aplicações que podemos encontrar em diversas ´areas como: aplica¸c˜oes em nanotecnologia, relacionada a micro-fluidos [\[33\]](#page-128-2) e micromáquinas  $[34, 35]$  $[34, 35]$ ; física de reatores nucleares  $[36, 37, 15]$  $[36, 37, 15]$  $[36, 37, 15]$ ; medicina nuclear e proteção radiológica [\[38\]](#page-128-7), entre outros.

No início do século XX surge o método de esféricos harmônicos  $(P_{M-1})$  [\[6\]](#page-125-5) utilizado para aproximar a dependência angular do núcleo do termo integral. Anos mais tarde, é desenvolvido o método de ordenadas discretas  $(S_M)$  [\[2\]](#page-125-1) que consiste em aproximar o termo integral por quadratura de Gauss-Legendre de ordem M para obter soluções associadas à equação do transporte de nêutrons. Em 1960 é desenvolvido o método de Case [\[1\]](#page-125-0) que é uma referência na teoria do transporte por ser uma solução analítica, para alguns casos específicos.

A dedução da equação do transporte em sua forma íntegro-diferencial pode ser feita a partir de um movimento de partículas realizadas no espaço de fase do problema [\[32\]](#page-128-1). O objetivo principal é rastrear uma população de nêutrons em alguma posição  $\vec{r}$ , com energia E, viajando numa direção  $\vec{\Omega}$  em função do tempo t. A equação geral pode ser determinada através de um balanço entre ganhos e perdas de nˆeutrons dentro do sistema. Entre os ganhos de nˆeutrons podemos citar, por exemplo, processos de fissão, reações do tipo  $(n, in)$ , dispersão interna, fotofissão e a contribuição de uma fonte externa, entre outros. Já os processos de perda de nêutrons podem ocorrer devido a fugas, captura, espalhamento para fora do sistema, entre outros. A dimensão desses processos utiliza o conceito de seção de choque macroscópica que é a probabilidade de interação de nêutrons por unidade de comprimento na sua trajetória e o inverso da seção de choque macroscópica é chamado de livre caminho médio [mpf]. As seções de choque macroscópicas são representadas pela sigla  $\sigma$  e dependem da energia E, sendo que, em meios heterogêneos também dependem da posição  $\vec{r}$ . Definimos a seção de choque macroscópica total  $\sigma(\vec{r}, E)$ como a soma entre a seção de choque macroscópica de absorção  $\sigma_a(\vec{r}, E)$  e a seção de choque macroscópica de espalhamento  $\sigma_s(\vec{r}, E)$ . Neste caso,

$$
\sigma(\vec{r}, E) = \sigma_a(\vec{r}, E) + \sigma_s(\vec{r}, E), \qquad (1.2)
$$

com

$$
\sigma_a(\vec{r}, E) = \sigma_f(\vec{r}, E) + \sigma_\gamma(\vec{r}, E), \tag{1.3}
$$

$$
\sigma_s(\vec{r}, E) = \sigma_n(\vec{r}, E) + \sigma_{n'}(\vec{r}, E), \qquad (1.4)
$$

onde:

- $\sigma_f(\vec{r}, E) = \text{Seqão}$  de choque macroscópica de fissão,
- $\sigma_{\gamma}(\vec{r}, E) =$  Seção de choque macroscópica de captura radioativa,
- $\sigma_n(\vec{r}, E) = \text{Seq}$ ão de choque macroscópica de espalhamento elástico,
- $\sigma_{n'}(\vec{r}, E) =$  Seção de choque macroscópica de espalhamento inelástico.

A seção de choque macroscópica total também pode ser representada pela soma das seções de choque diferenciais  $\sigma_x(\vec{r}, \vec{\Omega}' \to \vec{\Omega}, E' \to E)$ , onde o subscrito x representa o tipo de interação nêutron-núcleo. Ou seja,

$$
\sigma(\vec{r}, E')f(\vec{r}, \vec{\Omega'} \to \vec{\Omega}, E' \to E) = \sum_{x} \sigma_x(\vec{r}, E')f_x(\vec{r}, \vec{\Omega'} \to \vec{\Omega}, E' \to E), \tag{1.5}
$$

onde  $f_x(\vec{r}, \vec{\Omega}' \to \vec{\Omega}, E' \to E)d\vec{\Omega}dE$  representa a probabilidade de que um nêutron de energia  $E',$  com direção  $\vec{\Omega}',$  ao sofrer uma reação com o núcleo, emita um ou mais nêutrons no intervalo de energia  $dE$  ao redor de E. Dessa forma, temos que

$$
\int_{E} \int_{\vec{\Omega}} f_x(\vec{r}, \vec{\Omega}' \to \vec{\Omega}, E' \to E) d\vec{\Omega} dE = 1.
$$
\n(1.6)

Para representar a equação do transporte de nêutrons, definimos, inicialmente, o número de nêutrons  $N'(\vec{r}, \vec{\Omega}, E, t) dV d\vec{\Omega} dE$  presente em um volume  $dV$ , na posição  $\vec{r}$ , no instante t, dentro de todas as direções  $d\vec{\Omega}$  em torno de  $\vec{\Omega}$  e que possuem energia  $E$  no intervalo elementar  $dE$ .

Considerando a dependência temporal da equação do transporte, representamos a taxa de variação de nêutrons em  $dV$  como a taxa de produção de nêutrons menos a taxa de perda de nêutrons em  $dV$ , onde a taxa de variação é dada por

$$
\left[\frac{\partial}{\partial t}N'(\vec{r}, \vec{\Omega}, E, t)\right]dV d\vec{\Omega} dE.
$$
\n(1.7)

A taxa de produção de nêutrons é representada por

$$
\left[\int_{E'}\int_{\vec{\Omega}'}\sigma(\vec{r},E')f(\vec{r},\vec{\Omega}'\to\vec{\Omega},E'\to E)v'N'(\vec{r},\vec{\Omega}',E',t)d\vec{\Omega}'dE'+S(\vec{r},\vec{\Omega},E,t)\right]dV d\vec{\Omega}dE,
$$
\n(1.8)

onde v' e S representam, respectivamente, a velocidade escalar de propagação de nêutrons e a fonte externa.

A taxa de perda de nêutrons é expressa por:

$$
\left[\sigma(\vec{r},E)vN'(\vec{r},\vec{\Omega},E,t)+v\vec{\Omega}\nabla N'(\vec{r},\vec{\Omega},E,t)\right]dV d\vec{\Omega}dE,\tag{1.9}
$$

onde  $\nabla$  é o coeficiente obtido através do Teorema da divergência [\[39\]](#page-128-8).

Considerando que o fluxo angular de nêutrons é dado por

$$
\int_{V} \phi(\vec{r}, \vec{\Omega}, E, t) dV = \int_{V} vN'(\vec{r}, \vec{\Omega}, E, t) dV, \qquad (1.10)
$$

reescrevemos a equação do balanço como

<span id="page-23-0"></span>
$$
\frac{1}{v}\frac{\partial}{\partial t}\phi(\vec{r},\vec{\Omega},E,t) + \nabla\vec{\Omega}\phi(\vec{r},\vec{\Omega},E,t) + \sigma(\vec{r},E)\phi(\vec{r},\vec{\Omega},E,t) =
$$
\n
$$
\int_{E'} \int_{\vec{\Omega}'} \sigma(\vec{r},E')f(\vec{r},\vec{\Omega}' \to \vec{\Omega},E' \to E)\phi(\vec{r},\vec{\Omega},E,t)d\vec{\Omega}'dE' + S(\vec{r},\vec{\Omega},E,t). \tag{1.11}
$$

A equação  $(1.11)$  é a forma mais geral da equação do transporte de nêutrons desenvolvida por Boltzmann. Nesse trabalho, inicialmente, vamos resolver a equação do transporte de nêutrons em geometria plana unidimensional, monoenergética, dependente do tempo e para um meio homogêneo. Em seguida, resolvemos a equação do transporte de nêutrons com espalhamento anisotrópico e fontes pulsadas via método da análise do espaço assintótico. Sendo assim, dividimos nosso trabalho da seguinte forma: no Capítulo 2 apresentamos a teoria geral sobre o Método Assintótico Espacial (SAM - *Space Asymptotic Method*) casos isotrópico e anisotrópico. No Capítulo 3 apresentamos a descrição e os resultados para o método de esféricos harmônicos  $P_{M-1}$  aplicado na equação do transporte de nêutrons com dispersão isotrópica e anisotrópica. No Capítulo 4 descrevemos o modelo de aproximação  $B_L$  aplicado à equação do transporte de nêutrons com espalhamento anisotrópico. No Capítulo 5 apresentamos os resultados para os casos  $\mathcal{B}_1$ ,  $\mathcal{B}_2$ ,  $\mathcal{B}_3$  e  $\mathcal{B}_4$ , que representam as soluções semi-analíticas da equação do transporte de nêutrons considerando graus de anisotropia que variam de  $L = 1$  até  $L = 4$ . No Capítulo 6 apresentamos nossas conclusões e propostas de trabalhos futuros, juntamente com uma seção de apêndices. Por fim, apresentamos as referências bibliográficas utilizadas nesse trabalho.

## <span id="page-24-0"></span>Capítulo 2

## Método Assintótico Espacial

Ao longo dos anos, diversas abordagens para a obtenção de soluções analíticas para o problema de transporte de nˆeutrons com dependˆencia temporal tem sido pro-postas como, por exemplo, Ganapol [\[16\]](#page-126-7). Uma delas, é a abordagem da equação de transporte espacialmente assintótica, adotada em Weinberg e Wigner [\[6\]](#page-125-5). Esse tipo de abordagem pode fornecer, não somente, soluções úteis sobre os fenômenos de transporte, bem como, soluções precisas para o problema considerado. O modelo é deduzido pelo estudo da equação do transporte considerando um domínio da frequência após uma transformação de Fourier no espaço. Para produzir uma representação da solução do problema de transporte dependente do tempo, é utilizada uma superposição de ondas espaciais através de uma série envolvendo as autofunções de Helmholtz nos limites de fuga do sistema físico e constituindo, assim, um conjunto completo. Para o estudo dos transientes iniciados por um pulso localizado, que veremos a seguir, será observado que a solução é exata para a parte inicial da evolução.

Na seção seguinte, desconsideramos a contribuição de nêutrons atrasados. Quando analisamos os transientes de curto prazo em experimentos pulsados, o papel das emissões de nêutrons atrasados é irrelevante [\[12\]](#page-126-3). A seguir, apresentamos a teoria assintótica espacial para o caso isotrópico.

#### <span id="page-25-0"></span>2.1 Teoria Geral: Caso Isotrópico

Consideremos a equação do transporte de nêutrons em geometria plana unidimensional, monoenergética, dependente do tempo e para um meio homogêneo [\[12\]](#page-126-3):

<span id="page-25-1"></span>
$$
\frac{1}{v}\frac{\partial\phi}{\partial t}(x,\mu,t) + \mu \frac{\partial\phi}{\partial x}(x,\mu,t) + \sigma\phi(x,\mu,t) = \frac{c\sigma}{2} \int_{-1}^{1} \phi(x,\mu',t) d\mu' + \frac{1}{2}S(x,t), \quad (2.1)
$$

onde,

- x é a variável espacial pertencente ao intervalo  $\left[-\frac{H}{2}\right]$  $\frac{H}{2}$ ,  $\frac{H}{2}$  $\frac{H}{2}$ ];
- $\bullet$   $H$  é o tamanho da placa;
- $v$  é a velocidade de nêutrons;
- $\phi(x, \mu, t)$  é o fluxo angular de nêutrons no ponto  $x$ , na direção de  $\mu$  e ao longo do tempo t;
- $\mu$  é a variável direcional:  $\mu = \cos(\Theta)$  onde  $\Theta$  é o ângulo polar, ou seja,  $\mu \in$  $[-1, 1];$
- $\sigma$  é a seção de choque macroscópica total;
- $\bullet$  c é o número médio de nêutrons secundários por colisão;
- $S(x, t)$  é uma fonte externa.

Para este problema, consideramos que as condições para o fluxo são dadas por,

$$
\phi\left(\frac{H}{2}, \mu, t\right) = 0 \quad \text{com} \quad \mu < 0,\tag{2.2}
$$

$$
\phi\left(-\frac{H}{2}, \mu, t\right) = 0 \quad \text{com} \quad \mu > 0. \tag{2.3}
$$

Aplicando a técnica da transformada de Laplace a partir da variável  $t$  em  $s$ , na equação  $(2.1)$ , escrevemos

$$
\frac{1}{v}\mathcal{L}\left\{\frac{\partial\phi}{\partial t}(x,\mu,t)\right\} + \mu\mathcal{L}\left\{\frac{\partial\phi}{\partial x}(x,\mu,t)\right\} + \sigma\mathcal{L}\left\{\phi(x,\mu,t)\right\}
$$
\n
$$
= \frac{c\sigma}{2} \int_{-1}^{1} \mathcal{L}\left\{\phi(x,\mu',t)\right\} d\mu' + \frac{1}{2}\mathcal{L}\left\{S(x,t)\right\},\tag{2.4}
$$

e obtemos,

<span id="page-26-0"></span>
$$
\frac{s}{v}\overline{\phi}(x,\mu,s) + \mu \frac{\partial \overline{\phi}}{\partial x}(x,\mu,s) + \sigma \overline{\phi}(x,\mu,s) = \frac{c\sigma}{2} \int_{-1}^{1} \overline{\phi}(x,\mu',s) d\mu' + \frac{1}{2}S(x,s), \quad (2.5)
$$

onde

$$
\mathcal{L}\left\{\phi(x,\mu,t);t\to s\right\} = \int_0^{+\infty} \phi(x,\mu,t)e^{-st}dt = \overline{\phi}(x,\mu,s). \tag{2.6}
$$

Aplicando a técnica da transformada de Fourier, das frequências espaciais  $B \text{ em } (2.5)$  $B \text{ em } (2.5)$ , temos

<span id="page-26-1"></span>
$$
\frac{s}{v}\mathcal{F}\{\overline{\phi}(x,\mu,s)\} + \mu \mathcal{F}\left\{\frac{\partial \overline{\phi}}{\partial x}(x,\mu,s)\right\} + \sigma \mathcal{F}\{\overline{\phi}(x,\mu,s)\}
$$
\n
$$
= \frac{c\sigma}{2} \int_{-1}^{1} \mathcal{F}\{\overline{\phi}(x,\mu',s)\} d\mu' + \frac{1}{2} \mathcal{F}\{S(x,s)\}, \quad (2.7)
$$

onde

$$
\mathcal{F}\left\{\frac{\partial\overline{\phi}}{\partial x}(x,\mu,s);x\to B\right\} = \int_{-\infty}^{+\infty} \frac{\partial\overline{\phi}}{\partial x}(x,\mu,s)e^{iBx}dx = -iB\Phi(B,\mu,s),\tag{2.8}
$$

$$
\mathcal{F}\left\{\overline{\phi}(x,\mu,s);x\to B\right\} = \int_{-\infty}^{+\infty} \overline{\phi'}(x,\mu,s)e^{iBx}dx = \Phi(B,\mu',s). \tag{2.9}
$$

Como observação, cabe salientar que: lim  $x \rightarrow_{-}^{+} \infty$  $\phi(x,\mu,s) = 0$  pois os valores do fluxo nos extremos da placa são nulos.

Assim, reescrevemos [\(2.7\)](#page-26-1), como

$$
\frac{s}{v}\Phi(B,\mu,s)-iB\mu\Phi(B,\mu,s)+\sigma\Phi(B,\mu,s)=\frac{c\sigma}{2}\int_{-1}^{1}\Phi(B,\mu',s)d\mu'+\frac{1}{2}S(B,s). \tag{2.10}
$$

Reagrupando os termos que contém  $\Phi(B, \mu, s)$ , temos

<span id="page-27-0"></span>
$$
\Phi(B,\mu,s) \left[ \left( \sigma + \frac{s}{v} \right) - iB\mu \right] = \frac{c\sigma}{2} \int_{-1}^{1} \Phi(B,\mu',s) d\mu' + \frac{1}{2} S(B,s). \tag{2.11}
$$

Nesse momento, uma expansão da variável angular  $\mu$  levaria à versão assintótica do método de esféricos harmônicos. No entanto, seria necessário um truncamento na série de funções e, portanto, uma aproximação na ordem de anisotropia da solução desconhecida. Portanto, é preferível seguir uma abordagem exata alternativa.

Dividindo a equação [\(2.11\)](#page-27-0) por  $\left[ \left( \sigma + \frac{s}{n} \right) \right]$  $(v<sub>v</sub>) - iB\mu$ , obtemos

$$
\Phi(B,\mu,s) = \frac{c\sigma}{2} \int_{-1}^{1} \frac{\Phi(B,\mu',s)}{\left[ (\sigma + \frac{s}{v}) - iB\mu \right]} d\mu' + \frac{1}{2} \frac{S(B,s)}{\left[ (\sigma + \frac{s}{v}) - iB\mu \right]}.
$$
(2.12)

Integrando com relação a variável angular  $\mu$ , obtemos para o fluxo angular transformado duas vezes

$$
\int_{-1}^{1} \Phi(B,\mu,s)d\mu = \frac{c\sigma}{2} \int_{-1}^{1} \frac{d\mu}{\left[ (\sigma + \frac{s}{v}) - iB\mu \right]} \int_{-1}^{1} \Phi(B,\mu',s)d\mu' + \frac{1}{2}S(B,s) \int_{-1}^{1} \frac{d\mu}{\left[ (\sigma + \frac{s}{v}) - iB\mu \right]}.
$$
\n(2.13)

Escrevendo  $\overline{\Phi}(B,s) = \int_{-1}^{1} \Phi(B,\mu,s) d\mu,$  que denota o fluxo escalar de nêutrons transformado, isto é, os fluxos angulares em todas as direções discretas possíveis, temos

$$
\overline{\Phi}(B,s) = \frac{c\sigma}{2}\overline{\Phi}(B,s)\int_{-1}^{1} \frac{d\mu}{\left[\left(\sigma + \frac{s}{v}\right) - iB\mu\right]} + \frac{1}{2}S(B,s)\int_{-1}^{1} \frac{d\mu}{\left[\left(\sigma + \frac{s}{v}\right) - iB\mu\right]}.
$$
 (2.14)

Isolando o fluxo total transformado, obtemos

<span id="page-28-0"></span>
$$
\overline{\Phi}(B,s)\left[1-\frac{c\sigma}{2}\int_{-1}^{1}\frac{d\mu}{\left[\left(\sigma+\frac{s}{v}\right)-iB\mu\right]}\right]=\frac{1}{2}S(B,s)\int_{-1}^{1}\frac{d\mu}{\left[\left(\sigma+\frac{s}{v}\right)-iB\mu\right]}.\tag{2.15}
$$

Vamos utilizar a seguinte notação para facilitar nos cálculos futuros

$$
A_{00}(B,s) = \frac{1}{2} \int_{-1}^{1} \frac{d\mu}{\left[ (\sigma + \frac{s}{v}) - iB\mu \right]},
$$
\n(2.16)

onde  ${\cal A}_{00}$  representa o termo integral que possui no seu núcleo a multiplicação de dois polinômios de Legendre de ordem zero. Dessa forma, reescrevemos [\(2.15\)](#page-28-0) como

$$
\overline{\Phi}(B,s)[1 - c\sigma A_{00}(B,s)] = A_{00}(B,s)S(B,s), \qquad (2.17)
$$

e assim, obtemos

<span id="page-28-1"></span>
$$
\overline{\Phi}(B,s) = \frac{A_{00}(B,s)}{1 - c\sigma A_{00}(B,s)} S(B,s).
$$
\n(2.18)

Em  $(2.18)$  o termo  $A_{00}(B, s)$ , tem como solução

$$
A_{00}(B,s) = \frac{1}{2} \int_{-1}^{1} \frac{d\mu}{\left[ \left(\sigma + \frac{s}{v}\right) - iB\mu \right]} = \frac{1}{B} \arctan\left(\frac{B}{\sigma + \frac{s}{v}}\right). \tag{2.19}
$$

De fato, fazendo uma mudança de variáveis, denotando  $u = \left[ \left( \sigma + \frac{s}{v} \right) \right]$  $(v<sup>s</sup>) - iB\mu$ e  $du = -iBd\mu,$ temos

$$
A_{00}(B,s) = \frac{1}{2} \int_{-1}^{1} \frac{d\mu}{\left[ (\sigma + \frac{s}{v}) - iB\mu \right]}
$$
  
\n
$$
= -\frac{1}{2iB} \int_{\left[ (\sigma + \frac{s}{v}) + iB \right]}^{\left[ (\sigma + \frac{s}{v}) - iB \right]} \frac{du}{u}
$$
  
\n
$$
= -\frac{1}{2iB} \ln \left[ \left( \sigma + \frac{s}{v} \right) - iB \right] + \frac{1}{2iB} \ln \left[ \left( \sigma + \frac{s}{v} \right) + iB \right]
$$

$$
= \frac{1}{2iB} \ln \left[ \frac{\left(\sigma + \frac{s}{v}\right) + iB}{\left(\sigma + \frac{s}{v}\right) - iB} \right]
$$

$$
= \frac{1}{2iB} \ln \left[ \frac{i - \frac{B}{\left(\sigma + \frac{s}{v}\right)}}{i + \frac{B}{\left(\sigma + \frac{s}{v}\right)}} \right].
$$

Como

$$
\frac{1}{2i}\ln\left[\frac{i-z}{i+z}\right] = \arctan(z),
$$

temos que

$$
A_{00}(B, s) = \frac{1}{B} \arctan\left(\frac{B}{\sigma + \frac{s}{v}}\right). \quad \Box
$$

Assumindo que a representação de fonte de nêutrons pulsados pode ser escrita como uma expansão das séries de autofunções de Helmholtz, normalizada espacialmente, escrevemos

<span id="page-29-1"></span>
$$
S(B,s) = \sum_{n=1}^{\infty} s_n(s) \sqrt{\frac{2}{H}} \frac{1}{2} \left[ \delta(B - B_n) + \delta(B + B_n) \right],
$$
 (2.20)

onde  $B_n$  são os autovalores do problema de valor inicial envolvendo as autofunções de Helmholtz e são representados por

$$
B_n = \frac{(2n-1)\pi}{H}.
$$
\n(2.21)

Para o caso de fontes pulsadas, consideramos a fonte projetada no espaço das autofunções de Helmholtz de ordem  $n$ , dada por

<span id="page-29-0"></span>
$$
S(x,t) = \sum_{n=1}^{\infty} S_n(x,t) = \sum_{n=1}^{\infty} \mathcal{S}_n(x) s_n(t).
$$
 (2.22)

Em [\(2.22\)](#page-29-0), temos que  $\mathcal{S}_n(x)$  é solução do problema de valor de contorno

$$
\begin{cases}\n\frac{d^2S_n(x)}{dx^2} + B_n^2 \mathcal{S}_n(x) = 0, \\
\mathcal{S}_n\left(-\frac{H}{2}\right) = \mathcal{S}_n\left(\frac{H}{2}\right) = 0,\n\end{cases}
$$
\n(2.23)

cuja solução é

$$
\mathcal{S}_n(x) = \sqrt{\frac{2}{H}} \cos(B_n x),\tag{2.24}
$$

onde  $\sqrt{\frac{2}{H}}$  $\frac{2}{H}$  é uma constante normalizada.

Substituindo [\(2.20\)](#page-29-1) em [\(2.18\)](#page-28-1) obtemos

$$
\overline{\Phi}(B,s) = \frac{A_{00}(B,s)}{1 - c\sigma A_{00}(B,s)} \sum_{n=1}^{\infty} s_n(s) \sqrt{\frac{2}{H}} \frac{1}{2} \left[ \delta(B - B_n) + \delta(B + B_n) \right].
$$
 (2.25)

Assumindo que

$$
\frac{A_{00}(B,s)}{1 - c\sigma A_{00}(B,s)} \sum_{n=1}^{\infty} s_n(s) \sqrt{\frac{2}{H}} \frac{1}{2} \left[ \delta(B - B_n) + \delta(B + B_n) \right]
$$
\n
$$
= \sum_{n=1}^{\infty} \frac{A_{00}(B_n, s)}{1 - c\sigma A_{00}(B_n, s)} s_n(s) \sqrt{\frac{2}{H}} \frac{1}{2} \left[ \delta(B - B_n) + \delta(B + B_n) \right], \quad (2.26)
$$

temos

<span id="page-30-0"></span>
$$
\overline{\Phi}(B,s) = \sum_{n=1}^{\infty} \frac{A_{00}(B_n, s)}{1 - c\sigma A_{00}(B_n, s)} s_n(s) \sqrt{\frac{2}{H}} \frac{1}{2} \left[ \delta(B - B_n) + \delta(B + B_n) \right].
$$
 (2.27)

Aplicando a transformada inversa de Fourier em [\(2.27\)](#page-30-0), temos

<span id="page-30-1"></span>
$$
\overline{\phi}(x,s) = \sum_{n=1}^{\infty} \frac{A_{00}(B_n, s)}{1 - c\sigma A_{00}(B_n, s)} s_n(s) \sqrt{\frac{2}{H}} \cos(B_n x), \qquad (2.28)
$$

onde  $\mathcal{F}^{-1}\left\{\overline{\Phi}(B,s)\right\} = \overline{\phi}(x,s) e \mathcal{F}^{-1}\left\{\frac{1}{2} \left[\delta(B-B_n) + \delta(B+B_n)\right]\right\} = \cos(B_n x)$ . Aqui,  $\mathfrak{F}^{-1}$  representa o operador da transformada inversa de Fourier.

De fato,

$$
\mathcal{F}^{-1}\left\{\delta(B-B_n)\right\}(x) = \int_{-\infty}^{+\infty} \delta(B-B_n)e^{iBx}dB = e^{iB_nx},
$$

$$
\mathcal{F}^{-1}\left\{\delta(B+B_n)\right\}(x) = \int_{-\infty}^{+\infty} \delta(B+B_n)e^{iBx}dB = e^{-iB_nx}.
$$

Dessa forma, obtemos

$$
\mathcal{F}^{-1}\left\{\frac{1}{2}\left[\delta(B-B_n)+\delta(B+B_n)\right]\right\}(x) = \frac{\mathcal{F}^{-1}\left\{\delta(B-B_n)\right\}(x) + \mathcal{F}^{-1}\left\{\delta(B+B_n)\right\}(x)}{2}
$$

$$
= \frac{1}{2}\left[e^{iB_nx} + e^{-iB_nx}\right] = \cos(B_nx). \quad \Box
$$

A transformada inversa de Laplace pode ser realizada pela aplicação do Teorema dos Resíduos e obviamente incluirá contribuições dos resíduos nos polos, quando presentes, e da linha interna ao longo dos cortes. A solução completa pode ser geralmente escrita a partir da transformada inversa de Laplace através da integral de Mellin-Fourier e da aplicação do Teorema da Convolução [\[40\]](#page-128-9)

<span id="page-31-1"></span>
$$
\phi(x,t) = \sum_{n=1}^{\infty} \left\{ \int_0^t dt' \left[ \frac{1}{2\pi i} \int_{c_n - i\infty}^{c_n + i\infty} \frac{A_{00}(B_n, s)}{1 - c\sigma A_{00}(B_n, s)} e^{s(t - t')} ds \right] * s_n(t') \right\} \sqrt{\frac{2}{H}} \cos(B_n x),\tag{2.29}
$$

onde ∗ representa a convolução de funções.

De fato, aplicando a técnica da transformada inversa de Laplace através da integral de Mellin-Fourier em [\(2.28\)](#page-30-1), temos

<span id="page-31-0"></span>
$$
\begin{split}\n\phi(x,t) &= \mathcal{L}^{-1} \left\{ \overline{\phi}(x,s); s \to t \right\} \\
&= \frac{1}{2\pi i} \int_{c_n - i\infty}^{c_n + i\infty} \overline{\phi}(x,s) e^{ts} ds \\
&= \frac{1}{2\pi i} \int_{c_n - i\infty}^{c_n + i\infty} \left\{ \sum_{n=1}^{\infty} \frac{A_{00}(B_n, s)}{1 - c\sigma A_{00}(B_n, s)} s_n(s) \sqrt{\frac{2}{H}} \cos(B_n x) \right\} e^{ts} ds \\
&= \sqrt{\frac{2}{H}} \left\{ \sum_{n=1}^{\infty} \frac{1}{2\pi i} \int_{c_n - i\infty}^{c_n + i\infty} \frac{A_{00}(B_n, s)}{1 - c\sigma A_{00}(B_n, s)} s_n(s) e^{ts} ds \right\} \cos(B_n x). \tag{2.30}\n\end{split}
$$

Considerando as funções  $F(t') = s_n(t')$  e  $G(t - t') = \frac{A_{00}(B_n, s)}{1 - c\sigma A_{00}(B_n, s)} e^{s(t - t')}$ , e

aplicando o Teorema da Convolução, reescrevemos  $(2.30)$  da seguinte forma

$$
\Phi(x,t) = \sqrt{\frac{2}{H}} \sum_{n=1}^{\infty} \left\{ \int_0^t \left[ \frac{1}{2\pi i} \int_{c_n - i\infty}^{c_n + i\infty} \frac{A_{00}(B_n, s)}{1 - c\sigma A_{00}(B_n, s)} e^{s(t-t')} ds \right] * s_n(t') dt' \right\} \cos(B_n x). \Box
$$

Uma observação muito importante feita na passagem de  $(2.28)$  para  $(2.29)$ é que devemos tomar um cuidado especial pois a função que está sendo integrada, a qual chamaremos de  $H(s)$ , dada por

$$
H(s) = \sum_{n=1}^{\infty} \Gamma(B_n, s) s_n(s) \sqrt{\frac{2}{H}} \cos(B_n x), \qquad (2.31)
$$

onde

$$
\Gamma(B_n, s) = \frac{A_{00}(B_n, s)}{1 - c\sigma A_{00}(B_n, s)},
$$
\n(2.32)

<span id="page-32-0"></span>´e um termo que possui singularidades. Para resolvermos a integral inversa de Laplace, vamos utilizar o Teorema dos Resíduos [\[41\]](#page-128-10). Devemos calcular a integral realizando o cálculo ao longo da curva

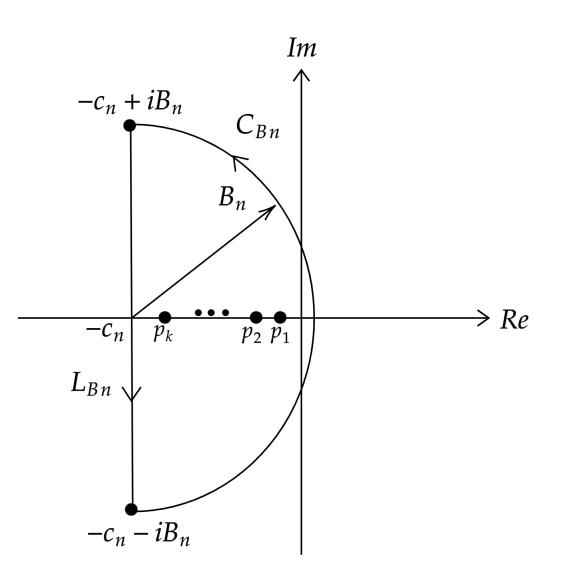

**Figura 2.1:** Semicírculo de raio  $B_n$  no plano complexo.

A integral inversa de Laplace deve ser calculada ao longo da curva  $(C_{B_n})$ , onde todas as singularidades  $\{p_1, p_2, ..., p_k\}$  presentes dentro do semicírculo complexo C de raio  $B_n$  são reais e negativas. Com o aumento do raio do semicírculo em questão, fazendo  $n \to \infty$ , temos que  $B_n \to \infty$  e assim, cobrimos todas as singularidades  $p_k$ , desde que  $|c_n| > p_k, \forall k$ .

Supondo que cada singularidade pode ser representada por

$$
p_k = -c_n + R_k e^{i\theta} = -c_n + R_k [\cos(\theta) + i \sin(\theta)], \qquad \text{com} \quad \theta \le \left| \frac{\pi}{2} \right|, \tag{2.33}
$$

onde  $R_k$  representa o resíduo para cada valor de k. Como, neste caso, temos apenas singularidades reais, temos que  $\theta = 0, \forall k$ . Assim

$$
p_k = -c_n + R_k[\cos(0) + i \operatorname{sen}(0)] = -c_n + R_k. \tag{2.34}
$$

Dessa forma, pelo Teorema dos Resíduos, para  $\Gamma(B_n, s) = \frac{A_{00}(B_n, s)}{1 - c\sigma A_{00}(B_n, s)}$ , escrevemos

$$
\int_{C_{B_n}} \Gamma(B_n, s) e^{s(t-t')} ds + \int_{L_{B_n}} \Gamma(B_n, s) e^{s(t-t')} ds = 2\pi i \sum_j Res_{p=p_j} [\Gamma(B_n, s)] , (2.35)
$$

ou seja,

$$
\int_{L_{B_n}} \Gamma(B_n, s) e^{s(t-t')} ds = 2\pi i \sum_j Res_{p=p_j} [\Gamma(B_n, s)] - \int_{C_{B_n}} \Gamma(B_n, s) e^{s(t-t')} ds, (2.36)
$$

neste caso,  $L_{B_n}$  representa o comprimento entre  $(-c_n - iB_n)$  e  $(-c_n + iB_n)$  e  $C_{B_n}$  é a curva que contorna esses pontos.

Supomos que para todos os pontos sobre  $C_{B_n}$  existe uma constante positiva  $M_{B_n}$  tal que  $M_{B_n} \to 0$  quando  $B_n \to \infty$  e onde  $|\Gamma(B_n, s)| \le M_{B_n}$ . Dessa forma, podemos representar parametricamente a integral ao longo da curva  $C_{B_n}$  usando que  $s=-c_n+Re^{i\theta}$ e teremos que

$$
\int_{C_{B_n}} \Gamma(B_n, s) e^{s(t-t')} ds = \int_{-\frac{\pi}{2}}^{\frac{\pi}{2}} \Gamma(B_n, -c_n + Re^{i\theta}) e^{(-c_n + Re^{i\theta})(t-t')} iRe^{i\theta} d\theta
$$
\n
$$
= \int_{-\frac{\pi}{2}}^{\frac{\pi}{2}} \Gamma(B_n, -c_n + Re^{i\theta}) e^{c_n(t'-t)} e^{Re^{i\theta}(t-t')} iRe^{i\theta} d\theta
$$
\n
$$
\leq e^{c_n(t'-t)} M_{B_n} R \int_{-\frac{\pi}{2}}^{\frac{\pi}{2}} e^{Re^{i\theta}(t-t')} i e^{i\theta} d\theta,
$$

ou ainda que

$$
\left| \int_{C_{B_n}} \Gamma(B_n, s) e^{s(t-t')} ds \right| \leq e^{c_n(t'-t)} M_{B_n} R \left| \int_{-\frac{\pi}{2}}^{\frac{\pi}{2}} e^{Re^{i\theta}(t-t')} i e^{i\theta} d\theta \right|
$$
  

$$
\leq e^{c_n(t'-t)} M_{B_n} R \int_{-\frac{\pi}{2}}^{\frac{\pi}{2}} \left| e^{Re^{i\theta}(t-t')} i e^{i\theta} \right| d\theta.
$$

Note que

$$
\begin{aligned}\n\left| e^{Re^{i\theta}(t-t')} \right| \cdot \left| i e^{i\theta} \right| &\leq \left| e^{Re^{i\theta}(t-t')} \right| \cdot \left| i \right| \cdot \left| e^{i\theta} \right| \\
&\leq \left| e^{Re^{i\theta}(t-t')} \right| \\
&\leq \left| e^{R\cos(\theta)(t-t')} \right|,\n\end{aligned}
$$

assim, temos

$$
\left| \int_{C_{B_n}} \Gamma(B_n, s) e^{s(t-t')} ds \right| \leq e^{c_n(t'-t)} M_{B_n} R \int_{-\frac{\pi}{2}}^{\frac{\pi}{2}} \left| e^{Re^{i\theta}(t-t')} i e^{i\theta} \right| d\theta \qquad (2.37)
$$

$$
\leq e^{c_n(t'-t)} M_{B_n} R \int_{-\frac{\pi}{2}}^{\frac{\pi}{2}} e^{R \cos(\theta)(t-t')} d\theta. \tag{2.38}
$$

Agora, realizando uma mudança de variável, fazendo ( $\psi = \theta - \frac{\pi}{2}$  $(\frac{\pi}{2})$ , temos que  $\left[\cos\left(\theta\right)=-\,\mathrm{sen}\left(\psi\right)\right]$ e assim, concluímos que

$$
\left| \int_{C_{B_n}} \Gamma(B_n, s) e^{s(t-t')} ds \right| \le e^{c_n(t'-t)} M_{B_n} R \int_{-\pi}^0 e^{-R \operatorname{sen}(\psi)(t-t')} d\psi.
$$
 (2.39)

Como em  $[-\pi, 0]$  temos que  $e^{-R \operatorname{sen}(\psi)(t-t')} \leq e^{-R \psi(t-t')}$ , segue que

$$
\int_{-\pi}^{0} e^{-R \operatorname{sen}(\psi)(t-t')} d\psi \le \int_{-\pi}^{0} e^{-R\psi(t-t')} d\psi = \frac{e^{R\pi(t-t')} - 1}{R(t-t')}.
$$
\n(2.40)

Finalmente, temos que

$$
\left| \int_{C_{B_n}} \Gamma(B_n, s) e^{s(t-t')} ds \right| \leq e^{c_n(t'-t)} M_{B_n} R \int_{-\pi}^0 e^{-R \operatorname{sen}(\psi)(t-t')} d\psi \qquad (2.41)
$$

$$
\leq e^{c_n(t'-t)} M_{B_n} R \left[ \frac{e^{R\pi(t-t')} - 1}{R(t-t')} \right] \tag{2.42}
$$

$$
\leq \left[ \frac{e^{(-c_n + R\pi)(t - t')}}{t - t'} \right] M_{B_n}.
$$
\n(2.43)

Por hipótese, supomos que  $M_{B_n}\rightarrow 0$  quando  $B_n\rightarrow \infty,$  implicando em

$$
\lim_{B_n \to \infty} \int_{C_{B_n}} \Gamma(B_n, s) e^{s(t-t')} ds = 0.
$$
\n(2.44)

Assim, ao fazermos  $B_n \to \infty,$ teremos que

$$
\int_{L_{B_n}} \Gamma(B_n, s) e^{s(t-t')} ds = 2\pi i \sum_j Res_{p=p_j} \left[ \Gamma(B_n, s) \right], \tag{2.45}
$$

$$
\lim_{B_n \to \infty} \int_{-c_n - iB_n}^{-c_n + iB_n} \Gamma(B_n, s) e^{s(t - t')} ds = 2\pi i \sum_j Res_{p = p_j} [\Gamma(B_n, s)], \qquad (2.46)
$$

$$
\int_{-c_n-i\infty}^{-c_n+i\infty} \Gamma(B_n, s) e^{s(t-t')} ds = 2\pi i \sum_j Res_{p=p_j} \left[ \Gamma(B_n, s) \right]. \tag{2.47}
$$

Sendo assim, devemos calcular cuidadosamente as singularidades de  $\Gamma(B_n,s)$
que dependem do termo integral  $A_{00}(B_n, s)$ . Portanto, devemos analisar este termo, definindo para quais valores de  $n$  teremos tais singularidades.

#### 2.2 Inversão de Laplace

Nessa seção, estudamos o cálculo da transformada inversa de Laplace da integral que aparece na equação [\(2.28\)](#page-30-0) que, a princípio, requer identificar singularidades existentes no núcleo dado pela função complexa:

<span id="page-36-0"></span>
$$
\Gamma(B_n, s) = \frac{A_{00}(B_n, s)}{1 - c\sigma A_{00}(B_n, s)}.
$$
\n(2.48)

O termo  $A_{00}$  na equação [\(2.48\)](#page-36-0) envolve uma função multivariada, a função arco tangente. Para isto, é necessário introduzir um corte no plano complexo, representando um espectro contínuo. Pelo que vimos anteriormente, temos que

$$
\arctan\left(\frac{B_n}{\sigma + \frac{s}{v}}\right) = \frac{1}{2i} \ln\left[\frac{(\sigma + \frac{s}{v}) + iB_n}{(\sigma + \frac{s}{v}) - iB_n}\right],\tag{2.49}
$$

a regularização pode ser obtida a partir de um corte ao longo dos valores negativos do argumento da função logarítmica, começando de zero. Isso leva a um corte entre os pontos  $-\sigma - iB_n$  e  $-\sigma + iB_n$ .

A equação característica para a determinação dos polos (singularidades) é escrita zerando o denominador da função  $\Gamma(B_n, s)$ , ou seja

<span id="page-36-1"></span>
$$
1 - c\sigma A_{00}(B_n, s) = 0 \quad \Rightarrow \quad 1 - \frac{c\sigma}{B_n} \arctan\left(\frac{B_n}{\sigma + \frac{s}{v}}\right) = 0. \tag{2.50}
$$

Dessa forma, temos

$$
\arctan\left(\frac{B_n}{\sigma + \frac{s}{v}}\right) = \frac{B_n}{c\sigma},\tag{2.51}
$$

e definindo  $\tau_n = \frac{B_n}{c\sigma}$  $\frac{B_n}{c\sigma}$  e  $q = \left(\frac{s}{\sigma v} + 1\right)^{-1}$ , temos

<span id="page-37-0"></span>
$$
\arctan\left(\tau_n q\right) = \frac{\tau_n}{c}.\tag{2.52}
$$

Com efeito,

$$
\arctan\left(\frac{B_n}{\sigma + \frac{s}{v}}\right) = \frac{B_n}{c\sigma}
$$

$$
\arctan\left(\frac{B_n \sigma v}{\sigma(\sigma v + s)}\right) = \frac{B_n}{c\sigma}
$$

$$
\arctan\left[\frac{B_n}{\sigma}\left(\frac{s}{\sigma v} + 1\right)^{-1}\right] = \frac{B_n}{c\sigma}
$$

$$
\arctan\left(\tau_n q\right) = \frac{\tau_n}{c}.\quad \Box
$$

A equação [\(2.52\)](#page-37-0) gera apenas uma singularidade se  $\frac{\tau_n}{c} \leq |\frac{\pi}{2}|$ . Como consequência, nenhum polo está associado a harmônicos para os quais  $B_n > \frac{\pi c \sigma}{2}$  $\frac{c\sigma}{2}$ , ou seja, quando  $\frac{\tau_n}{c} > \left| \frac{\pi}{2} \right|$  $\frac{\pi}{2} |$ e, para cada sistema físico, um valor limitador $n_{lim}$ para a ordem de harmônicos espaciais para os quais o comportamento dependente do tempo é determinado apenas pela construção contínua do espectro. Para obtermos o valor do  $n_{lim}$ , precisamos verificar os valores para os quais  $\frac{\tau_n}{c} = \frac{\pi}{2}$  $\frac{\pi}{2}$ . Nesse caso, temos

$$
\frac{\tau_n}{c} = \frac{\pi}{2} \quad \Leftrightarrow \quad \frac{B_n}{c\sigma} = \frac{\pi}{2}
$$

$$
\Leftrightarrow \quad \frac{(2n-1)\pi}{cH\sigma} = \frac{\pi}{2}
$$

$$
\Leftrightarrow \quad 4n - 2 = c(H\sigma)
$$

$$
\Leftrightarrow \quad n = \frac{c(H\sigma) + 2}{4}.
$$

Dessa forma, para todo  $n \leq n_{lim}$ , temos singularidades presentes no sistema. Neste caso, definimos

$$
n_{lim} = \left\lceil \frac{c(H\sigma) + 2}{4} \right\rceil, \tag{2.53}
$$

onde  $\lceil x \rceil$  representa o número inteiro maior ou igual a x.

Observamos que, quando  $c e \sigma H$  diminuem,  $n_{lim}$  decresce. Ainda, para valores suficientemente pequenos dessas quantidades, ou seja,  $c\sigma H < 2$ , todos os harmônicos espaciais podem ser privados pelos polos correspondentes. Esses sistemas são caracterizados por fortes características de transporte e a propagação por nêutrons não colididos ou colididos em baixa ordem. A seguir, apresentamos modelos que aproximam a equação característica  $\Gamma(B_n, s)$  para o cálculo das singularidades. Em particular, daremos ênfase ao modelo  $P_{M-1}$  de esféricos harmônicos.

### 2.3 Modelos Aproximados para  $\Gamma(B_n, s)$

Nessa seção, vamos utilizar outro tipo de aproximação para o termo integral  $A_{00}(B_n, s)$  como, por exemplo, uma fórmula de integração discreta.

Consideremos, novamente, a equação do transporte de nêutrons unidimensional, dependente do tempo e em geometria plana, para um meio homogêneo:

$$
\frac{1}{v}\frac{\partial\phi}{\partial t}(x,\mu,t) + \mu \frac{\partial\phi}{\partial x}(x,\mu,t) + \sigma\phi(x,\mu,t) = \frac{c\sigma}{2} \int_{-1}^{1} \phi(x,\mu',t) d\mu' + \frac{1}{2}S(x,t). \tag{2.54}
$$

Se o esquema de Gauss-Legendre de ordem M de segunda ordem for utilizado, o modelo padrão de ordenadas discretas  $S_M$  equivalente à geometria do plano, adotado para o modelo  $P_{M-1}$  de esféricos harmônicos é obtido. Nesse caso, introduzimos conjuntos simétricos de peso  $\omega_m$  e direção  $\mu_m$ , e escrevemos a aproximação de  $A_{00}(B_n, s)$  como:

<span id="page-38-0"></span>
$$
\frac{1}{2} \int_{-1}^{1} \frac{d\mu}{\left[ (\sigma + \frac{s}{v}) - i B_n \mu \right]} \approx \frac{1}{2} \sum_{m=1}^{M} \frac{\omega_m}{\left[ (\sigma + \frac{s}{v}) - i B_n \mu_m \right]}
$$
\n
$$
= \sum_{m=1}^{M} \frac{\omega_m}{\left[ (\sigma + \frac{s}{v}) - i B_n \mu_m \right]}.
$$
\n(2.55)

Usando a aproximação  $(2.55)$  em  $(2.50)$ , os polos podem ser localizados nos

pontos determinados pelas soluções das equações dadas abaixo,

$$
1 - c\sigma A_{00}(B_n, s) = 0 \tag{2.56}
$$

$$
\Rightarrow 1 - \frac{c\sigma}{2} \int_{-1}^{1} \frac{d\mu}{\left[ (\sigma + \frac{s}{v}) - i B_n \mu \right]} = 0 \tag{2.57}
$$

<span id="page-39-0"></span>
$$
\Rightarrow 1 - c\sigma \sum_{m=1}^{\frac{M}{2}} \frac{\omega_m}{\left[ \left( \sigma + \frac{s}{v} \right) - i B_n \mu_m \right]} = 0. \tag{2.58}
$$

Nesses casos, os  $2M$  polos serão sempre determinados no plano complexo, aproximando-se completamente os polos isolados e do espectro cont´ınuo devido aos cortes de ramificação provenientes da estrutura da transformada de Laplace na equação  $(2.28)$ .

O caso mais simples corresponde ao modelo  $P_1$ , assumindo  $M = 2$ , com  $\mu_1 = -\mu_2 = \frac{1}{\sqrt{2}}$  $\frac{1}{3}$  e  $\omega_1 = \omega_2 = 1$ . Neste caso, usando a aproximação [\(2.58\)](#page-39-0) na equação [\(2.50\)](#page-36-1), temos

$$
1 - \frac{c\sigma}{2} \sum_{m=1}^{2} \frac{\omega_m}{\left[ (\sigma + \frac{s}{v}) - i B_n \mu_m \right]} = 0,
$$
  

$$
\Rightarrow 1 - \frac{c\sigma}{2} \left[ \frac{\omega_1}{(\sigma + \frac{s}{v}) - i B_n \mu_1} + \frac{\omega_2}{(\sigma + \frac{s}{v}) - i B_n \mu_2} \right] = 0.
$$

Para  $\omega_1 = \omega_2 = 1$  e  $\mu_1 = -\mu_2 = \frac{1}{\sqrt{2}}$  $\frac{1}{3}$ , obtemos

$$
1 - \frac{c\sigma}{2} \left[ \frac{1}{\left(\sigma + \frac{s}{v}\right) - \frac{iB_n}{\sqrt{3}}} + \frac{1}{\left(\sigma + \frac{s}{v}\right) + \frac{iB_n}{\sqrt{3}}} \right] = 0
$$
  
\n
$$
\Leftrightarrow 1 - \frac{c\sigma}{2} \left[ \frac{2\left(\sigma + \frac{s}{v}\right)}{\left(\sigma + \frac{s}{v}\right)^2 + \frac{B_n^2}{3}} \right] = 0
$$
  
\n
$$
\Leftrightarrow \frac{1}{c\sigma} = \frac{\left(\sigma + \frac{s}{v}\right)}{\left(\sigma + \frac{s}{v}\right)^2 + \frac{B_n^2}{3}}.
$$
\n(2.59)

Dessa forma, obtemos a seguinte equação do segundo grau para a deter-

minação dos polos:

<span id="page-40-0"></span>
$$
\left(\sigma + \frac{s}{v}\right)^2 - c\sigma \left(\sigma + \frac{s}{v}\right) + \frac{B_n^2}{3} = 0.
$$
\n(2.60)

Da equação [\(2.60\)](#page-40-0) é possível concluir que são admitidos polos reais por autofunções que satisfazem a seguinte condição,

$$
B_n \le \frac{\sqrt{3}}{2}c\sigma. \tag{2.61}
$$

Com efeito:

$$
\left(\sigma + \frac{s}{v}\right)^2 - c\sigma \left(\sigma + \frac{s}{v}\right) + \frac{B_n^2}{3} = 0 \Rightarrow \left(\sigma + \frac{s}{v}\right) = \frac{c\sigma \pm \sqrt{(c\sigma)^2 - \frac{4B_n^2}{3}}}{2},
$$

os polos serão reais quando o discriminante é maior ou igual a zero, ou seja, quando

$$
(c\sigma)^2 - \frac{4B_n^2}{3} \ge 0 \Rightarrow (c\sigma)^2 \ge \frac{4B_n^2}{3} \Rightarrow c\sigma \ge \frac{2B_n}{\sqrt{3}} \Rightarrow B_n \le \frac{\sqrt{3}}{2}c\sigma. \square
$$

Caso contrário, teremos singularidades complexas, ou seja, quando

$$
B_n > \frac{\sqrt{3}}{2}c\sigma. \tag{2.62}
$$

O estudo das singularidades requer muito cuidado, pois, na inversão de Laplace da equação carcaterística  $\Gamma(B_n, s)$ , os resíduos referentes a essas singularidades são fundamentais para obtermos a solução do problema. Veremos que, para o caso anisotrópico, também existem equações características para a determinação de singularidades pertencentes ao problema. A seguir, fazemos estudo detalhado sobre a equação do transporte anisotrópico e a formulação geral do método assintótico espacial.

# 2.4 Espalhamento Anisotrópico e Formulação Geral de  $\mathcal{B}_L$

Nessa seção, apresentamos a formulação geral do método assintótico espacial aplicada à equação do transporte com dispersão anisotrópica, que será objeto do nosso estudo.

Para representar o modelo geral de  $\mathcal{B}_L$ , a suposição de isotropia é removida do termo integral de colisão, ou seja, a seção de choque  $\sigma$  agora depende da direção  $\mu$ , e, dessa forma, a equação de transporte anisotrópica em sua forma íntegro-diferencial  $\acute{e}$  escrita como [\[42\]](#page-128-0)

<span id="page-41-0"></span>
$$
\frac{1}{v}\frac{\partial\phi}{\partial t}(x,\mu,t) + \mu \frac{\partial\phi}{\partial x}(x,\mu,t) + \sigma\phi(x,\mu,t) = \int_{-1}^{1} \sigma_c(\mu,\mu')\phi(x,\mu',t)d\mu' + \frac{1}{2}S(x,t),\tag{2.63}
$$

neste caso,  $\sigma_c$  contém as características anisotrópicas referentes ao modelo.

Aproximando a seção transversal de colisão através de uma série truncada em polinômios de Legendre de ordem  $L$ , temos

$$
\sigma_c(\mu, \mu') = \sum_{l=0}^{L} \frac{2l+1}{2} \sigma_l P_l(\mu) P_l(\mu'), \qquad (2.64)
$$

e consideramos que

<span id="page-41-1"></span>
$$
\int_{-1}^{1} \sigma_c(\mu, \mu') \phi(x, \mu', t) d\mu' = \int_{-1}^{1} \left\{ \sum_{l=0}^{L} \frac{2l+1}{2} \sigma_l P_l(\mu) P_l(\mu') \right\} \phi(x, \mu', t) d\mu'
$$
  

$$
= \sum_{l=0}^{L} \frac{2l+1}{2} \left\{ \int_{-1}^{1} \sigma_l P_l(\mu) P_l(\mu') \phi(x, \mu', t) d\mu' \right\}
$$
  

$$
= \sum_{l=0}^{L} \frac{2l+1}{2} \sigma_l P_l(\mu) \left\{ \int_{-1}^{1} P_l(\mu') \phi(x, \mu', t) d\mu' \right\} . (2.65)
$$

Aplicando as transformadas de Laplace, na variável temporal  $t$ , e Fourier,

na variável espacial x, da equação [\(2.63\)](#page-41-0), obtemos

<span id="page-42-0"></span>
$$
\frac{s}{v}\overline{\Phi}(B,\mu,s) - iB\mu\overline{\Phi}(B,\mu,s) + \sigma\overline{\Phi}(B,\mu,s) = \int_{-1}^{1} \sigma_c(\mu,\mu')\overline{\Phi}(B,\mu',s)d\mu' + \frac{1}{2}S(B,s).
$$
\n(2.66)

Utilizando [\(2.65\)](#page-41-1) em [\(2.66\)](#page-42-0) temos

<span id="page-42-1"></span>
$$
\overline{\Phi}(B,\mu,s)\left[\left(\sigma+\frac{s}{v}\right)-iB\mu\right]=\sum_{l=0}^{L}\frac{2l+1}{2}\sigma_{l}P_{l}(\mu)\overline{\Phi}_{l}(B,s)+\frac{1}{2}S(B,s),\qquad(2.67)
$$

onde,

$$
\overline{\Phi}_l(B,s) = \int_{-1}^1 P_l(\mu') \overline{\Phi}_l(B,\mu',s) d\mu', \qquad (2.68)
$$

introduzindo os momentos de Legendre $\overline{\Phi}_l$ do fluxo angular de nêutrons.

Nessa fase, é preferível evitar uma expansão do fluxo, sendo assim, proce-demos conforme o caso isotrópico, dividindo [\(2.67\)](#page-42-1) pelo termo  $\left[ \left( \sigma + \frac{s}{n} \right) \right]$  $(v<sub>v</sub>) - iB\mu$ ]. Ao fazer isso, obtemos

<span id="page-42-2"></span>
$$
\overline{\Phi}(B,\mu,s) = \sum_{l=0}^{L} \frac{2l+1}{2} \left\{ \frac{\sigma_l \overline{\Phi}_l(B,s) P_l(\mu)}{\left[ (\sigma + \frac{s}{v}) - iB\mu \right]} \right\} + \frac{1}{2} \frac{S(B,s)}{\left[ (\sigma + \frac{s}{v}) - iB\mu \right]}.
$$
(2.69)

Multiplicando ambos os lados da equação [\(2.69\)](#page-42-2) por  $P_k(\mu)$ , temos

$$
\overline{\Phi}(B,\mu,s)P_k(\mu) = \sum_{l=0}^L \frac{2l+1}{2} \left\{ \frac{\sigma_l \overline{\Phi}_l(B,s)P_l(\mu)P_k(\mu)}{\left[ (\sigma + \frac{s}{v}) - iB\mu \right]} \right\} + \frac{1}{2} \frac{S(B,s)P_k(\mu)}{\left[ (\sigma + \frac{s}{v}) - iB\mu \right]}.
$$
 (2.70)

Integrando sobre a variável angular  $\mu$ , obtemos

$$
\int_{-1}^{1} \overline{\Phi}(B,\mu,s) P_k(\mu) d\mu = \int_{-1}^{1} \left\{ \sum_{l=0}^{L} \left( \frac{2l+1}{2} \right) \frac{\sigma_l \overline{\Phi}_l(B,s) P_l(\mu) P_k(\mu)}{\left[ (\sigma + \frac{s}{v}) - iB\mu \right]} \right\} d\mu + \int_{-1}^{1} \left\{ \frac{1}{2} \frac{S(B,s) P_k(\mu)}{\left[ (\sigma + \frac{s}{v}) - iB\mu \right]} \right\} d\mu.
$$
\n(2.71)

Assim, obtemos a seguinte expressão:

<span id="page-43-0"></span>
$$
\overline{\Phi}_{k}(B,s) = \sum_{l=0}^{L} \sigma_{l} \overline{\Phi}_{l}(B,s) \frac{2l+1}{2} \int_{-1}^{1} \frac{P_{l}(\mu) P_{k}(\mu)}{[(\sigma + \frac{s}{v}) - iB\mu]} d\mu \n+ \frac{1}{2} S(B,s) \int_{-1}^{1} \frac{P_{k}(\mu)}{[(\sigma + \frac{s}{v}) - iB\mu]} d\mu,
$$
\n(2.72)

onde,

$$
\overline{\Phi}_k(B,s) = \int_{-1}^1 P_k(\mu)\overline{\Phi}(B,\mu,s)d\mu.
$$
 (2.73)

Observamos que, uma vez definimos a ordem de anisotropia L, apenas os  $L+1$  primeiros momentos desconhecidos do fluxo estão contidos nas  $L+1$  primeiras equações, portanto o sistema pode ser resolvido independentemente. Posteriormente, todos os outros momentos do fluxo podem ser avaliados simplesmente combinando os  $L + 1$  primeiros momentos já determinados, de acordo com a equação [\(2.72\)](#page-43-0). Este procedimento é conhecido como a aproximação  $\mathcal{B}_L$  ou Método  $\mathcal{B}_L$ . Nesse caso, referimos a palavra aproximação como o truncamento da expansão para a seção transversal da colisão e não da expansão para o fluxo. De fato, nenhuma hipótese sobre o grau de anisotropia do fluxo é feita.

As integrais que aparecem na equação  $(2.72)$  que envolvem os polinômios de Legendre de ordem  $l \in k$ , que são simétricos, e dados por,

$$
A_{lk}(B,s) = A_{kl}(B,s) = \frac{1}{2} \int_{-1}^{1} \frac{P_l(\mu) P_k(\mu)}{\left[ (\sigma + \frac{s}{v}) - iB\mu \right]} d\mu, \tag{2.74}
$$

podem ser facilmente expressas analiticamente a partir de  $A_{00}$ , fornecida pela equação  $(2.16)$  e utilizando a fórmula de recorrência:

<span id="page-43-1"></span>
$$
(k+1)A_{l,k+1}(B,s) = i\frac{\delta_{lk}}{B} - i\frac{\left(\sigma + \frac{s}{v}\right)}{B}(2k+1)A_{l,k}(B,s) - kA_{l,k-1}(B,s),\tag{2.75}
$$

onde  $\delta_{lk}$  é a função delta de Kronecker.

De fato podemos utilizar esta espressão. Para isso, vamos utilizar, inicialmente, a fórmula de recorrência de Bonnet das identidades dos polinômios de Legendre, dadas por

<span id="page-44-0"></span>
$$
(k+1)P_{k+1}(\mu) = (2k+1)\mu P_k(\mu) - kP_{k-1}(\mu). \tag{2.76}
$$

Multiplicando ambos os lados de [\(2.76\)](#page-44-0) por  $P_l(\mu),$  temos

<span id="page-44-1"></span>
$$
(k+1)P_l(\mu)P_{k+1}(\mu) = (2k+1)\mu P_l(\mu)P_k(\mu) - kP_l(\mu)P_{k-1}(\mu). \tag{2.77}
$$

Dividindo [\(2.77\)](#page-44-1) por  $\frac{1}{2[(\sigma+\frac{s}{v})-iB\mu]}$  de ambos os lados, temos

<span id="page-44-2"></span>
$$
\frac{(k+1)P_l(\mu)P_{k+1}(\mu)}{2\left[(\sigma+\frac{s}{v})-iB\mu\right]} = \frac{(2k+1)\mu P_l(\mu)P_k(\mu)}{2\left[(\sigma+\frac{s}{v})-iB\mu\right]}\mu - \frac{kP_l(\mu)P_{k-1}(\mu)}{2\left[(\sigma+\frac{s}{v})-iB\mu\right]}.\tag{2.78}
$$

Integrando [\(2.78\)](#page-44-2) com relação a variável  $\mu \in [-1,1],$  temos

$$
\frac{k+1}{2} \int_{-1}^{1} \frac{P_l(\mu)P_{k+1}(\mu)d\mu}{[(\sigma + \frac{s}{v}) - iB\mu]} = \frac{2k+1}{2} \int_{-1}^{1} \frac{\mu P_l(\mu)P_k(\mu)d\mu}{[(\sigma + \frac{s}{v}) - iB\mu]} - \frac{k}{2} \int_{-1}^{1} \frac{P_l(\mu)P_{k-1}(\mu)d\mu}{[(\sigma + \frac{s}{v}) - iB\mu]},
$$
\n(2.79)

logo, temos que:

$$
(k+1)A_{l,k+1}(B,s) = \frac{2k+1}{2} \int_{-1}^{1} \frac{\mu P_l(\mu) P_k(\mu) d\mu}{[(\sigma + \frac{s}{v}) - iB\mu]} - kA_{l,k-1}(B,s). \tag{2.80}
$$

Para obtermos a igualdade, devemos mostrar que,

$$
\frac{2k+1}{2} \int_{-1}^{1} \frac{\mu P_l(\mu) P_k(\mu) d\mu}{[(\sigma + \frac{s}{v}) - iB\mu]} = i \frac{\delta_{lk}}{B} - i \frac{(\sigma + \frac{s}{v})}{B} (2k+1) A_{l,k}(B, s).
$$
 (2.81)

Com efeito,

$$
\frac{(2k+1)}{2} \int_{-1}^{1} \frac{\mu P_l(\mu) P_k(\mu) d\mu}{[(\sigma + \frac{s}{v}) - iB\mu]}
$$
\n
$$
= \frac{(2k+1)}{2} \left\{ -\frac{1}{iB} \int_{-1}^{1} \left[ \frac{-iB\mu P_l(\mu) P_k(\mu) + (\sigma + \frac{s}{v}) P_l(\mu) P_k(\mu)}{[(\sigma + \frac{s}{v}) - iB\mu]} \right] d\mu \right\}
$$
\n
$$
+ \frac{(2k+1)}{2} \left\{ -\frac{1}{iB} \int_{-1}^{1} \left[ \frac{-(\sigma + \frac{s}{v}) P_l(\mu) P_k(\mu)}{[(\sigma + \frac{s}{v}) - iB\mu]} \right] d\mu \right\}
$$
\n
$$
= \frac{-(2k+1)}{2iB} \left\{ \int_{-1}^{1} \left[ \frac{[(\sigma + \frac{s}{v}) - iB\mu] P_l(\mu) P_k(\mu)}{[(\sigma + \frac{s}{v}) - iB\mu]} \right] d\mu \right\}
$$
\n
$$
+ \frac{(2k+1)}{2iB} \left\{ (\sigma + \frac{s}{v}) \int_{-1}^{1} \left[ \frac{P_l(\mu) P_k(\mu)}{[(\sigma + \frac{s}{v}) - iB\mu]} \right] d\mu \right\}
$$
\n
$$
= \frac{-(2k+1)}{2iB} \left\{ \int_{-1}^{1} P_l(\mu) P_k(\mu) d\mu - (\sigma + \frac{s}{v}) \int_{-1}^{1} \left[ \frac{P_l(\mu) P_k(\mu)}{[(\sigma + \frac{s}{v}) - iB\mu]} \right] d\mu \right\}
$$

Como  $\mu \, \in \, [-1,1],$ pela propriedade da ortogonalidade dos polinômios de Legendre, temos que

$$
\int_{-1}^{1} P_l(\mu) P_k(\mu) d\mu = \frac{2}{2k+1} \delta_{lk},
$$
\n(2.82)

.

onde $\delta_{lk}$ representa a delta de Kronecker.

Utilizando essa informação, obtemos

$$
\frac{(2k+1)}{2} \int_{-1}^{1} \frac{\mu P_l(\mu) P_k(\mu) d\mu}{[(\sigma + \frac{s}{v}) - iB\mu]} = \frac{-(2k+1)}{2iB} \left\{ \frac{2}{2k+1} \delta_{lk} \right\} \n+ \frac{(2k+1)}{2iB} \left\{ (\sigma + \frac{s}{v}) \int_{-1}^{1} \left[ \frac{P_l(\mu) P_k(\mu)}{[(\sigma + \frac{s}{v}) - iB\mu]} \right] d\mu \right\} \n= -\frac{1}{iB} \delta_{lk} + \frac{(\sigma + \frac{s}{v})}{iB} \frac{(2k+1)}{2} A_{l,k}(B, s) \n= \frac{i}{B} \delta_{lk} - \frac{(\sigma + \frac{s}{v})}{B} (2k+1) A_{l,k}(B, s). \qquad \Box \quad (2.83)
$$

Portanto a equação  $(2.75)$  é válida, para valores quaisquer de k e l. Cabe ressaltar que a aproximação  $\mathcal{B}_0$  refere-se à aproximação com espalhamento isotrópico, visto anteriormente.

A representação da solução no domínio geométrico, dependente do tempo, pode ser feita da mesma forma que obtemos no caso isotrópico. Ilustramos o caso  $\mathcal{B}_1$ , como exemplo. O sistema a ser resolvido é o seguinte,

<span id="page-46-0"></span>
$$
\begin{cases} \overline{\Phi}_0(B,s) = \sigma_0 A_{00}(B,s) \overline{\Phi}_0(B,s) + 3 \sigma_1 A_{10}(B,s) \overline{\Phi}_1(B,s) + A_{00}(B,s) S(B,s), \\ \overline{\Phi}_1(B,s) = \sigma_0 A_{10}(B,s) \overline{\Phi}_0(B,s) + 3 \sigma_1 A_{11}(B,s) \overline{\Phi}_1(B,s) + A_{10}(B,s) S(B,s). \end{cases} (2.84)
$$

A equação que representa o fluxo total  $\overline{\Phi} = \overline{\Phi}_0$  é obtida isolando o primeiro momento  $\overline{\Phi}_1$  da segunda equação do sistema [\(2.84\)](#page-46-0),

$$
\overline{\Phi}_1(B,s) = \frac{\sigma_0 A_{10}(B,s)}{1 - 3\sigma_1 A_{11}(B,s)} \overline{\Phi}_0(B,s) + \frac{A_{10}(B,s)}{1 - 3\sigma_1 A_{11}(B,s)} S(B,s),
$$
(2.85)

e substituindo na primeira equação do sistema dado em  $(2.84)$ , e isolando o termo  $\overline{\Phi}_0(B, s)$ . Dessa forma, obtemos

<span id="page-46-1"></span>
$$
\overline{\Phi}_0(B,s) = \frac{\left[\frac{3\sigma_1 A_{10}^2(B,s)}{1 - 3\sigma_1 A_{11}(B,s)} + A_{00}(B,s)\right]}{1 - \sigma_0 A_{00}(B,s) - \frac{3\sigma_1 \sigma_0 A_{10}^2(B,s)}{1 - 3\sigma_1 A_{11}(B,s)}} S(B,s).
$$
\n(2.86)

Para a obtenção das singularidades, é feito um corte de ramificação no plano complexo na mesma posição do caso de espalhamento isotrópico. A localização dos polos para obter a solução completa no tempo é uma tarefa bastante labosora, visto que, neste caso a equação característica para a determinação dos polos é maior em relação ao caso isotrópico. Sendo assim, devemos tomar bastante cuidado ao realizar o cálculo dos resíduos. Pretendemos, utilizar a teoria vista até então, e buscar a solução exata para a equação do transporte anisotrópica. Para fazer isso, vamos utilizar as equações dadas por  $(2.72)$  e  $(2.75)$  para encontrar a solução do fluxo escalar de nêutrons. Vamos utilizar também, as seguintes expressões para os termos  $A_{00}(B_n, s)$ ,  $A_{10}(B_n, s)$  e  $A_{11}(B_n, s)$ :

<span id="page-47-0"></span>
$$
A_{00}(B_n, s) = \frac{1}{2} \int_{-1}^{1} \frac{d\mu}{\left[ (\sigma + \frac{s}{v}) - i B_n \mu \right]} = \frac{1}{B_n} \arctan\left(\frac{B_n}{\sigma + \frac{s}{v}}\right), \tag{2.87}
$$

<span id="page-47-2"></span><span id="page-47-1"></span>
$$
A_{10}(B_n, s) = \frac{1}{2} \int_{-1}^1 \frac{\mu d\mu}{\left[ (\sigma + \frac{s}{v}) - i B_n \mu \right]} = \frac{2i}{B_n^2} \left[ B_n - \left( \sigma + \frac{s}{v} \right) \arctan \left( \frac{B_n}{\sigma + \frac{s}{v}} \right) \right],
$$
\n
$$
A_{11}(B_n, s) = \frac{1}{2} \int_{-1}^1 \frac{\mu^2 d\mu}{\left[ (\sigma + \frac{s}{v}) - i B_n \mu \right]} = \frac{(\sigma + \frac{s}{v})}{B_n^3} \left[ \frac{B_n}{\left( \sigma + \frac{s}{v} \right)} - \arctan \left( \frac{B_n}{\sigma + \frac{s}{v}} \right) \right].
$$
\n(2.89)

As equações  $(2.87)$ ,  $(2.88)$  e  $(2.89)$  são as soluções analíticas dos termos integrais que aparecem nos sistemas e podem ser utilizadas para descobrir os valores de qualquer integral do tipo  $A_{lk}(B_n, s)$  através da relação de recorrêcia [\(2.75\)](#page-43-1).

No próximo capítulo, apresentamos um pouco mais sobre o método de esféricos harmônicos  ${\cal P}_{M-1},$ utilizado nas aproximações dos termos integrais que aparecem nas equações características referentes a cada um dos problemas, sendo eles isotrópicos ou anisotrópicos.

# Capítulo 3

# Modelo de Aproximação por Esféricos Harmônicos

Neste capítulo, descrevemos o método de aproximação  $P_1$  aplicado aos casos isotrópico e anisotrópico com grau de anisotropia  $L = 1$ . Apresentamos a solução considerando uma aproximação do termo integral por quadratura gaussiana de ordem  $M = 2$ , ou seja, inserimos um conjunto simétrico de pesos e raízes para aproximar os termos integrais que aparecem nas funções  $\Lambda(B_n, s)$  e  $\Lambda_1(B_n, s)$ , os núcleos que contém as sigularidades referentes aos problemas isotrópico e anisotrópico, respectivamente. Em seguida, calculamos os resíduos referentes à equação característica em ambos os casos e o fluxo escalar considerando uma fonte pulsada de nêutrons. Apresentamos resultados, para alguns casos, considerando diferentes parâmetros nucleares.

### 3.1 Método  $P_1$  Aplicado ao Caso Isotrópico

Nessa seção, apresentamos a formulação do método de esféricos harmônicos considerando uma aproximação do termo integral por quadratura gaussiana de ordem  $M = 2$ , representando, assim, o método  $P_1$ . Seguindo os mesmos passos apresentados na seção (2.1), após aplicação das técnicas das transformadas, de Laplace no tempo e Fourier no espaço, na equação do transporte de nêutrons isotrópica, obtemos e express˜ao [\(2.18\)](#page-28-1), que pode ser reescrita como

$$
\overline{\Phi}(B,s) = \frac{A_{00}(B,s)}{1 - c\sigma A_{00}(B,s)} S(B,s) = \Lambda(B,s) S(B,s),
$$
\n(3.1)

onde a equação característica para a obtenção das singularidades é obtida a partir do núcleo

<span id="page-49-0"></span>
$$
\Lambda(B,s) = \frac{A_{00}(B,s)}{1 - c\sigma A_{00}(B,s)}.
$$
\n(3.2)

Representando a fonte de nêutrons pulsados como uma expansão das séries de autofunções de Helmholtz, normalizada espacialmente, escrevemos [\(3.2\)](#page-49-0) como,

<span id="page-49-1"></span>
$$
\overline{\Phi}(B,s) = \Lambda(B,s)s_n(s)\sum_{n=1}^{\infty}\sqrt{\frac{2}{H}}\frac{1}{2}\left[\delta(B-B_n)+\delta(B+B_n)\right]
$$

$$
= \sum_{n=1}^{\infty}\Lambda(B_n,s)s_n(s)\sqrt{\frac{2}{H}}\frac{1}{2}\left[\delta(B-B_n)+\delta(B+B_n)\right].
$$
(3.3)

Aplicando a transformada inversa de Fourier em [\(3.3\)](#page-49-1), temos

<span id="page-49-2"></span>
$$
\overline{\phi}(x,s) = \sum_{n=1}^{\infty} \Lambda(B_n, s) s_n(s) \sqrt{\frac{2}{H}} \cos(B_n x).
$$
 (3.4)

Como  $S_n(x) = \sqrt{\frac{2}{H}}$  $\frac{2}{H} \cos(B_n x)$  é um conjunto ortonormal de funções, que dependem da variável  $n$ , o somatório da equação  $(3.4)$  constitui uma série de Fourier generalizada, cujos termos representados por  $s_n(s)$  são definidos por,

<span id="page-49-3"></span>
$$
s_n(s) = \frac{1}{\|S_n(x)\|^2} \int_{-\frac{H}{2}}^{\frac{H}{2}} f(x) S_n(x) dx,
$$
\n(3.5)

ou seja,

$$
s_n(s) = \int_{-\frac{H}{2}}^{\frac{H}{2}} f(x) \sqrt{\frac{2}{H}} \cos(B_n x) dx, \tag{3.6}
$$

pois,  $S_n(x)$  é um conjunto ortonormal, e dessa forma, o denominador de [\(3.5\)](#page-49-3) é

unitário. Assim,

<span id="page-50-0"></span>
$$
s_n(s) = \int_{-\frac{H}{2}}^{\frac{H}{2}} f(x) \sqrt{\frac{2}{H}} \cos(B_n x) dx
$$
  

$$
= \sqrt{\frac{2}{H}} \int_{-\frac{H}{2}}^{\frac{H}{2}} f(x) \cos(B_n x) dx
$$
  

$$
= 2\sqrt{\frac{2}{H}} \int_0^{\frac{H}{2}} f(x) \cos(B_n x) dx.
$$
 (3.7)

Supondo um pulso inicial constante, dado por  $f(x) = 1$ , no intervalo  $[0, x_0] \in$  $\left[-\frac{H}{2}\right]$  $\frac{H}{2}$ ,  $\frac{H}{2}$  $\frac{H}{2}$ , reescrevemos [\(3.7\)](#page-50-0) da seguinte forma:

$$
s_n(s) = 2\sqrt{\frac{2}{H}} \int_0^{x_0} \cos{(B_n x)} dx.
$$
 (3.8)

Integrando com relação a  $x$ , obtemos

<span id="page-50-1"></span>
$$
s_n(s) = 2\sqrt{\frac{2}{H}} \frac{1}{B_n} \left[ \text{sen} \left( B_n x \right) \right]_0^{x_0} . \tag{3.9}
$$

Substituindo  $B_n = \frac{(2n-1)\pi}{H}$  $\frac{(-1)\pi}{H}$  em [\(3.9\)](#page-50-1) e aplicando os limites de integração, obtemos,

<span id="page-50-2"></span>
$$
s_n(s) = 2\sqrt{\frac{2}{H}} \frac{H}{(2n-1)\pi} \operatorname{sen}\left[\frac{(2n-1)\pi x_0}{H}\right]
$$
  
=  $\frac{2\sqrt{\frac{2}{H}}H}{(2n-1)\pi} \operatorname{sen}\left[\frac{(2n-1)\pi x_0}{H}\right]$   
=  $\frac{2\sqrt{2H}}{(2n-1)\pi} \operatorname{sen}(B_n x_0).$  (3.10)

Substituindo [\(3.10\)](#page-50-2) em [\(3.4\)](#page-49-2), temos:

<span id="page-50-3"></span>
$$
\overline{\phi}(x,s) = \sum_{n=1}^{\infty} \Lambda(B_n, s) \frac{4}{(2n-1)\pi} \operatorname{sen}(B_n x_0) \cos(B_n x). \tag{3.11}
$$

Aplicando a transformada inversa de Laplace em [\(3.11\)](#page-50-3), temos

<span id="page-51-0"></span>
$$
\phi(x,t) = \mathcal{L}^{-1}\left\{\overline{\phi}(x,s)\right\} = \mathcal{L}^{-1}\left\{\sum_{n=1}^{\infty} \Lambda(B_n, s) \frac{4}{(2n-1)\pi} \operatorname{sen}(B_n x_0) \cos(B_n x)\right\}
$$

$$
= \sum_{n=1}^{\infty} \frac{4}{(2n-1)\pi} \operatorname{sen}(B_n x_0) \cos(B_n x) \mathcal{L}^{-1}\left\{\Lambda(B_n, s)\right\}. \tag{3.12}
$$

Utilizamos a aproximação  $P_1$  para calcular as singularidades de  $\Lambda(B_n, s)$  para cada valor de n, ou seja, vamos utilizar a quadratura gaussiana de ordem M = 2 para fazer a aproximação do termo integral da equação [\(2.16\)](#page-28-0). Considerando  $\mu_1 = \frac{1}{\sqrt{2}}$  $\frac{1}{3}$ ,  $\mu_2 = -\frac{1}{\sqrt{2}}$  $\frac{1}{3}$ ,  $\omega_1 = 1$  e  $\omega_2 = 1$ , escrevemos  $A_{00}(B_n, s)$  como:

$$
A_{00}(B_n, s) = \frac{1}{2} \int_{-1}^{1} \frac{d\mu}{\left[ (\sigma + \frac{s}{v}) - iB_n \mu \right]}
$$
  

$$
= \frac{1}{2} \sum_{m=1}^{2} \frac{\omega_m}{(\sigma + \frac{s}{v}) - iB_n \mu_m}
$$
  

$$
= \frac{3(\sigma + \frac{s}{v})}{3(\sigma + \frac{s}{v})^2 + B_n^2}.
$$
 (3.13)

Assim, a função  $\Lambda(B_n, s)$  é dada por,

$$
\Lambda(B_n, s) = \frac{\left(\sigma + \frac{s}{v}\right)}{\left(\sigma + \frac{s}{v}\right)^2 - c\sigma\left(\sigma + \frac{s}{v}\right) + \frac{B_n^2}{3}}.\tag{3.14}
$$

As singularidades de  $\Lambda(B_n, s)$  vêm da equação característica dada por

<span id="page-51-1"></span>
$$
\left(\sigma + \frac{s}{v}\right)^2 - c\sigma \left(\sigma + \frac{s}{v}\right) + \frac{B_n^2}{3} = 0.
$$
\n(3.15)

Note que em [\(3.12\)](#page-51-0), temos

<span id="page-52-2"></span>
$$
\mathcal{L}^{-1}\left\{\Lambda(B_n, s)\right\} = \mathcal{L}^{-1}\left\{\frac{A_{00}(B_n, s)}{1 - c\sigma A_{00}(B_n, s)}\right\}\n= \frac{1}{2\pi i} \lim_{B_n \to \infty} \int_{-\sigma - iB_n}^{-\sigma + iB_n} \frac{A_{00}(B_n, s)}{1 - c\sigma A_{00}(B_n, s)} e^{st} ds\n= \frac{1}{2\pi i} \lim_{B_n \to \infty} \int_{-\sigma - iB_n}^{-\sigma + iB_n} \frac{(\sigma + \frac{s}{v})}{(\sigma + \frac{s}{v})^2 - c\sigma (\sigma + \frac{s}{v}) + \frac{B_n^2}{3}} e^{st} ds\n= \frac{1}{2\pi i} \lim_{B_n \to \infty} \int_{-\sigma - iB_n}^{-\sigma + iB_n} \frac{v(v\sigma + s)}{(s - s_1)(s - s_2)} e^{st} ds,
$$
\n(3.16)

onde  $s_1$ e $s_2$ são as raízes de  $(3.15)$ e são dadas por:

<span id="page-52-0"></span>
$$
s_1 = v \left[ \frac{c\sigma + \sqrt{(c\sigma)^2 - \frac{4B_n^2}{3}}}{2} - \sigma \right],
$$
\n(3.17)

<span id="page-52-1"></span>
$$
s_2 = v \left[ \frac{c\sigma - \sqrt{(c\sigma)^2 - \frac{4B_n^2}{3}}}{2} - \sigma \right].
$$
 (3.18)

Na seção (3.2), fazemos uma breve discussão sobre singularidades reais e complexas, a partir dos termos que compõem $s_1$ e $s_2$ dadas nas equações [\(3.17\)](#page-52-0) e  $(3.18)$ , respectivamente. Observe que a equação  $(3.16)$  é uma integral que envolve uma função racional. Para resolvê-la, utilizamos a decomposição em frações parciais, seguida do Teorema dos Resíduos devido a presença de singularidades. Pela decomposição em frações parciais, temos:

<span id="page-52-3"></span>
$$
\frac{v(v\sigma + s)}{(s - s_1)(s - s_2)} = \frac{A}{s - s_1} + \frac{B}{s - s_2} \Rightarrow v(v\sigma + s) = A(s - s_2) + B(s - s_1). \tag{3.19}
$$

Se  $s = s_1$  em [\(3.19\)](#page-52-3) temos,

$$
A = \frac{v(v\sigma + s_1)}{s_1 - s_2}.
$$
\n(3.20)

Se  $s = s_2$  em  $(3.19)$  temos,

$$
B = \frac{v(v\sigma + s_2)}{s_2 - s_1}.
$$
\n(3.21)

Logo, reescrevemos a equação  $(3.16)$ , como

<span id="page-53-0"></span>
$$
\mathcal{L}^{-1}\{\Lambda(B_n, s)\} = \frac{1}{2\pi i} \lim_{B_n \to \infty} \int_{-\sigma - iB_n}^{-\sigma + iB_n} \frac{v(v\sigma + s)}{(s - s_1)(s - s_2)} e^{st} ds \n= \frac{1}{2\pi i} \lim_{B_n \to \infty} \int_{-\sigma - iB_n}^{-\sigma + iB_n} \left(\frac{A}{s - s_1} + \frac{B}{s - s_2}\right) e^{st} ds \n= \frac{1}{2\pi i} \lim_{B_n \to \infty} \int_{-\sigma - iB_n}^{-\sigma + iB_n} \left[\frac{v(v\sigma + s_1)}{(s - s_1)(s_1 - s_2)} + \frac{v(v\sigma + s_2)}{(s - s_2)(s_2 - s_1)}\right] e^{st} ds \n= \frac{1}{2\pi i} 2\pi i \sum_{i=1}^{2} \mathcal{R}_i \left[\Lambda(B_n, s)\right] \n= \mathcal{R}_1 + \mathcal{R}_2,
$$
\n(3.22)

onde $\mathcal{R}_1$ e $\mathcal{R}_2$ são os resíduos provenientes da integral dada por,

$$
\lim_{B_n \to \infty} \int_{-\sigma - iB_n}^{-\sigma + iB_n} \left[ \frac{v(v\sigma + s_1)}{(s - s_1)(s_1 - s_2)} + \frac{v(v\sigma + s_2)}{(s - s_2)(s_2 - s_1)} \right] e^{st} ds.
$$
 (3.23)

Devemos notar que, se $s_1$ e $s_2$ são singularidades reais, podemos calcular $\mathcal{R}_1$ e  $\mathcal{R}_2$ da seguinte forma,

$$
\mathcal{R}_1 = \lim_{s \to s_1} \frac{(s - s_1)v(v\sigma + s_1)e^{st}}{(s - s_1)(s_1 - s_2)} = \frac{v(v\sigma + s_1)e^{s_1t}}{(s_1 - s_2)},\tag{3.24}
$$

$$
\mathcal{R}_2 = \lim_{s \to s_2} \frac{(s - s_2)v(v\sigma + s_2)e^{st}}{(s - s_2)(s_2 - s_1)} = \frac{v(v\sigma + s_2)e^{s_2t}}{(s_2 - s_1)}.
$$
\n(3.25)

Portanto, reescrevemos a equação [\(3.22\)](#page-53-0), como

<span id="page-53-1"></span>
$$
\mathcal{L}^{-1}\left\{\Lambda(B_n, s)\right\} = \frac{v(v\sigma + s_1)e^{s_1t}}{(s_1 - s_2)} + \frac{v(v\sigma + s_2)e^{s_2t}}{(s_2 - s_1)}.
$$
\n(3.26)

Substituindo [\(3.26\)](#page-53-1) em [\(3.12\)](#page-51-0), temos:

$$
\phi(x,t) = \sum_{n=1}^{\infty} \frac{4}{(2n-1)\pi} \operatorname{sen}(B_n x_0) \cos(B_n x) \left[ \frac{v(v\sigma + s_1)e^{s_1 t}}{(s_1 - s_2)} + \frac{v(v\sigma + s_2)e^{s_2 t}}{(s_2 - s_1)} \right].
$$
\n(3.27)

Vale ressaltar que, se  $s_1$  e  $s_2$  são singularidades reais, devemos analisar se elas se encontram entre  $-\sigma$  e  $-\sigma + B_n$ . Caso contrário, se  $s_1$  e  $s_2$  são singularidades complexas, devemos analisar se elas estão presentes no semicírculo de raio  $B_n$ .

Note que, quando  $(c\sigma)^2 + \frac{4B_n^2}{3} \geq 0$ , temos que  $s_1$  e  $s_2$  são reais. Caso contrário, quando  $(c\sigma)^2 + \frac{4B_n^2}{3} < 0$ ,  $s_1$  e  $s_2$  são complexas. No caso em que  $s_1$  e  $s_2$ são raízes complexas, temos que:

$$
s_1 = b + d_n i \t e \t s_2 = b - d_n i,
$$
\t(3.28)

onde  $b = v \left(\frac{c\sigma}{2} - \sigma\right)$  e  $d_n = -v$  $\sqrt{\frac{(c\sigma)^2 - \frac{4B_n^2}{3}}{2}}$ 1 i. Neste caso, teremos que

$$
\mathcal{R}_1 = \frac{v(v\sigma + s_1)e^{s_1t}}{(s_1 - s_2)} = \frac{v[v\sigma + (b + d_n i)]e^{(b + d_n i)t}}{(b + d_n i) - (b - d_n i)} = \frac{v[v\sigma + (b + d_n i)]e^{(b + d_n i)t}}{2d_n i}
$$
\n
$$
= \frac{v[v\sigma e^{(b + d_n i)t} + (b + d_n i)e^{(b + d_n i)t}]}{2d_n i},
$$
\n(3.29)

e,

$$
\mathcal{R}_2 = \frac{v(v\sigma + s_2)e^{s_2t}}{(s_2 - s_1)} = \frac{v[v\sigma + (b - d_n i)]e^{(b - d_n i)t}}{(b - d_n i) - (b + d_n i)} = \frac{v[v\sigma + (b - d_n i)]e^{(b - d_n i)t}}{-2d_n i}
$$
\n
$$
= \frac{v[-v\sigma e^{(b - d_n i)t} - (b - d_n i)e^{(b - d_n i)t}]}{2d_n i}.
$$
\n(3.30)

Logo,

$$
\frac{\mathcal{R}_1 + \mathcal{R}_2}{v} = \left[ \frac{v\sigma e^{(b+d_n i)t} + (b+d_n i)e^{(b+d_n i)t}}{2d_n i} \right] + \left[ \frac{-v\sigma e^{(b-d_n i)t} - (b-d_n i)e^{(b-d_n i)t}}{2d_n i} \right]
$$
\n
$$
= \frac{v\sigma e^{(b+d_n i)t} + (b+d_n i)e^{(b+d_n i)t} - v\sigma e^{(b-d_n i)t} - (b-d_n i)e^{(b-d_n i)t}}{2d_n i}
$$
\n
$$
= \frac{v\sigma e^{bt}}{d_n} \left[ \frac{e^{d_n i t} - e^{-d_n i t}}{2i} \right] + \frac{be^{bt}}{d_n} \left[ \frac{e^{d_n i t} - e^{-d_n i t}}{2i} \right] + \frac{d_n i e^{bt}}{d_n i} \left[ \frac{e^{d_n i t} + e^{-d_n i t}}{2} \right]
$$
\n
$$
= \frac{v\sigma e^{bt}}{d_n} \operatorname{sen}(d_n t) + \frac{be^{bt}}{d_n} \operatorname{sen}(d_n t) + e^{bt} \cos(d_n t)
$$
\n
$$
= (v\sigma + b) \frac{e^{bt} \operatorname{sen}(d_n t)}{d_n} + e^{bt} \cos(d_n t). \tag{3.31}
$$

Note que, como  $b = v \left(\frac{c\sigma}{2} - \sigma\right) = \frac{v c\sigma}{2} - v\sigma$ , temos

$$
\frac{\mathcal{R}_1 + \mathcal{R}_2}{v} = \left(v\sigma + \frac{vc\sigma}{2} - v\sigma\right) \frac{e^{bt}\operatorname{sen}(d_nt)}{d_n} + e^{bt}\cos(d_nt)
$$

$$
= \frac{vc\sigma e^{bt}\operatorname{sen}(d_nt)}{2d_n} + e^{bt}\cos(d_nt), \tag{3.32}
$$

e portanto,

$$
\mathcal{R}_1 + \mathcal{R}_2 = v e^{bt} \left[ \frac{v c \sigma \operatorname{sen}(d_n t)}{2d_n} + \cos\left(d_n t\right) \right]. \tag{3.33}
$$

Assim, se as singularidades são complexas, temos

<span id="page-55-0"></span>
$$
\phi(x,t) = \sum_{n=1}^{\infty} \frac{4ve^{bt}}{(2n-1)\pi} \operatorname{sen}(B_n x_0) \cos(B_n x) \left[ \frac{v c \sigma \operatorname{sen}(d_n t)}{2d_n} + \cos(d_n t) \right], \quad (3.34)
$$

que representa a solução para o fluxo escalar de nêutrons quando temos singularidades complexas. A seguir, apresentamos resultados para o caso isotrópico considerando a aproximação pelo método  $P_1$ .

### 3.2 Resultados para o Método  $P_1$  Isotrópico

Nesta seção, são apresentados, inicialmente, os valores para as singularidades referentes ao problema isotrópico considerando diferentes parâmetros como, por exemplo, a variação do parâmetro  $c$  que representa o número médio de nêutrons secudários por colisão e diferentes tamanhos de placa  $H$ . Após, são apresentados resultados para o fluxo escalar de nêutrons considerando diferentes parâmetros.

Devemos levar em consideração, que as singularidades  $s_1$  e  $s_2$  provenientes da equação [\(3.15\)](#page-51-1) podem ser reais ou complexas. Teremos singularidades reais, quando o número de harmônicas  $n$  satisfaz,

$$
(c\sigma)^2 - \frac{4B_n^2}{3} \ge 0,
$$
\n(3.35)

ou seja, quando

<span id="page-56-0"></span>
$$
n \le \left[ \frac{\sqrt{3}c(H\sigma)}{4\pi} + \frac{1}{2} \right].
$$
\n(3.36)

Vamos denotar por  $n_{max}$  o valor que satisfaz a equação [\(3.36\)](#page-56-0), isto é, o valor de n para os quais teremos apenas singularidades reais. Escrevemos,

<span id="page-56-1"></span>
$$
n_{max} = \left\lfloor \frac{\sqrt{3}c(H\sigma)}{4\pi} + \frac{1}{2} \right\rfloor, \tag{3.37}
$$

onde  $\lfloor y \rfloor$  representa o número inteiro menor ou igual a y.

Sendo assim, conseguimos perceber que, quando  $rac{\sqrt{3}c(H\sigma)}{4\pi} = \frac{1}{2}$  $\frac{1}{2}$ , existirá apenas uma singularidade real no sistema e as demais serão complexas. Vemos também, que quanto maior o valor de  $c(H\sigma)$ , maior é o número de singularidades reais referentes ao problema.

Nas tabelas [\(3.1\)](#page-57-0) e [\(3.2\)](#page-58-0) abaixo, apresentamos os valores para as singularidades da função  $\Lambda(B_n, s)$  considerando, inicialmente, uma placa de tamanho fixo  $H = 50$  e variando o número médio de nêutrons secundários por colisão c. Vamos considerar a seção transversal total  $\sigma = 1$  e a velocidade  $v = 1$ . Note, também, que as distâncias são medidas em [mpf], ou seja, unidades de trajetos livres médios e o tempo é medido em termos do tempo livre médio [mft], isto é, o tempo tomado para cobrir uma distˆancia de um [mpf]. Para simular os resultados, implementamos um código em *Python 3.7-32bit* e executados em um computador Intel(R), Core(TM), i3-5005U, CPU 2.0GHz, 64bits, 4 GB de memória RAM e Windows(10). Apresentamos todos os resultados dessa seção considerando 4 algarismos significativos e o número de harmônicas  $N = 3000$ , referentes ao truncamento da série dada em [\(3.34\)](#page-55-0) para o fluxo escalar de nêutrons.

<span id="page-57-0"></span>**Tabela 3.1:** Valores dos polos  $s_1$  associados as 15 primeiras autofunções para diferentes valores do número de secundários por colisão c e para a espessura fixa  $H = 50$ .

| $\boldsymbol{n}$            | $c=0.3$           | $c=0.5$           | $c=0.7$                       | $c=0.9$                                                                             |
|-----------------------------|-------------------|-------------------|-------------------------------|-------------------------------------------------------------------------------------|
| $\mathbf{1}$                |                   |                   |                               |                                                                                     |
| $\mathcal{D}_{\mathcal{L}}$ |                   |                   |                               |                                                                                     |
| 3                           | $-0.85 + 0.1020j$ |                   | and the state of the state of |                                                                                     |
| 4                           | $-0.85 + 0.2049j$ | $-0.75 + 0.0445j$ |                               | $\frac{1}{2} \left( \frac{1}{2} \right)$ , $\frac{1}{2} \left( \frac{1}{2} \right)$ |
| 5                           | $-0.85 + 0.2830j$ | $-0.75 + 0.2100j$ | $-0.5238$                     |                                                                                     |
| 6                           | $-0.85 + 0.3698j$ | $-0.75 + 0.3110j$ | $-0.65 + 0.1916j$             | $-0.3420$                                                                           |
| 7                           | $-0.85 + 0.4471j$ | $-0.75 + 0.3999j$ | $-0.65 + 0.3161j$             | $-0.55 + 0.1411j$                                                                   |
| 8                           | $-0.85 + 0.5231j$ | $-0.75 + 0.4833j$ | $-0.65 + 0.4166j$             | $-0.55 + 0.3059j$                                                                   |
| 9                           | $-0.85 + 0.5982j$ | $-0.75 + 0.5637i$ | $-0.65 + 0.5077j$             | $-0.55 + 0.4217j$                                                                   |
| 10                          | $-0.85 + 0.6727i$ | $-0.75 + 0.6423j$ | $-0.65 + 0.5938j$             | $-0.55 + 0.5221j$                                                                   |
| 11                          | $-0.85 + 0.7469j$ | $-0.75 + 0.7196j$ | $-0.65 + 0.6766j$             | $-0.55 + 0.6147j$                                                                   |
| 12                          | $-0.85 + 0.8208j$ | $-0.75 + 0.7960j$ | $-0.65 + 0.7574j$             | $-0.55 + 0.7026j$                                                                   |
| 13                          | $-0.85 + 0.8944j$ | $-0.75 + 0.8718j$ | $-0.65 + 0.8366j$             | $-0.55 + 0.7874j$                                                                   |
| 14                          | $-0.85 + 0.9679j$ | $-0.75 + 0.9470j$ | $-0.65 + 0.9148j$             | $-0.55 + 0.8700j$                                                                   |
| 15                          | $-0.85 + 1.0413j$ | $-0.75 + 1.0219j$ | $-0.65 + 0.9921j$             | $-0.55 + 0.9509j$                                                                   |

Na Tabela  $(3.1)$  vemos que, quando c é próximo de um existem algumas singularidades reais, ao passo que, quando  $c$  é mais próximo de zero, temos apenas singularidades complexas. Além disso, devemos notar que para as singularidades complexas, a parte real se mantém igual para cada valor de  $n$  pois, só depende das variáveis  $c, \, \sigma$  e v. De fato, a parte real das singularidades complexas é calculada através de  $v\left[\frac{c\sigma}{2} - \sigma\right]$ . Percebemos que o número de autofunções utilizadas foi de  $n = 15$  e para  $c = 0.3$  e  $c = 0.5$  as singularidades reais desaparecem, isto é, para cada valor do esférico harmônico, nenhuma singularidade real  $s<sub>1</sub>$  está presente no semicírculo de raio  $B_n$ . Já nos casos em que  $c = 0.7$  e  $c = 0.9$ , existe apenas uma singularidade real e esta ocorre quando  $n = n_{max}$ . Ainda, cabe ressaltar que o valor do  $n_{max}$  varia conforme aumentamos o valor de c. No caso em que  $c = 0.5$ , por exemplo,  $n_{max} = 3$  e quando  $c = 0.9$ ,  $n_{max} = 6$ . Este valor de  $n_{max}$  está associado ao número de singularidades reais existentes, e é dado por [\(3.37\)](#page-56-1).

| $\boldsymbol{n}$ | $c = 0.3$         | $c = 0.5$         | $c = 0.7$         | $c = 0.9$         |
|------------------|-------------------|-------------------|-------------------|-------------------|
| 1                | $-0.9955$         | $-0.9973$         | $-0.9981$         | $-0.9985$         |
| 2                | $-0.9532$         | $-0.9751$         | $-0.9826$         | $-0.9866$         |
| 3                | $-0.85 - 0.1020j$ | $-0.9220$         | $-0.9493$         | $-0.9618$         |
| 4                | $-0.85 - 0.2049j$ | $-0.75 - 0.0445j$ | $-0.8909$         | $-0.9215$         |
| 5                | $-0.85 - 0.2830j$ | $-0.75 - 0.2100j$ | $-0.7761$         | $-0.8597$         |
| 6                | $-0.85 - 0.3698j$ | $-0.75 - 0.3110j$ | $-0.65 - 0.1916j$ | $-0.7580$         |
| 7                | $-0.85 - 0.4471j$ | $-0.75 - 0.3999j$ | $-0.65 - 0.3161j$ | $-0.55 - 0.1411j$ |
| 8                | $-0.85 - 0.5231j$ | $-0.75 - 0.4833j$ | $-0.65 - 0.4166j$ | $-0.55 - 0.3059j$ |
| 9                | $-0.85 - 0.5982j$ | $-0.75 - 0.5637j$ | $-0.65 - 0.5077j$ | $-0.55 - 0.4217j$ |
| 10               | $-0.85 - 0.6727j$ | $-0.75 - 0.6423j$ | $-0.65 - 0.5938j$ | $-0.55 - 0.5221j$ |
| 11               | $-0.85 - 0.7469j$ | $-0.75 - 0.7196j$ | $-0.65 - 0.6766j$ | $-0.55 - 0.6147j$ |
| 12               | $-0.85 - 0.8208j$ | $-0.75 - 0.7960j$ | $-0.65 - 0.7574j$ | $-0.55 - 0.7026j$ |
| 13               | $-0.85 - 0.8944j$ | $-0.75 - 0.8718j$ | $-0.65 - 0.8366j$ | $-0.55 - 0.7874j$ |
| 14               | $-0.85 - 0.9679j$ | $-0.75 - 0.9470j$ | $-0.65 - 0.9148j$ | $-0.55 - 0.8700j$ |
| 15               | $-0.85 - 1.0413j$ | $-0.75 - 1.0219j$ | $-0.65 - 0.9921j$ | $-0.55 - 0.9509j$ |

<span id="page-58-0"></span>**Tabela 3.2:** Valores dos polos  $s_2$  associados as 15 primeiras autofunções para diferentes valores do número de secundários por colisão c e para a espessura fixa  $H = 50$ .

Na Tabela [\(3.2\)](#page-58-0) percebemos uma pequena diferença em relação à Tabela [\(3.1\)](#page-57-0). Nesse caso, as singularidades, tanto reais, quanto complexas, existem para todo valor de n. Verificamos que, quando c tende para um, o número de singularidades reais aumenta, ao passo que, quando  $c$  tende para zero, esse número diminui. Notemos também, que todas singularidades estão presentes no semicírculo de raio  $B_n$ , o que implica que devemos efetuar o cálculo dos resíduos para todos os valores de  $s_2$  e, nesse caso, há contribuição de todos polos no fluxo escalar de nêutrons.

Nas tabelas  $(3.3)$  e  $(3.4)$ , apresentamos os valores para as singularidades  $s_1$ e  $s_2$  da função  $\Lambda(B_n, s)$  considerando, inicialmente, um valor fixo para o número médio de nêutrons secundários por colisão  $c = 0.9$  e variando a espessura da placa H. Vamos considerar que a seção transversal total  $\sigma$  e a velocidade v são unitárias.

| $\boldsymbol{n}$ | $H=4$              | $H=10$            | $H=30$                                                    | $H=50$                                              |
|------------------|--------------------|-------------------|-----------------------------------------------------------|-----------------------------------------------------|
|                  | $-0.55 + 0.0558j$  |                   |                                                           |                                                     |
| 2                | $-0.55 + 1.2838j$  | $-0.55 + 0.3059j$ | $\mathcal{L}(\mathcal{L})$ and $\mathcal{L}(\mathcal{L})$ |                                                     |
| 3                | $-0.55 + 2.2221j$  | $-0.55 + 0.7874j$ |                                                           | $\frac{1}{2}$ and $\frac{1}{2}$ . The $\frac{1}{2}$ |
| 4                | $-0.55 + 3.1421i$  | $-0.55 + 1.1872i$ | $-0.3971$                                                 |                                                     |
| 5                | $-0.55 + 4.0562j$  | $-0.55 + 1.5692j$ | $-0.55 + 0.3059j$                                         |                                                     |
| 6                | $-0.55 + 4.9676j$  | $-0.55 + 1.9438j$ | $-0.55 + 0.4897i$                                         | $-0.3420$                                           |
| 7                | $-0.55 + 5.8776j$  | $-0.55 + 2.3146j$ | $-0.55 + 0.6444j$                                         | $-0.55 + 0.1411j$                                   |
| 8                | $-0.55 + 6.7868j$  | $-0.55 + 2.6832j$ | $-0.55 + 0.7874j$                                         | $-0.55 + 0.3059j$                                   |
| 9                | $-0.55 + 7.6955j$  | $-0.55 + 3.0504j$ | $-0.55 + 0.9241j$                                         | $-0.55 + 0.4217j$                                   |
| 10               | $-0.55 + 8.6038j$  | $-0.55 + 3.4167i$ | $-0.55 + 1.0569j$                                         | $-0.55 + 0.5221j$                                   |
| 11               | $-0.55 + 9.5118j$  | $-0.55 + 3.7823j$ | $-0.55 + 1.1872j$                                         | $-0.55 + 0.6147j$                                   |
| 12               | $-0.55 + 10.4196j$ | $-0.55 + 4.1474j$ | $-0.55 + 1.3158j$                                         | $-0.55 + 0.7026j$                                   |
| 13               | $-0.55 + 11.3273j$ | $-0.55 + 4.5121j$ | $-0.55 + 1.4430j$                                         | $-0.55 + 0.7874j$                                   |
| 14               | $-0.55 + 12.2349j$ | $-0.55 + 4.8765j$ | $-0.55 + 1.5692j$                                         | $-0.55 + 0.8700j$                                   |
| 15               | $-0.55 + 13.1423j$ | $-0.55 + 5.2407i$ | $-0.55 + 1.6946j$                                         | $-0.55 + 0.9509j$                                   |

<span id="page-59-0"></span>**Tabela 3.3:** Valores dos polos  $s_1$  associados as 15 primeiras autofunções para placas de diferentes tamanhos e assumindo  $c = 0.9$  fixo.

Pelos resultados da Tabela  $(3.3)$ , verificamos que para alguns valores de  $H$ , não existem singularidades reais. Isso decorre do fato de que tais valores para  $s_1$  estão fora do semicírculo de raio  $B_n$ . Para espessuras pequenas da placa, temos apenas singularidades complexas e, conforme aumentamos o valor de H, existe apenas uma singularidade real referente a  $n = n_{max}$ . Ressaltamos também, que a parte real de todas as sigularidades complexas não varia, pois seu valor não depende de  $H$ . Já a parte imaginária cresce conforme o aumento do harmônico espacial, pois, como vimos anteriormente, seu valor é dado por,

$$
d_n = -v \left[ \frac{\sqrt{(c\sigma)^2 - \frac{4B_n^2}{3}}}{2} \right] i,
$$

quando o discriminante é negativo.

| $\boldsymbol{n}$ | $H=4$              | $H=10$            | $H=30$            | $H=50$            |
|------------------|--------------------|-------------------|-------------------|-------------------|
|                  | $-0.55 - 0.0558j$  | $-0.9618$         | $-0.9959$         | $-0.9985$         |
| 2                | $-0.55 - 1.2838j$  | $-0.55 - 0.3059j$ | $-0.9618$         | $-0.9866$         |
| 3                | $-0.55 - 2.2221j$  | $-0.55 - 0.7874j$ | $-0.8833$         | $-0.9618$         |
| 4                | $-0.55 - 3.1421j$  | $-0.55 - 1.1872j$ | $-0.7029$         | $-0.9215$         |
| 5                | $-0.55 - 4.0562j$  | $-0.55 - 1.5692j$ | $-0.55 - 0.3059j$ | $-0.8597$         |
| 6                | $-0.55 - 4.9676j$  | $-0.55 - 1.9438j$ | $-0.55 - 0.4897j$ | $-0.7580$         |
| 7                | $-0.55 - 5.8776j$  | $-0.55 - 2.3146j$ | $-0.55 - 0.6444j$ | $-0.55 - 0.1411j$ |
| 8                | $-0.55 - 6.7868j$  | $-0.55 - 2.6832j$ | $-0.55 - 0.7874j$ | $-0.55 - 0.3059j$ |
| 9                | $-0.55 - 7.6955j$  | $-0.55 - 3.0504j$ | $-0.55 - 0.9241j$ | $-0.55 - 0.4217j$ |
| 10               | $-0.55 - 8.6038j$  | $-0.55 - 3.4167j$ | $-0.55 - 1.0569j$ | $-0.55 - 0.5221j$ |
| 11               | $-0.55 - 9.5118j$  | $-0.55 - 3.7823j$ | $-0.55 - 1.1872j$ | $-0.55 - 0.6147j$ |
| 12               | $-0.55 - 10.4196j$ | $-0.55 - 4.1474j$ | $-0.55 - 1.3158j$ | $-0.55 - 0.7026j$ |
| 13               | $-0.55 - 11.3273j$ | $-0.55 - 4.5121j$ | $-0.55 - 1.4430j$ | $-0.55 - 0.7874j$ |
| 14               | $-0.55 - 12.2349j$ | $-0.55 - 4.8765j$ | $-0.55 - 1.5692j$ | $-0.55 - 0.8700j$ |
| 15               | $-0.55 - 13.1423j$ | $-0.55 - 5.2407j$ | $-0.55 - 1.6946j$ | $-0.55 - 0.9509j$ |

<span id="page-60-0"></span>**Tabela 3.4:** Valores dos polos  $s_2$  associados as 15 primeiras autofunções para placas de diferentes tamanhos e assumindo  $c = 0.9$  fixo.

A Tabela  $(3.4)$  acima, apresenta os resultados para as singularidades  $s_2$  associados as 15 primeiras autofunções para placas de diferentes tamanhos e  $c = 0.9$  fixo. Atrav´es dos resultados, percebemos que existem singularidades reais e complexas para todos os valores de n. Verificamos tamb´em, que com o aumento da espessura  $H$  ocorre um crescimento no número de singularidades reais presentes no semicírculo de raio  $B_n$ .

Os resultados das Figuras a seguir são comparados com os obtidos por Dulla et al. [\[12\]](#page-126-0), cujo modelo  $P_1$  pode ser visto pela curva representada por triângulos. Apresentamos os resultados para o fluxo escalar de nêutrons do caso isotrópico obtido pelo método  $P_1$ . Consideramos uma placa de espessura  $H = 4$ , a seção transversal total  $\sigma = 1$ , a velocidade de nêutrons  $v = 1$ , o número médio de nêutrons secundários por colisão  $c = 0.9$  e um pulso inicial localizado no ponto  $x_0 = 0.1$ . Vamos apresentar os resultados para diferentes valores do tempo, considerando  $N = 3000$  harmônicas referentes ao truncamento da série para o fluxo escalar de nêutrons.

<span id="page-61-0"></span>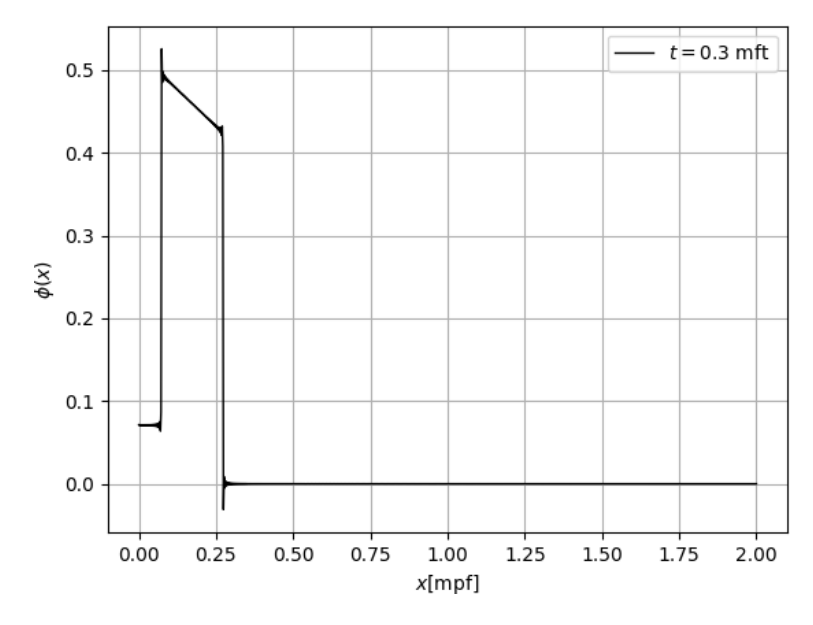

<span id="page-61-1"></span>Figura 3.1: Fluxo do caso isotrópico em uma placa de espessura  $H = 4$ , para  $c = 0.9$  e no tempo $t=0.3$  mft.

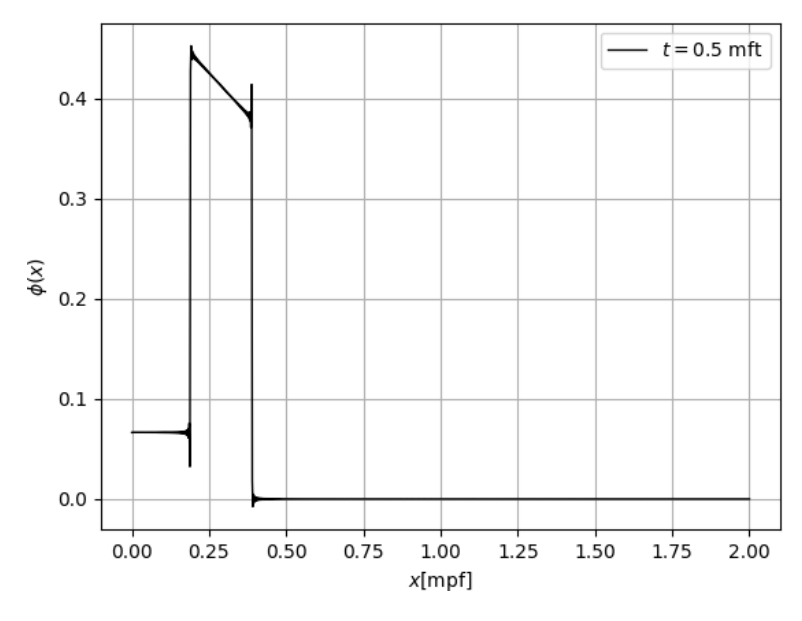

Figura 3.2: Fluxo do caso isotrópico em uma placa de espessura  $H = 4$ , para  $c = 0.9$  e no tempo  $t = 0.5$  mft.

<span id="page-62-0"></span>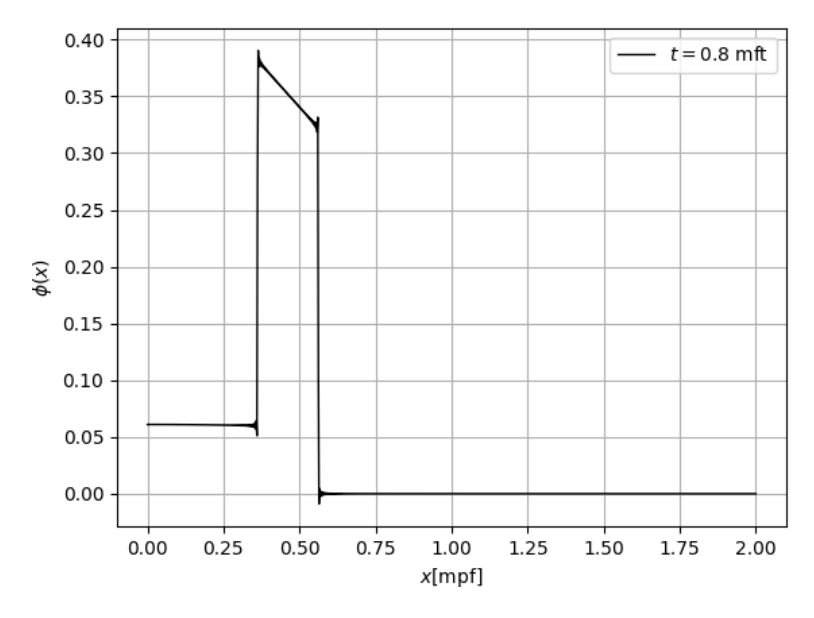

<span id="page-62-1"></span>Figura 3.3: Fluxo do caso isotrópico em uma placa de espessura  $H = 4$ , para  $c = 0.9$  e no tempo  $t = 0.8$  mft.

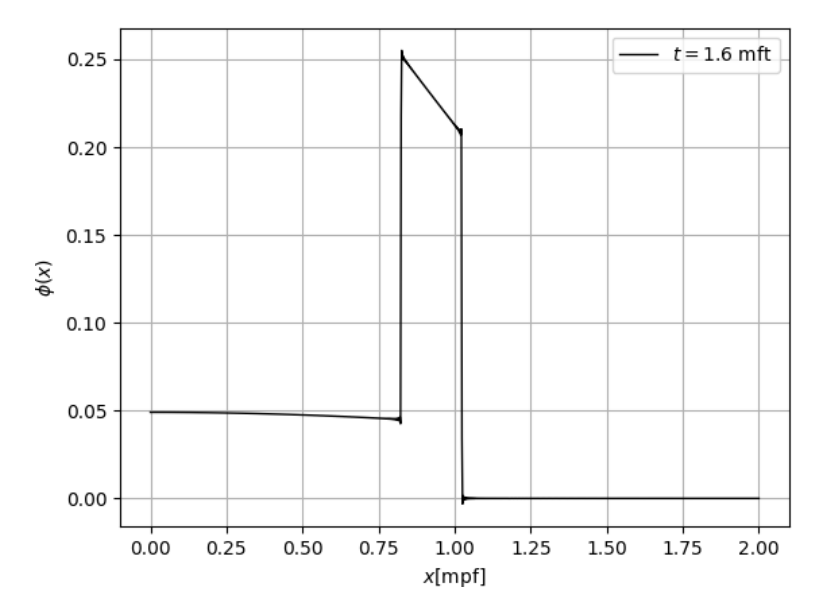

Figura 3.4: Fluxo do caso isotrópico em uma placa de espessura  $H = 4$ , para  $c = 0.9$  e no tempo  $t = 1.6$  mft.

Pelos resultados obtidos nas Figuras [\(3.1\)](#page-61-0), [\(3.2\)](#page-61-1), [\(3.3\)](#page-62-0) e [\(3.4\)](#page-62-1) vemos que o

comportamento obtido para o fluxo com pulso em $x_0 = 0.1$ foi similar ao apresentado por Dulla et al. [\[12\]](#page-126-0). Observamos que, conforme aumentamos o valor de t, existe um decaimento do fluxo na parte inicial e, após o pulso localizado, o fluxo de nêutrons decai para zero. Além disso, conseguimos perceber que o fluxo também diminui no espaço ao longo do tempo.

Vejamos uma outra situação, considerando o problema isotrópico numa placa de espessura  $H = 10$  para  $c = 0.9$ ,  $\sigma = 1$  e  $v = 1$ . Vamos considerar que o pulso esteja localizado em  $x_0 = 0.1$ . Temos os seguintes resultados para valores de tempo diferentes:

<span id="page-63-0"></span>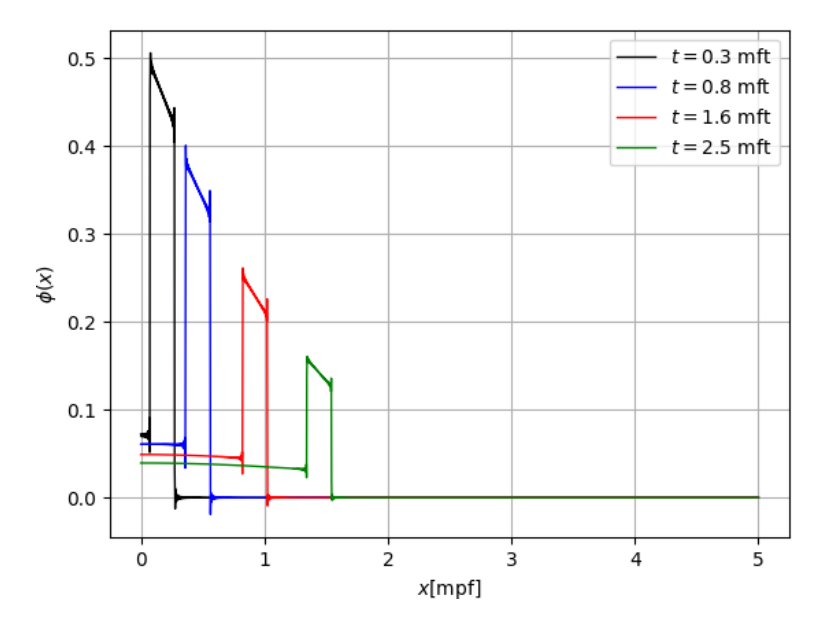

**Figura 3.5:** Fluxo do caso isotrópico em uma placa de espessura  $H = 10$  para  $c = 0.9$ com evolução temporal.

Novamente percebemos que, com o aumento de t, ocorre um decaimento do fluxo inicial e sua evolução ao longo do tempo é bem visível quando comparamos as curvas presentes na Figura [\(3.5\)](#page-63-0). Também é vísivel o decaimento do fluxo no espaço.

Na seção seguinte, apresentamos o método  $P_1$  anisotrópico com grau de anisotropia  $L = 1$ . Em sequência, observaremos que os resultados obtidos para este caso são semelhantes ao caso isotrópico.

## 3.3 Método  $P_1$  Aplicado ao Caso Anisotrópico com  $L = 1$

Nessa seção apresentamos a solução, por meio do método de esféricos harmônicos de ordem  $M = 2$ , para a equação do transporte de nêutrons com espalhamento anisotrópico considerando grau de anisotropia  $L = 1$ . Na seção (2.4) mostramos que a solução do sistema linear, representado na equação [\(2.84\)](#page-46-0), é dada pela equação  $(2.86)$ . Essa solução, para o fluxo duplamente transformado, é reescrita como:

<span id="page-64-4"></span>
$$
\overline{\Phi}(B,s) = \Lambda_1(B,s)S(B,s),\tag{3.38}
$$

onde,

<span id="page-64-0"></span>
$$
\Lambda_1(B,s) = \frac{3\sigma_1 A_{10}^2 + A_{00} - 3\sigma_1 \sigma_0 A_{00} A_{11}}{1 - 3\sigma_1 A_{11} - \sigma_0 A_{00} + 3\sigma_1 \sigma_0 A_{00} A_{11} - 3\sigma_1 \sigma_0 A_{10}^2},
$$
\n(3.39)

é o núcleo que contém a equação característica referente ao problema. Ressaltamos que, para facilitar os cálculos, omitimos os termos  $(B, s)$  de todos termos integrais que aparecem na equação  $(3.39)$ .

Utilizamos o método  $P_1$  para calcular as singularidades de  $\Lambda_1(B_n, s)$  para cada valor de n, ou seja, vamos utilizar a quadratura gaussiana de ordem M = 2 para fazer a aproximação dos termos integrais que aparecem no sistema. Considerando  $\mu_1 = \frac{1}{\sqrt{2}}$  $\frac{1}{3}$ ,  $\mu_2 = -\frac{1}{\sqrt{3}}$  $\frac{1}{3}$ ,  $\omega_1 = 1$  e  $\omega_2 = 1$ , os termos que vamos utilizar são dados por:

<span id="page-64-1"></span>
$$
A_{00} = \frac{1}{2} \int_{-1}^{1} \frac{d\mu}{\left[ (\sigma + \frac{s}{v}) - iB\mu \right]} \approx \frac{1}{2} \sum_{m=1}^{2} \frac{\omega_m}{\left( \sigma + \frac{s}{v} \right) - iB\mu_m} = \frac{3\left( \sigma + \frac{s}{v} \right)}{3\left( \sigma + \frac{s}{v} \right)^2 + B^2}, \quad (3.40)
$$

<span id="page-64-2"></span>
$$
A_{10} = \frac{1}{2} \int_{-1}^{1} \frac{\mu d\mu}{\left[ (\sigma + \frac{s}{v}) - iB\mu \right]} \approx \frac{1}{2} \sum_{m=1}^{2} \frac{\mu_m \omega_m}{\left( \sigma + \frac{s}{v} \right) - iB\mu_m} = \frac{iB}{3\left( \sigma + \frac{s}{v} \right)^2 + B^2}, \quad (3.41)
$$

<span id="page-64-3"></span>
$$
A_{11} = \frac{1}{2} \int_{-1}^{1} \frac{\mu^2 d\mu}{\left[ (\sigma + \frac{s}{v}) - iB\mu \right]} \approx \frac{1}{2} \sum_{m=1}^{2} \frac{\mu_m^2 \omega_m}{\left( \sigma + \frac{s}{v} \right) - iB\mu_m} = \frac{(\sigma + \frac{s}{v})}{3\left( \sigma + \frac{s}{v} \right)^2 + B^2}.
$$
 (3.42)

Dessa forma, utilizando [\(3.40\)](#page-64-1), [\(3.41\)](#page-64-2) e [\(3.42\)](#page-64-3), reescrevemos  $\Lambda_1(B_n, s)$  como,

<span id="page-65-0"></span>
$$
\Lambda_1(B_n, s) = \frac{3(\sigma + \frac{s}{v})^3 - 3\sigma_1\sigma_0(\sigma + \frac{s}{v})^2 + (\sigma + \frac{s}{v})B_n^2 - \sigma_1B_n^2}{[(\sigma + \frac{s}{v})^2 + \frac{B_n^2}{3} - (\sigma_0 + \sigma_1)(\sigma + \frac{s}{v}) + \sigma_1\sigma_0] \left[ (\sigma + \frac{s}{v})^2 + \frac{B_n^2}{3} \right]}.
$$
 (3.43)

Podemos reescrever [\(3.43\)](#page-65-0) da seguinte forma,

$$
\Lambda_{1}(B_{n}, s) = \frac{3(\sigma + \frac{s}{v})^{3} - 3\sigma_{1}\sigma_{0}(\sigma + \frac{s}{v})^{2} + (\sigma + \frac{s}{v})B_{n}^{2} - \sigma_{1}B_{n}^{2}}{\left[\frac{1}{v^{2}}(s - s_{1})(s - s_{2})\right]\left[\frac{1}{v^{2}}(s - s_{3})(s - s_{4})\right]}
$$

$$
= \frac{v^{4}\left[3(\sigma + \frac{s}{v})^{3} - 3\sigma_{1}\sigma_{0}(\sigma + \frac{s}{v})^{2} + (\sigma + \frac{s}{v})B_{n}^{2} - \sigma_{1}B_{n}^{2}\right]}{(s - s_{1})(s - s_{2})(s - s_{3})(s - s_{4})}, (3.44)
$$

onde  $s_1$ ,  $s_2$ ,  $s_3$  e  $s_4$  são as raízes do denominador de  $\Lambda_1(B_n, s)$  e são dadas por:

<span id="page-65-1"></span>
$$
s_1 = v \left[ \frac{(\sigma_1 + \sigma_0) + \sqrt{(\sigma_1 - \sigma_0)^2 - \frac{4B_n^2}{3}}}{2} - \sigma \right],
$$
 (3.45)

<span id="page-65-2"></span>
$$
s_2 = v \left[ \frac{(\sigma_1 + \sigma_0) - \sqrt{(\sigma_1 - \sigma_0)^2 - \frac{4B_n^2}{3}}}{2} - \sigma \right],
$$
\n(3.46)

<span id="page-65-3"></span>
$$
s_3 = v \left[ -\sigma + i \frac{B_n}{\sqrt{3}} \right], \tag{3.47}
$$

<span id="page-65-4"></span>
$$
s_4 = v \left[ -\sigma - i \frac{B_n}{\sqrt{3}} \right]. \tag{3.48}
$$

Utilizando a aproximação do termo fonte  $S(B, s)$  como uma expansão das séries de autofunções de Helmholtz, normalizada espacialmente, assim como no caso isotrópico, obtemos, após as transformadas inversas de Fourier e Laplace em  $(3.38)$ a seguinte expressão para o fluxo escalar de nêutrons,

$$
\phi(x,t) = \sum_{n=1}^{\infty} \frac{4}{(2n-1)\pi} \operatorname{sen} (B_n x_0) \cos(B_n x) \mathcal{L}^{-1} \{\Lambda_1(B_n, s)\}.
$$
 (3.49)

Dessa forma, os resíduos do problema anisotrópico com  $L = 1$  surgem ao aplicarmos a técnica da transformada inversa de Laplace em  $\Lambda_1(B_n, s)$ . Ou seja,

$$
\mathcal{L}^{-1}\left\{\Lambda_{1}(B_{n},s)\right\} = \mathcal{L}^{-1}\left\{\frac{v^{4}\left[3\left(\sigma + \frac{s}{v}\right)^{3} - 3\sigma_{1}\sigma_{0}\left(\sigma + \frac{s}{v}\right)^{2} + \left(\sigma + \frac{s}{v}\right)B_{n}^{2} - \sigma_{1}B_{n}^{2}\right]}{(s - s_{1})(s - s_{2})(s - s_{3})(s - s_{4})}\right\}
$$
\n
$$
= \frac{1}{2\pi i} \lim_{B_{n} \to \infty} \int_{-\sigma - iB_{n}}^{-\sigma + iB_{n}} \Lambda_{1}(B_{n},s)e^{st}ds
$$
\n
$$
= \frac{1}{2\pi i} 2\pi i \sum_{i=1}^{4} \mathcal{R}_{i}[\Lambda_{1}(B_{n},s)]
$$
\n
$$
= \sum_{i=1}^{4} \mathcal{R}_{i}[\Lambda_{1}(B_{n},s)]
$$
\n
$$
= \mathcal{R}_{1} + \mathcal{R}_{2} + \mathcal{R}_{3} + \mathcal{R}_{4}, \qquad (3.50)
$$

onde  $\mathcal{R}_1, \mathcal{R}_2, \mathcal{R}_3$ e  $\mathcal{R}_4$ representam os resíduos referentes às singularidades  $s_1, s_2, s_3$  e  $s_4,$  respectivamente. Os resíduos  $\mathcal{R}_i$  com  $1\leq i\leq 4$ são dados por:

<span id="page-66-0"></span>
$$
\mathcal{R}_{1} = \lim_{s \to s_{1}} \frac{v^{4}(s - s_{1}) \left[3\left(\sigma + \frac{s}{v}\right)^{3} - 3\sigma_{1}\sigma_{0}\left(\sigma + \frac{s}{v}\right)^{2} + \left(\sigma + \frac{s}{v}\right)B_{n}^{2} - \sigma_{1}B_{n}^{2}\right]}{(s - s_{1})(s - s_{2})(s - s_{3})(s - s_{4})} e^{st}
$$
\n
$$
= \frac{v^{4} \left[3\left(\sigma + \frac{s_{1}}{v}\right)^{3} - 3\sigma_{1}\sigma_{0}\left(\sigma + \frac{s_{1}}{v}\right)^{2} + \left(\sigma + \frac{s_{1}}{v}\right)B_{n}^{2} - \sigma_{1}B_{n}^{2}\right]}{(s_{1} - s_{2})(s_{1} - s_{3})(s_{1} - s_{4})} e^{s_{1}t}.
$$
\n(3.51)

<span id="page-66-1"></span>
$$
\mathcal{R}_2 = \lim_{s \to s_2} \frac{v^4 (s - s_2) \left[ 3 \left( \sigma + \frac{s}{v} \right)^3 - 3 \sigma_1 \sigma_0 \left( \sigma + \frac{s}{v} \right)^2 + \left( \sigma + \frac{s}{v} \right) B_n^2 - \sigma_1 B_n^2 \right]}{(s - s_1)(s - s_2)(s - s_3)(s - s_4)} e^{st}
$$
\n
$$
= \frac{v^4 \left[ 3 \left( \sigma + \frac{s_2}{v} \right)^3 - 3 \sigma_1 \sigma_0 \left( \sigma + \frac{s_2}{v} \right)^2 + \left( \sigma + \frac{s_2}{v} \right) B_n^2 - \sigma_1 B_n^2 \right]}{(s_2 - s_1)(s_2 - s_3)(s_2 - s_4)} e^{s_2 t}.\tag{3.52}
$$

<span id="page-67-0"></span>
$$
\mathcal{R}_{3} = \lim_{s \to s_{3}} \frac{v^{4}(s - s_{3}) \left[3\left(\sigma + \frac{s}{v}\right)^{3} - 3\sigma_{1}\sigma_{0}\left(\sigma + \frac{s}{v}\right)^{2} + \left(\sigma + \frac{s}{v}\right)B_{n}^{2} - \sigma_{1}B_{n}^{2}\right]}{(s - s_{1})(s - s_{2})(s - s_{3})(s - s_{4})} e^{st}
$$
\n
$$
= \frac{v^{4} \left[3\left(\sigma + \frac{s_{3}}{v}\right)^{3} - 3\sigma_{1}\sigma_{0}\left(\sigma + \frac{s_{3}}{v}\right)^{2} + \left(\sigma + \frac{s_{3}}{v}\right)B_{n}^{2} - \sigma_{1}B_{n}^{2}\right]}{(s_{3} - s_{1})(s_{3} - s_{2})(s_{3} - s_{4})} e^{s_{3}t}.\tag{3.53}
$$

<span id="page-67-1"></span>
$$
\mathcal{R}_{4} = \lim_{s \to s_{4}} \frac{v^{4}(s - s_{4}) \left[3\left(\sigma + \frac{s}{v}\right)^{3} - 3\sigma_{1}\sigma_{0}\left(\sigma + \frac{s}{v}\right)^{2} + \left(\sigma + \frac{s}{v}\right)B_{n}^{2} - \sigma_{1}B_{n}^{2}\right]}{(s - s_{1})(s - s_{2})(s - s_{3})(s - s_{4})} e^{st}
$$
\n
$$
= \frac{v^{4} \left[3\left(\sigma + \frac{s_{4}}{v}\right)^{3} - 3\sigma_{1}\sigma_{0}\left(\sigma + \frac{s_{4}}{v}\right)^{2} + \left(\sigma + \frac{s_{4}}{v}\right)B_{n}^{2} - \sigma_{1}B_{n}^{2}\right]}{(s_{4} - s_{1})(s_{4} - s_{2})(s_{4} - s_{3})} e^{s_{4}t}.\tag{3.54}
$$

Portanto, a solução para o fluxo escalar de nêutrons anisotrópico, com grau de anisotropia  $L = 1$ , é dada por,

<span id="page-67-2"></span>
$$
\phi(x,t) = \sum_{n=1}^{\infty} \frac{4}{(2n-1)\pi} \operatorname{sen} (B_n x_0) \cos(B_n x) [\mathcal{R}_1 + \mathcal{R}_2 + \mathcal{R}_3 + \mathcal{R}_4], \tag{3.55}
$$

onde  $\mathcal{R}_1, \mathcal{R}_2, \mathcal{R}_3$  e  $\mathcal{R}_4$  são dados, respectivamente, pelas equações  $(3.51), (3.52), (3.53)$  $(3.51), (3.52), (3.53)$  $(3.51), (3.52), (3.53)$  $(3.51), (3.52), (3.53)$ e [\(3.54\)](#page-67-1). A seguir, apresentamos os resultados para as singularidades existentes em problemas considerando diferentes parâmetros numéricos e o fluxo escalar de nêutrons obtido pelo método  $P_1$ .

### 3.4 Resultados para o Método  $P_1$  Anisotrópico com  $L = 1$

Nesta seção, apresentamos, inicialmente, os valores para as singularidades referentes ao problema anisotrópico considerando diferentes parâmetros como, por exemplo, a variação de  $\sigma_1$  e  $\sigma_0$ , e diferentes espessuras da placa. Posteriormente, s˜ao apresentados resultados para o fluxo escalar de nˆeutrons considerando diferentes dados numéricos.

No caso anisotrópico, para  $L = 1$ , devemos considerar todas as singulari-

dades da equação característica do núcleo  $\Lambda_1(B_n, s)$  dado pela equação [\(3.43\)](#page-65-0). Tais singularidades, surgem quando o denominador de  $(3.43)$  é nulo, ou seja, quando

<span id="page-68-0"></span>
$$
\left[\left(\sigma + \frac{s}{v}\right)^2 - \left(\sigma_0 + \sigma_1\right)\left(\sigma + \frac{s}{v}\right) + \sigma_1\sigma_0 + \frac{B_n^2}{3}\right] \left[\left(\sigma + \frac{s}{v}\right)^2 + \frac{B_n^2}{3}\right] = 0. \tag{3.56}
$$

Podemos observar que [\(3.56\)](#page-68-0) é uma equação de quarto grau em s. Sendo assim, existem quatro singularidades diferentes para cada valor de n, dadas pelas equações  $(3.45)$ ,  $(3.46)$ ,  $(3.47)$  e  $(3.48)$ . Analisamos cada fator separadamente. Para o primeiro fator, temos:

$$
\left(\sigma + \frac{s}{v}\right)^2 - \left(\sigma_0 + \sigma_1\right)\left(\sigma + \frac{s}{v}\right) + \sigma_1\sigma_0 + \frac{B_n^2}{3} = 0,\tag{3.57}
$$

de onde resultam as singularidades dadas nas equações  $(3.45)$  e  $(3.46)$ . Essas singularidades podem ser reais ou complexas. Observe que, quando o discriminante é maior ou igual a zero temos, apenas, singularidades reais, isto  $\acute{e}$ ,

$$
(\sigma_1 - \sigma_0)^2 - \frac{4B_n^2}{3} \ge 0,
$$
\n(3.58)

ou seja, quando

$$
n \le \left[\frac{\sqrt{3}H(\sigma_1 - \sigma_0)}{4\pi} + \frac{1}{2}\right].
$$
\n(3.59)

Caso contrário, se

$$
n > \left[\frac{\sqrt{3}H(\sigma_1 - \sigma_0)}{4\pi} + \frac{1}{2}\right],
$$
\n(3.60)

teremos apenas singularidades complexas.

Para o segundo fator, temos que,

$$
\left(\sigma + \frac{s}{v}\right)^2 + \frac{B_n^2}{3} = 0,\tag{3.61}
$$

resulta apenas em singularidades complexas, dadas pelas equações  $(3.47)$  e  $(3.48)$ .

De fato,  $s_3$  e  $s_4$  sempre serão complexas, pois  $B_n \neq 0$ . Essas raízes estão localizadas sempre na linha horizontal, acima ou abaixo de  $-\sigma$ , do semicírculo de raio  $B_n$ . Observamos também que, como no denominador da parte imaginária existe um  $E_n$ . Observantos vantos negat, como no achominador da parte maginaria existe unidade  $B_n$ ,  $s_3$  e  $s_4$  estão sempre presentes no semicírculo e, portanto, devemos efetuar o cálculo dos resíduos para todas essas singularidades. Isso garante a existência de  $\mathcal{R}_3$  e  $\mathcal{R}_4$ , para valores quaisquer dos parâmetros  $v, \sigma$  e n.

Para simular os resultados abaixo, implementamos um código em Python 3.7-32bit e executados em um computador Intel(R), Core(TM), i3-5005U, CPU  $2.0\text{GHz}$ , 64bits, 4 GB de memória RAM e Windows $(10)$ . Todos os resultados abaixo apresentam 4 algarismos significativos e o número de harmônicas  $N = 3000$ , referen-tes ao truncamento da série dada em [\(3.55\)](#page-67-2) para o fluxo escalar de nêutrons.

Nas Tabelas abaixo, apresentamos os valores para as singularidades da função  $\Lambda_1(B_n, s)$  para o caso anisotrópico com  $L = 1$ . Consideremos os seguintes parâmetros: a seção transversal total  $\sigma = 1, \sigma_0 = 0.9, \sigma_1 = 0.3\sigma_0$  e a velocidade  $v = 1$ . Vamos apresentar os resultados para diferentes espessuras de placas:  $H \in \{4, 10, 50, 100\}.$ Apresentamos também, em cada problema, o raio do semicírculo  $B_n$  para o n em questão. Observamos que, no artigo apresentado por Dulla et al  $[12]$ , os únicos valores de referência que temos para o problema anisotrópico são os valores de  $H, c$  e  $\sigma_1$ .

| $\boldsymbol{n}$ | S <sub>1</sub>      | $S_2$               | $S_3$           | $S_4$          | $B_n$   |
|------------------|---------------------|---------------------|-----------------|----------------|---------|
|                  | $-0.415 + 0.3262j$  | $-0.415 - 0.3262j$  | $-1 + 0.4534i$  | $-1 - 0.4534j$ | 0.7854  |
| 2                | $-0.415 + 1.3234j$  | $-0.415 - 1.3234j$  | $-1+1.3603j$    | $-1-1.3603j$   | 2.3562  |
| 3                | $-0.415 + 2.2453j$  | $-0.415 - 2.2453j$  | $-1+2.2672j$    | $-1-2.2672j$   | 3.9270  |
| 4                | $-0.415 + 3.1585j$  | $-0.415 - 3.1585j$  | $-1 + 3.1741i$  | $-1 - 3.1741i$ | 5.4978  |
| 5                | $-0.415 + 4.0689j$  | $-0.415 - 4.0689j$  | $-1 + 4.0810j$  | $-1-4.0810j$   | 7.0686  |
| 6                | $-0.415 + 4.9780j$  | $-0.415 - 4.9780j$  | $-1 + 4.9879i$  | $-1 - 4.9879i$ | 8.6394  |
| 7                | $-0.415 + 5.8864j$  | $-0.415 - 5.8864j$  | $-1 + 5.8948j$  | $-1 - 5.8948j$ | 10.2102 |
| 8                | $-0.415 + 6.7944j$  | $-0.415 - 6.7944j$  | $-1 + 6.8017i$  | $-1 - 6.8017i$ | 11.7810 |
| 9                | $-0.415 + 7.7022j$  | $-0.415 - 7.7022j$  | $-1 + 7.7086j$  | $-1 - 7.7086j$ | 13.3518 |
| 10               | $-0.415 + 8.6098j$  | $-0.415 - 8.6098j$  | $-1 + 8.6155j$  | $-1 - 8.6155j$ | 14.9226 |
| 11               | $-0.415 + 9.5172j$  | $-0.415 - 9.5172j$  | $-1+9.5224j$    | $-1-9.5224j$   | 16.4934 |
| 12               | $-0.415 + 10.4246j$ | $-0.415 - 10.4246j$ | $-1+10.4293j$   | $-1-10.4293j$  | 18.0642 |
| 13               | $-0.415 + 11.3319j$ | $-0.415 - 11.3319j$ | $-1 + 11.3362i$ | $-1-11.3362j$  | 19.6349 |
| 14               | $-0.415 + 12.2391j$ | $-0.415 - 12.2391j$ | $-1+12.2431j$   | $-1-12.2431j$  | 21.2057 |
| 15               | $-0.415 + 13.1463j$ | $-0.415 - 13.1463j$ | $-1+13.1500j$   | $-1-13.1500j$  | 22.7765 |

<span id="page-70-0"></span>Tabela 3.5: Valores dos polos da função  $\Lambda_1(B_n, s)$  associados as 15 primeiras autofunções para uma placa de tamanho  $H=4$  fixo com $\sigma_0=0.9$ e $\sigma_1=0.3\sigma_0.$ 

Pelos dados da Tabela [\(3.5\)](#page-70-0), vemos que para este problema existem apenas singularidades complexas e que para cada autofunção, existem quatro polos. Observamos que a parte imaginária de cada singularidade cresce conforme o aumento de  $B_n$ , porém, todas estão presentes dentro do semicírculo de raio  $B_n$ . Ressaltamos também, que as singularidades dada por  $s_3$  e  $s_4$  estão posicionadas na linha de corte do plano complexo, acima ou abaixo de  $-\sigma$ .

<span id="page-71-0"></span>Tabela 3.6: Valores dos polos da função  $\Lambda_1(B_n, s)$  associados as 15 primeiras autofunções para uma placa de tamanho  $H=10$  fixo com $\sigma_0=0.9$ e $\sigma_1=0.3\sigma_0.$ 

| $\boldsymbol{n}$ | S <sub>1</sub>     | $S_2$              | $S_3$          | $s_4$          | $B_n$  |
|------------------|--------------------|--------------------|----------------|----------------|--------|
| 1                |                    |                    | $-1+0.1814j$   | $-1 - 0.1814j$ | 0.3142 |
| 2                | $-0.415 + 0.4437i$ | $-0.415 - 0.4437j$ | $-1+0.5441j$   | $-1 - 0.5441i$ | 0.9425 |
| 3                | $-0.415 + 0.8504j$ | $-0.415 - 0.8504j$ | $-1 + 0.9069j$ | $-1 - 0.9069i$ | 1.5708 |
| 4                | $-0.415 + 1.2299j$ | $-0.415 - 1.2299j$ | $-1+1.2697i$   | $-1 - 1.2697i$ | 2.1991 |
| 5                | $-0.415 + 1.6017j$ | $-0.415 - 1.6017j$ | $-1+1.6324j$   | $-1 - 1.6324i$ | 2.8274 |
| 6                | $-0.415 + 1.9702j$ | $-0.415 - 1.9702j$ | $-1+1.9952j$   | $-1-1.9952i$   | 3.4557 |
| 7                | $-0.415 + 2.3368j$ | $-0.415 - 2.3368j$ | $-1 + 2.3579i$ | $-1 - 2.3579i$ | 4.0841 |
| 8                | $-0.415 + 2.7024j$ | $-0.415 - 2.7024j$ | $-1 + 2.7207i$ | $-1-2.7207j$   | 4.7124 |
| 9                | $-0.415 + 3.0673j$ | $-0.415 - 3.0673j$ | $-1 + 3.0835j$ | $-1 - 3.0835i$ | 5.3407 |
| 10               | $-0.415 + 3.4318j$ | $-0.415 - 3.4318j$ | $-1 + 3.4462i$ | $-1 - 3.4462i$ | 5.9690 |
| 11               | $-0.415 + 3.7959j$ | $-0.415 - 3.7959j$ | $-1 + 3.8090j$ | $-1 - 3.8090j$ | 6.5973 |
| 12               | $-0.415 + 4.1598j$ | $-0.415 - 4.1598j$ | $-1+4.1717i$   | $-1-4.1717i$   | 7.2257 |
| 13               | $-0.415 + 4.5235j$ | $-0.415 - 4.5235j$ | $-1 + 4.5345j$ | $-1 - 4.5345i$ | 7.8540 |
| 14               | $-0.415 + 4.8871j$ | $-0.415 - 4.8871j$ | $-1 + 4.8973i$ | $-1 - 4.8973i$ | 8.4823 |
| 15               | $-0.415 + 5.2506j$ | $-0.415 - 5.2506j$ | $-1 + 5.2600j$ | $-1 - 5.2600j$ | 9.1106 |

Na Tabela [\(3.6\)](#page-71-0), verificamos que  $s_1$  e  $s_2$  não existem para  $n = 1$ . Para os demais valores de  $n$ , todas as outras singularidades estão presentes. Percebemos que a parte imaginária das singularidades complexas, para este caso, é menor que para  $H = 4$ . Isso se deve ao fato de que  $B_n$  diminui quando aumentamos o tamanho da placa H.
| $\boldsymbol{n}$ | S <sub>1</sub>           | $S_2$                    | $S_3$          | $s_4$          | $B_n$  |
|------------------|--------------------------|--------------------------|----------------|----------------|--------|
| 1                |                          |                          | $-1 + 0.0363j$ | $-1 - 0.0363j$ | 0.0628 |
| 2                | $\overline{\phantom{a}}$ | $\overline{\phantom{0}}$ | $-1+0.1088j$   | $-1 - 0.1088j$ | 0.1885 |
| 3                |                          |                          | $-1+0.1814j$   | $-1 - 0.1814j$ | 0.3142 |
| 4                |                          | $-0.6014$                | $-1 + 0.2539j$ | $-1 - 0.2539j$ | 0.4398 |
| 5                | $-0.415 + 0.0858j$       | $-0.415 - 0.0858j$       | $-1 + 0.3265j$ | $-1 - 0.3265j$ | 0.5655 |
| 6                | $-0.415 + 0.2449j$       | $-0.415 - 0.2449j$       | $-1 + 0.3990j$ | $-1 - 0.3990j$ | 0.6911 |
| 7                | $-0.415 + 0.3509j$       | $-0.415 - 0.3509j$       | $-1 + 0.4716j$ | $-1 - 0.4716i$ | 0.8168 |
| 8                | $-0.415 + 0.4437i$       | $-0.415 - 0.4437j$       | $-1+0.5441j$   | $-1 - 0.5441i$ | 0.9425 |
| 9                | $-0.415 + 0.5302j$       | $-0.415 - 0.5302j$       | $-1 + 0.6167i$ | $-1 - 0.6167i$ | 1.0681 |
| 10               | $-0.415 + 0.6131i$       | $-0.415 - 0.6131j$       | $-1+0.6892j$   | $-1 - 0.6892i$ | 1.1938 |
| 11               | $-0.415 + 0.6936j$       | $-0.415 - 0.6936j$       | $-1+0.7618j$   | $-1 - 0.7618j$ | 1.3195 |
| 12               | $-0.415 + 0.7726j$       | $-0.415 - 0.7726j$       | $-1 + 0.8343j$ | $-1 - 0.8343i$ | 1.4451 |
| 13               | $-0.415 + 0.8504j$       | $-0.415 - 0.8504j$       | $-1+0.9069j$   | $-1 - 0.9069i$ | 1.5708 |
| 14               | $-0.415 + 0.9274j$       | $-0.415 - 0.9274j$       | $-1 + 0.9794i$ | $-1 - 0.9794i$ | 1.6965 |
| 15               | $-0.415 + 1.0037j$       | $-0.415 - 1.0037j$       | $-1+1.0520j$   | $-1 - 1.0520j$ | 1.8221 |

<span id="page-72-0"></span>Tabela 3.7: Valores dos polos da função  $\Lambda_1(B_n, s)$  associados as 15 primeiras autofunções para uma placa de tamanho  $H=50$  fixo com $\sigma_0=0.9$ e $\sigma_1=0.3\sigma_0.$ 

Na Tabela [\(3.7\)](#page-72-0) vemos que algumas singuaridades reais dadas por  $s_1$  e  $s_2$ quando  $n \leq n_{max}$  não estão presentes no semicírculo de raio  $B_n$ . Existe somente uma singularidade real para  $n = 4$ , dada por -0.6014. As demais singularidades s˜ao complexas. Vale ressaltar que, para os resultados do fluxo, consideramos apenas os resíduos das singularidades existentes no interior do semicírculo  $B_n$ . Destacamos que, na aproximação pelo método de esféricos harmônicos, também são admitidas singularidades complexas.

| $\boldsymbol{n}$ | S <sub>1</sub>     | $s_2$                    | $S_3$          | $s_4$          | $B_n$  |
|------------------|--------------------|--------------------------|----------------|----------------|--------|
| $\mathbf{1}$     |                    |                          | $-1+0.0181j$   | $-1 - 0.0181i$ | 0.0314 |
| 2                |                    | $\equiv$                 | $-1+0.0544i$   | $-1 - 0.0544i$ | 0.0942 |
| 3                |                    | $\overline{\phantom{a}}$ | $-1 + 0.0907i$ | $-1 - 0.0907i$ | 0.1571 |
| 4                |                    | $\equiv$                 | $-1+0.1269j$   | $-1 - 0.1269i$ | 0.2199 |
| 5                |                    | $\blacksquare$           | $-1+0.1632j$   | $-1 - 0.1632i$ | 0.2827 |
| 6                |                    |                          | $-1 + 0.1995i$ | $-1 - 0.1995i$ | 0.3456 |
|                  |                    | $-0.6237$                | $-1+0.2358j$   | $-1 - 0.2358j$ | 0.4084 |
| 8                |                    | $-0.5738$                | $-1+0.2721j$   | $-1 - 0.2721i$ | 0.4712 |
| 9                |                    | $-0.4794$                | $-1 + 0.3083j$ | $-1 - 0.3083j$ | 0.5341 |
| 10               | $-0.415 + 0.1398j$ | $-0.415 - 0.1398j$       | $-1 + 0.3446i$ | $-1 - 0.3446i$ | 0.5969 |
| 11               | $-0.415 + 0.2141i$ | $-0.415 - 0.2141j$       | $-1 + 0.3809j$ | $-1 - 0.3809j$ | 0.6597 |
| 12               | $-0.415 + 0.2735j$ | $-0.415 - 0.2735j$       | $-1 + 0.4172i$ | $-1 - 0.4172i$ | 0.7226 |
| 13               | $-0.415 + 0.3262j$ | $-0.415 - 0.3262j$       | $-1+0.4534j$   | $-1 - 0.4534j$ | 0.7854 |
| 14               | $-0.415 + 0.3750j$ | $-0.415 - 0.3750j$       | $-1 + 0.4897i$ | $-1 - 0.4897i$ | 0.8482 |
| 15               | $-0.415 + 0.4213j$ | $-0.415 - 0.4213j$       | $-1 + 0.5260j$ | $-1 - 0.5260j$ | 0.9111 |

<span id="page-73-0"></span>**Tabela 3.8:** Valores dos polos da função  $\Lambda(1B_n, s)$  associados as 15 primeiras autofunções para uma placa de tamanho  $H=100$  fixo com $\sigma_0=0.9$ e $\sigma_1=0.3\sigma_0.$ 

Observamos na Tabela [\(3.8\)](#page-73-0) a existência de três singularidades reais referentes a  $s_2$  para  $n \in \{7, 8, 9\}$ . Os valores de  $s_1$  para  $n \leq 9$  e  $s_2$  para  $n \leq 6$  não estão contidos no semicírculo e, dessa forma, não existem resíduos referentes a estes valores. Como observamos anteriormente, a parte imaginária dos polos, neste caso, é menor em relação ao caso anterior, pois depende do valor de  $B_n$ . Isso fica mais evidente para  $s_3$  e  $s_4$  que são dados pela fração  $\frac{B_n}{\sqrt{3}}$ , ou seja,  $\frac{(2n-1)\pi}{\sqrt{3}H}$ . Quanto maior o valor de  $H$ , menor é o raio do semicírculo e, por consequência, menor é a parte imaginária dessas singularidades.

Na Tabela [\(3.9\)](#page-74-0), apresentamos os valores para as singularidades da função  $\Lambda_1(B_n, s)$  considerando os seguintes parâmetros: a seção transversal total  $\sigma = 1$ ,  $\sigma_0 = 0.8, \sigma_1 = 0.25\sigma_0$  e a velocidade  $v = 1$ . Nesse problema, fizemos uma pequena alteração no valor de  $\sigma_0$  para verificar possíveis mudanças na solução final para o fluxo escalar. Vamos apresentar os resultados para uma placa de tamanho  $H = 10$  e os valores de  $B_n$ .

<span id="page-74-0"></span>**Tabela 3.9:** Valores dos polos da função  $\Lambda_1(B_n, s)$  associados as 15 primeiras autofunções para uma placa de tamanho  $H=10$  fixo com $\sigma_0=0.8$ e $\sigma_1=0.25\sigma_0.$ 

| $\it{n}$ | S <sub>1</sub>   | $S_2$            | $S_3$          | $S_4$          | $B_n$  |
|----------|------------------|------------------|----------------|----------------|--------|
| 1        |                  | $-0.7389$        | $-1+0.1814j$   | $-1 - 0.1814j$ | 0.3142 |
| 2        | $-0.5 + 0.4540j$ | $-0.5 - 0.4540j$ | $-1+0.5441j$   | $-1 - 0.5441i$ | 0.9425 |
| 3        | $-0.5 + 0.8558j$ | $-0.5 - 0.8558j$ | $-1 + 0.9069j$ | $-1 - 0.9069j$ | 1.5708 |
| 4        | $-0.5 + 1.2337j$ | $-0.5 - 1.2337j$ | $-1+1.2697j$   | $-1 - 1.2697i$ | 2.1991 |
| 5        | $-0.5 + 1.6046j$ | $-0.5 - 1.6046j$ | $-1+1.6324j$   | $-1 - 1.6324j$ | 2.8274 |
| 6        | $-0.5 + 1.9725j$ | $-0.5 - 1.9725j$ | $-1+1.9952j$   | $-1-1.9952i$   | 3.4557 |
| 7        | $-0.5 + 2.3388j$ | $-0.5 - 2.3388j$ | $-1+2.3579j$   | $-1-2.3579j$   | 4.0841 |
| 8        | $-0.5 + 2.7041j$ | $-0.5 - 2.7041j$ | $-1 + 2.7207j$ | $-1 - 2.7207j$ | 4.7124 |
| 9        | $-0.5 + 3.0688j$ | $-0.5 - 3.0688j$ | $-1 + 3.0835j$ | $-1 - 3.0835j$ | 5.3407 |
| 10       | $-0.5 + 3.4331j$ | $-0.5 - 3.4331j$ | $-1 + 3.4462j$ | $-1 - 3.4462i$ | 5.9690 |
| 11       | $-0.5 + 3.7971j$ | $-0.5 - 3.7971j$ | $-1 + 3.8090j$ | $-1 - 3.8090j$ | 6.5973 |
| 12       | $-0.5 + 4.1609j$ | $-0.5 - 4.1609j$ | $-1+4.1717j$   | $-1 - 4.1717i$ | 7.2257 |
| 13       | $-0.5 + 4.5246j$ | $-0.5 - 4.5246j$ | $-1 + 4.5345i$ | $-1 - 4.5345j$ | 7.8540 |
| 14       | $-0.5 + 4.8881j$ | $-0.5 - 4.8881j$ | $-1 + 4.8973j$ | $-1 - 4.8973j$ | 8.4823 |
| 15       | $-0.5 + 5.2515j$ | $-0.5 - 5.2515j$ | $-1 + 5.2600j$ | $-1 - 5.2600j$ | 9.1106 |
|          |                  |                  |                |                |        |

Na Tabela [\(3.9\)](#page-74-0) para o caso em que  $\sigma_0 = 0.8$  e  $\sigma_1 = 0.25\sigma_0$ , verificamos a existência de uma sigularidade real em  $n = 1$  para  $s_2$ , diferentemente do que ocorre quando temos  $\sigma_0 = 0.9$  e  $\sigma_1 = 0.3\sigma_0$ . Percebemos também, que em comparação à tabela [\(3.6\)](#page-71-0), a parte real das singularidades  $s_1$ e $s_2$ sofre uma pequena alteração. Isso ocorre, pois a parte real dessas singularidades é dada por  $v\left[\frac{(\sigma_1+\sigma_0)}{2}-\sigma\right]$ .

A seguir, apresentamos os resultados para o fluxo escalar de nêutrons do caso anisotrópico, com grau de anisotropia  $L = 1$ , obtido pelo método de aproximação  $P_1$ . Primeiramente, na Figura [\(3.6\)](#page-75-0), consideramos uma placa de espessura  $H = 4$ , a seção transversal total  $\sigma = 1$ , a velocidade de nêutrons  $v = 1$ ,  $\sigma_0 = 0.9$ ,  $\sigma_1 = 0.3\sigma_0$ e um pulso inicial localizado no ponto  $x_0 = 0.1$ . Posteriormente, na Figura [\(3.7\)](#page-75-1), modificamos os valores de  $\sigma_0$  e  $\sigma_1$ , fazendo:  $\sigma_0 = 0.8$  e  $\sigma_1 = 0.25\sigma_0$ . Vamos apresentar os resultados para diferentes valores do tempo. A ideia ´e mostrar que, com diferentes parâmetros, o comportamento do fluxo escalar de nêutrons se mantém, de modo que o método empregado é consistente.

<span id="page-75-0"></span>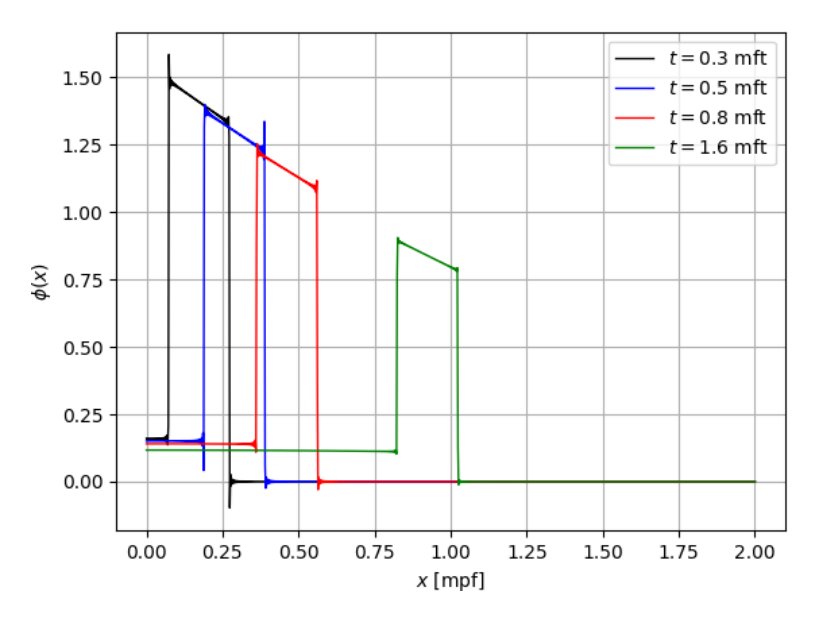

<span id="page-75-1"></span>Figura 3.6: Fluxo do caso anisotrópico com  $L = 1$  em uma placa de espessura  $H = 4$ , com  $\sigma_0=0.9$ e $\sigma_1=0.3\sigma_0$ para diferentes valores do tempo.

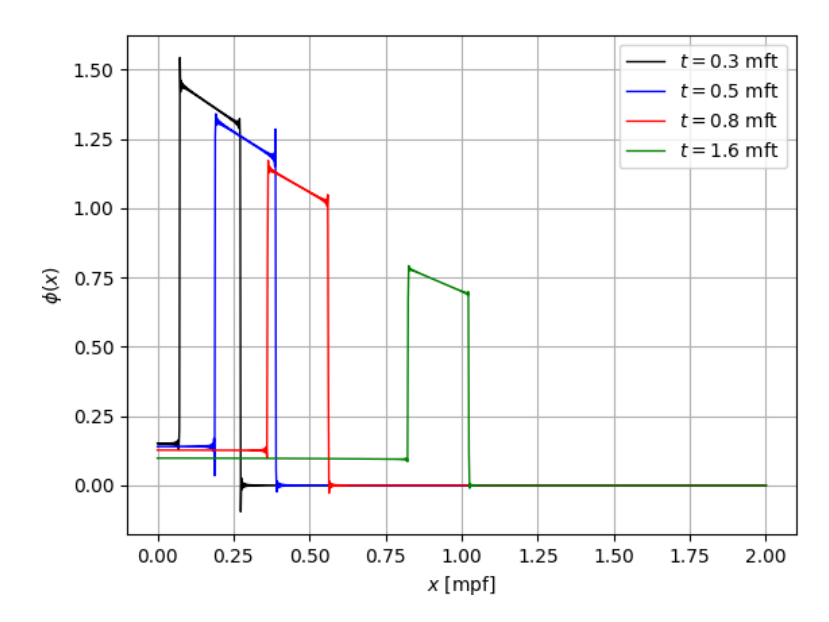

Figura 3.7: Fluxo do caso anisotrópico com  $L = 1$  em uma placa de espessura  $H = 4$ , com  $\sigma_0=0.8$ e $\sigma_1=0.25\sigma_0$ para diferentes valores do tempo.

Em ambas as Figuras apresentadas acima, conseguimos perceber um com-

portamento bastante semelhante do modelo  $P_1$  aplicado ao caso isotrópico, exceto por uma variação na escala dos gráficos. O fluxo de nêutrons, assim como no caso isotrópico, diminui no início da placa conforme aumentamos o valor de  $t$ . E, após o pulso de nˆeutrons localizado, o fluxo decai para zero. Conseguimos identificar uma pequena diferença entre os gráficos das Figuras  $(3.6)$  e  $(3.7)$ . Por exemplo, temos que, para  $t = 1.6$  mft, na Figura  $(3.6)$  o valor do fluxo, após o pulso, se aproxima de 1.00, enquanto que, na Figura  $(3.7)$  este valor  $\acute{e}$  um pouco superior a 0.75. Isso está associado às mudanças de valores que fizemos para as variáveis  $\sigma_0$  e  $\sigma_1$ , que fazem com que surjam mais singularidades, dependendo do problema.

<span id="page-76-0"></span>Nas Figuras [\(3.8\)](#page-76-0) e [\(3.9\)](#page-77-0), apresentamos os resultados para o fluxo considerando uma placa de espessura  $H = 10$ . Apresentamos os resultados para diferentes tempos e os parâmetros utilizados são os mesmos das Figuras  $(3.6)$  e  $(3.7)$ .

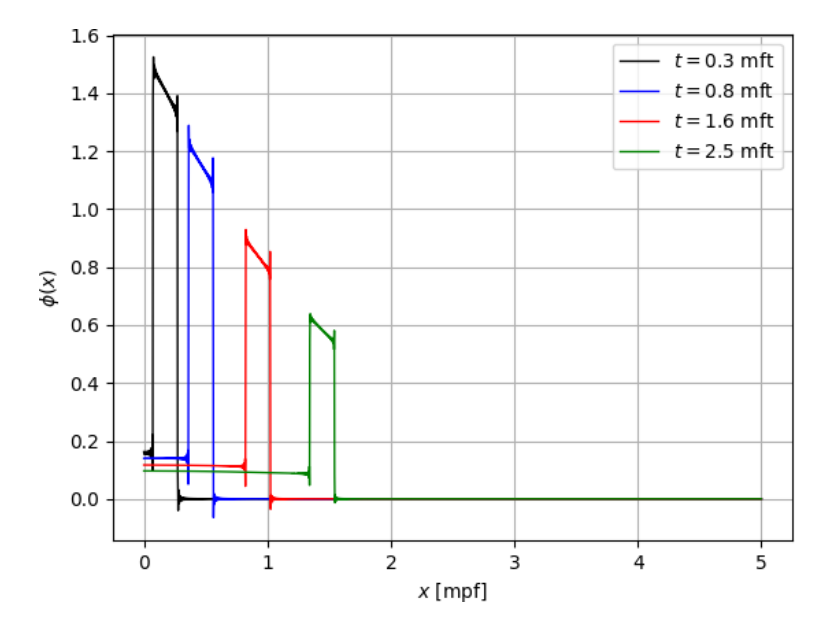

**Figura 3.8:** Fluxo do caso anisotrópico com  $L = 1$  em uma placa de espessura  $H = 10$ , com  $\sigma_0 = 0.9$  e  $\sigma_1 = 0.3\sigma_0$  para diferentes valores do tempo.

<span id="page-77-0"></span>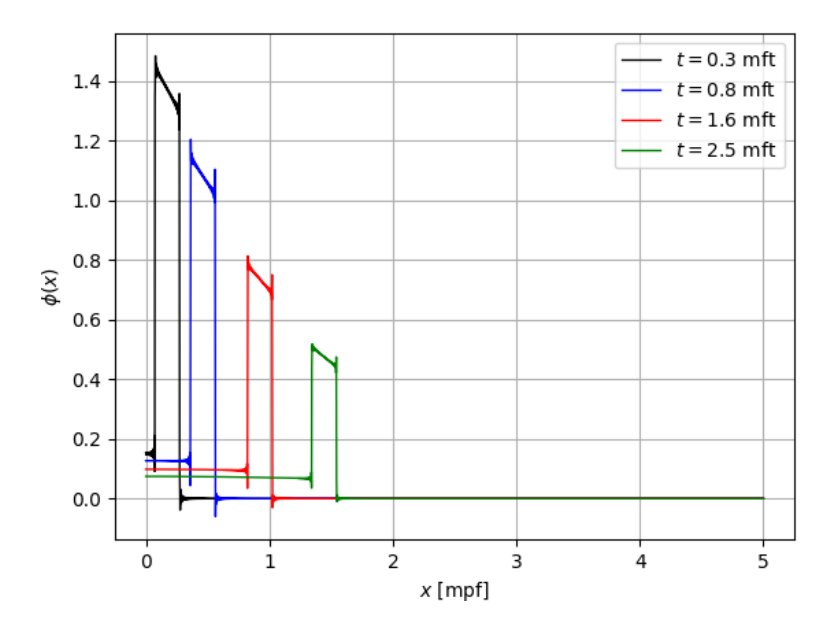

**Figura 3.9:** Fluxo do caso anisotrópico com  $L = 1$  em uma placa de espessura  $H = 10$ , com  $\sigma_0 = 0.8$  e  $\sigma_1 = 0.25\sigma_0$  para diferentes valores do tempo.

De forma semelhante ao caso de uma placa de espessura  $H = 4$ , percebemos um comportamento bastante parecido para o caso em que  $H = 10$ . Conseguimos observar que o fluxo escalar de nêutrons decai, tanto no tempo quanto no espaço, conforme aumentamos o valor de t. Além disso, quando diminuímos os valores de  $\sigma_0$ e  $\sigma_1$ , os valores para os fluxos diminuem com o passar do tempo.

Apresentamos os resultados para o fluxo escalar de nêutrons considerando uma placa de espessura  $H = 50$  nas Figuras [\(3.10\)](#page-78-0) e [\(3.11\)](#page-78-1). São apresentados os resultados para diferentes valores de tempo  $t$ . Os parâmetros utilizados são os mesmos das Figuras [\(3.6\)](#page-75-0) e [\(3.7\)](#page-75-1), exceto o valor de  $x_0$ . Nesse caso, consideramos um pulso inicial diferente, para podermos enxergar melhor o que acontece com a solução. Vamos considerar um pulso inicial no ponto  $x_0 = 0.5$ .

<span id="page-78-0"></span>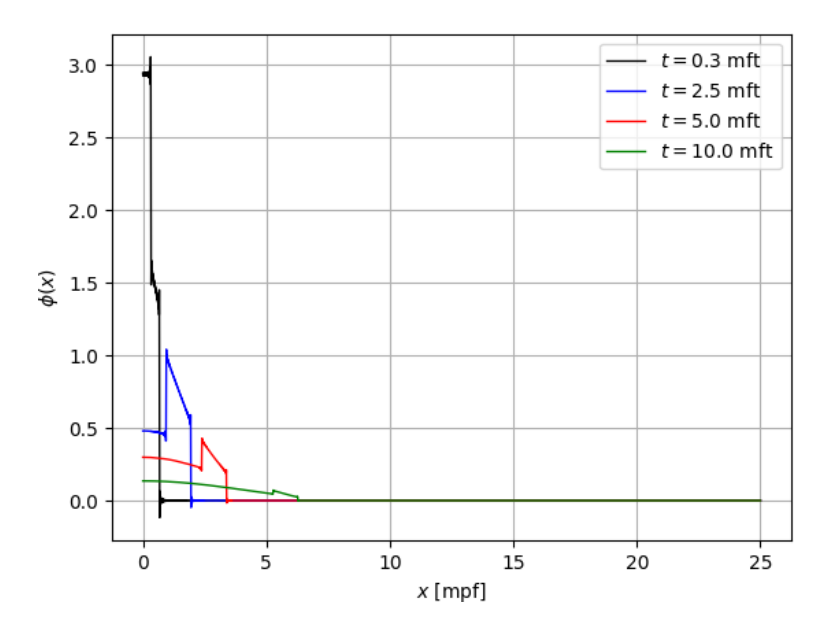

<span id="page-78-1"></span>Figura 3.10: Fluxo do caso anisotrópico com  $L = 1$  em uma placa de espessura  $H = 50$ , com  $\sigma_0=0.9$ e $\sigma_1=0.3\sigma_0$ para diferentes valores do tempo.

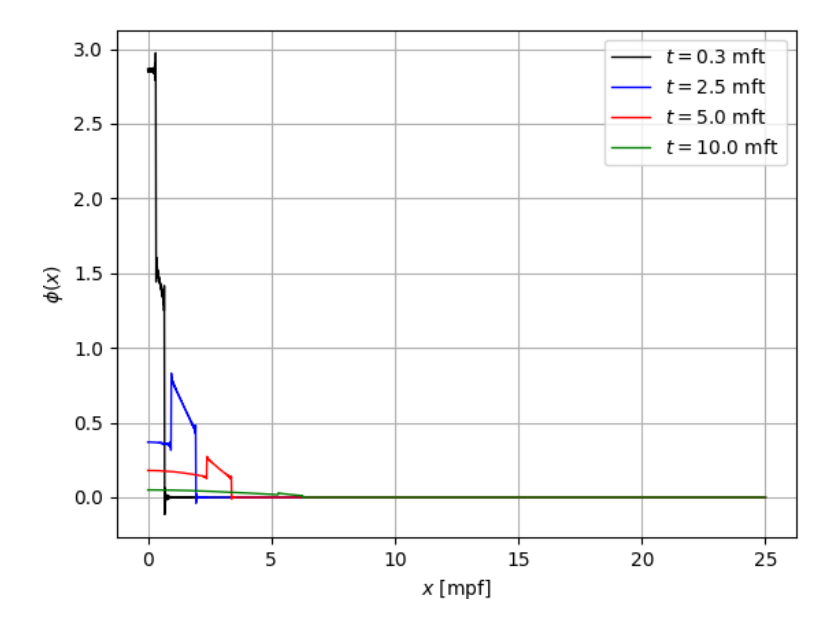

**Figura 3.11:** Fluxo do caso anisotrópico com  $L = 1$  em uma placa de espessura  $H = 50$ , com  $\sigma_0=0.8$ e $\sigma_1=0.25\sigma_0$ para diferentes valores do tempo.

Os resultados para as Figuras  $(3.10)$  e  $(3.11)$  são análogos aos casos anteriores. Percebemos uma queda no valor do fluxo quando aumentamos o tempo e, conforme variamos os valores de  $\sigma_0$  e  $\sigma_1$ . Observamos que, para placas de espessuras maiores, os valores para os fluxos de nêutrons são mais altos em relação a uma placa de tamanho menor.

Os resultados que apresentamos são conhecidos na nossa literatura. Sendo assim, vamos partir em busca uma abordagem que visa encontrar a solução para a equação do transporte de nêutrons com espalhamento anisotrópico. A seguir, apresentamos uma solução semi-analítica, através do método  $B_L$ , considerando diferentes graus de anisotropia.

# Capítulo 4

# $\bf M\acute{e}todo\ \bm{\mathcal{B}}_{L}$

Neste capítulo, usamos o método  $B_L$  apresentado na seção (2.4), para representar soluções semi-analíticas para problemas anisotrópicos considerando diferentes graus de anisotropia. Inicialmente, apresentamos uma forma geral para obter a solução do sistema gerado pela equação  $(2.72)$ , ou seja, a solução para o fluxo escalar de nêutrons duplamente transformado. Em seguida, apresentamos as soluções dos casos anisotrópicos com graus de anisotropia  $L \in \{1, 2, 3, 4\}$ . Analisamos o comportamento do fluxo escalar de nêutrons dos casos  $\mathcal{B}_1$ ,  $\mathcal{B}_2$ ,  $\mathcal{B}_3$  e  $\mathcal{B}_4$  através de um método semi-analítico onde, no processo de inversão de Laplace, a integração numérica é resolvida analiticamente e, no processo para a obtenção dos resíduos, utilizamos a aproximação pelo método de esféricos harmônicos.

### 4.1 Solução pelo Método  $\mathcal{B}_L$

Nessa seção, apresentamos a solução, duplamente transformada, da equação do transporte de nˆeutrons com espalhamento anisotr´opico para qualquer ordem de anisotropia L, procedente da equação  $(2.72)$ . O objetivo é mostrar que é válida a seguinte propriedade:

 $Proposi\zeta\tilde{a}o$ : Dado o sistema de equações lineares,

<span id="page-81-0"></span>
$$
\begin{cases}\n\overline{\Phi}_{0} = \sigma_{0}A_{00}\overline{\Phi}_{0} + 3\sigma_{1}A_{01}\overline{\Phi}_{1} + \cdots + \frac{(2L+1)}{2}\sigma_{L}A_{0L}\overline{\Phi}_{L} + A_{00}S(B,s) \\
\overline{\Phi}_{1} = \sigma_{0}A_{10}\overline{\Phi}_{0} + 3\sigma_{1}A_{11}\overline{\Phi}_{1} + \cdots + \frac{(2L+1)}{2}\sigma_{L}A_{1L}\overline{\Phi}_{L} + A_{10}S(B,s) \\
\vdots \\
\overline{\Phi}_{L} = \sigma_{0}A_{L0}\overline{\Phi}_{0} + 3\sigma_{1}A_{L1}\overline{\Phi}_{1} + \cdots + \frac{(2L+1)}{2}\sigma_{L}A_{LL}\overline{\Phi}_{L} + A_{L0}S(B,s)\n\end{cases}
$$
\n(4.1)

que, em forma matricial, é representado por  $A_L\overline{\Phi^L} = C_L$ , onde

$$
A_{L} = \begin{bmatrix} 1 - \sigma_{0}A_{00} & -3\sigma_{1}A_{01} & \cdots & -\frac{(2L+1)}{2}\sigma_{L}A_{0L} \\ -\sigma_{0}A_{10} & 1 - 3\sigma_{1}A_{11} & \cdots & -\frac{(2L+1)}{2}\sigma_{L}A_{1L} \\ \vdots & \vdots & \ddots & \vdots \\ -\sigma_{0}A_{L0} & -3\sigma_{1}A_{L1} & \cdots & 1 - \frac{(2L+1)}{2}\sigma_{L}A_{LL} \end{bmatrix}_{(L+1)\times(L+1)}, \qquad (4.2)
$$

$$
\overline{\Phi^L} = \left[ \overline{\Phi_0} \quad \overline{\Phi_1} \quad \cdots \quad \overline{\Phi_L} \right]^T, \tag{4.3}
$$

$$
C_L = \left[ A_{00} S(B, s) \quad A_{10} S(B, s) \quad \cdots \quad A_{L0} S(B, s) \right]^T.
$$
 (4.4)

Vamos demonstrar que, pela regra de Cramer, a solução do sistema [\(4.1\)](#page-81-0),  $\overline{\Phi^L} = \overline{\Phi_0}$ é dada por

<span id="page-81-1"></span>
$$
\overline{\Phi^L} = \frac{-\frac{\partial}{\partial \sigma_0} (|A_L|) S(B, s)}{|A_L|},\tag{4.5}
$$

onde  $|A_L|$  representa o determinante da matriz  $A_L$ .

 $Demonstração$ . Provaremos que esse resultado é válido para todos os graus de anisotropia  $L$ , sendo assim, provaremos caso a caso. Por simplicidade, usaremos a notação  $A_{lk}$  para representar as funções  $A_{lk}(B, s)$ .

Utilizaremos, também, o fato de que é possível aplicar a derivada em relação a variável  $\sigma_0$ em todos os passos da demonstração. Isso de fato ocorre, pois as integrais  $A_{lk}$  são contínuas e diferenciáveis no intervalo  $I = [-1, 1]$ , em particular, são contínuas e diferenciáveis em quaisquer  $\sigma_l \in I$ ,  $\forall$   $0 \le l \le L$ . Dessa forma, existe uma vizinhança ao redor de cada  $\sigma_l$  tal que as funções  $\sigma_l A_{lk}$  são de classe  $C^1$  no intervalo I. Portanto, existe a derivada parcial em relação a  $\sigma_l \in I$ . Em particular, existe  $\frac{\partial}{\partial \sigma_0} [\sigma_l A_{lk}]$ , para quaisquer l e k.

**Caso**  $L = 1$ : Considere o sistema de equações lineares dado por

<span id="page-82-0"></span>
$$
\begin{cases}\n\overline{\Phi_0} = \sigma_0 A_{00} \overline{\Phi_0} + 3 \sigma_1 A_{01} \overline{\Phi_1} + A_{00} S(B, s) \\
\overline{\Phi_1} = \sigma_0 A_{10} \overline{\Phi_0} + 3 \sigma_1 A_{11} \overline{\Phi_1} + A_{10} S(B, s)\n\end{cases} (4.6)
$$

Em forma matricial representamos esse sistema como  $A_1\overline{\Phi^1}=C_1,$  onde

$$
A_1 = \begin{bmatrix} 1 - \sigma_0 A_{00} & -3\sigma_1 A_{01} \\ -\sigma_0 A_{10} & 1 - 3\sigma_1 A_{11} \end{bmatrix}_{2 \times 2},
$$
\n(4.7)

$$
\overline{\Phi^1} = \left[ \overline{\Phi_0} \quad \overline{\Phi_1} \right]^T, \tag{4.8}
$$

$$
C_1 = \left[ A_{00} S(B, s) \ A_{10} S(B, s) \right]^T.
$$
 (4.9)

Vamos provar que a solução do sistema [\(4.6\)](#page-82-0),  $\overline{\Phi^1} = \overline{\Phi_0}$  é dada por

$$
\overline{\Phi^1} = \frac{-\frac{\partial}{\partial \sigma_0}(|A_1|)S(B,s)}{|A_1|},\tag{4.10}
$$

onde  $|A_1|$ , representa o determinante da matriz  $A_1$ .

Note que, o determinante da matriz A<sup>1</sup> pode ser expresso por

<span id="page-82-1"></span>
$$
|A_1| = \begin{vmatrix} 1 - \sigma_0 A_{00} & -3\sigma_1 A_{01} \\ -\sigma_0 A_{10} & 1 - 3\sigma_1 A_{11} \end{vmatrix}
$$
  
= 
$$
\begin{vmatrix} 1 & -3\sigma_1 A_{01} \\ 0 & 1 - 3\sigma_1 A_{11} \end{vmatrix} - \sigma_0 \begin{vmatrix} A_{00} & -3\sigma_1 A_{01} \\ A_{10} & 1 - 3\sigma_1 A_{11} \end{vmatrix}
$$
  
= 
$$
|D_1| - \sigma_0 \begin{vmatrix} A_{00} & -3\sigma_1 A_{01} \\ A_{10} & 1 - 3\sigma_1 A_{11} \end{vmatrix},
$$
(4.11)

onde

$$
D_1 = \left[1 - 3\sigma_1 A_{11}\right]_{1 \times 1},\tag{4.12}
$$

ou seja,  $D_1$  representa a matriz  $A_1$ , excluindo a primeira linha e a primeira coluna.

Multiplicando ambos os lados de [\(4.11\)](#page-82-1) pelo termo fonte, duplamente transformado  $S(B, s)$ , temos

$$
|A_1| S(B, s) = |D_1| S(B, s) - \sigma_0 S(B, s) | A_{00} - 3\sigma_1 A_{01} | = |D_1| S(B, s) - \sigma_0 |A_1^1|,
$$
 (4.13)

onde

por

$$
A_1^1 = \begin{bmatrix} A_{00}S(B,s) & -3\sigma_1 A_{01} \\ A_{10}S(B,s) & 1 - 3\sigma_1 A_{11} \end{bmatrix}_{2\times 2},
$$
\n(4.14)

que é obtida pela regra de Cramer para resolver o sistema  $A_1\overline{\Phi^1}=C_1.$ 

Como o determinante da matriz $D_1$ não depende da variável $\sigma_0$ e as funções  $\sigma_l A_{lk}$  são contínuas e diferenciáveis, derivando em relação a  $\sigma_0$ , obtemos

$$
\frac{\partial}{\partial \sigma_0} (|A_1|) S(B, s) = \frac{\partial}{\partial \sigma_0} (|D_1|) S(B, s) - \frac{\partial}{\partial \sigma_0} (\sigma_0 |A_1^1|)
$$
  
\n
$$
\Rightarrow |A_1^1| = -\frac{\partial}{\partial \sigma_0} (|A_1|) S(B, s).
$$
 (4.15)

Pela regra de Cramer, sabemos que a solução do sistema $A_1\overline{\Phi^1}=C_1$ é dada

$$
\overline{\Phi^1} = \frac{|A_1^1|}{|A_1|},\tag{4.16}
$$

de modo que, obtemos

$$
\overline{\Phi^1} = \frac{-\frac{\partial}{\partial \sigma_0} \left( |A_1| \right) S(B, s)}{|A_1|}. \tag{4.17}
$$

**Caso**  $L = 2$ : Similarmente ao caso  $L = 1$ , consideremos o sistema de

equações lineares dado por

<span id="page-84-0"></span>
$$
\begin{cases}\n\overline{\Phi_0} = \sigma_0 A_{00} \overline{\Phi_0} + 3 \sigma_1 A_{01} \overline{\Phi_1} + 5 \sigma_2 A_{02} \overline{\Phi_2} + A_{00} S(B, s) \\
= \sigma_0 A_{10} \overline{\Phi_0} + 3 \sigma_1 A_{11} \overline{\Phi_1} + 5 \sigma_2 A_{12} \overline{\Phi_2} + A_{10} S(B, s) \\
\overline{\Phi_2} = \sigma_0 A_{20} \overline{\Phi_0} + 3 \sigma_1 A_{21} \overline{\Phi_1} + 5 \sigma_2 A_{22} \overline{\Phi_2} + A_{20} S(B, s)\n\end{cases} (4.18)
$$

Em forma matricial representamos esse sistema como  $A_2\overline{\Phi^2}=C_2,$ onde

$$
A_2 = \begin{bmatrix} 1 - \sigma_0 A_{00} & -3\sigma_1 A_{01} & -5\sigma_2 A_{02} \\ -\sigma_0 A_{10} & 1 - 3\sigma_1 A_{11} & -5\sigma_2 A_{12} \\ -\sigma_0 A_{20} & -3\sigma_1 A_{21} & 1 - 5\sigma_2 A_{22} \end{bmatrix}_{3 \times 3},
$$
(4.19)

$$
\overline{\Phi^2} = \left[ \overline{\Phi_0} \quad \overline{\Phi_1} \quad \overline{\Phi_2} \right]^T, \tag{4.20}
$$

$$
C_2 = \left[ A_{00} S(B, s) \quad A_{10} S(B, s) \quad A_{20} S(B, s) \right]^T.
$$
 (4.21)

Provaremos que a solução do sistema [\(4.18\)](#page-84-0),  $\overline{\Phi^2} = \overline{\Phi_0}$  é dada por

$$
\overline{\Phi^2} = \frac{-\frac{\partial}{\partial \sigma_0}(|A_2|)S(B,s)}{|A_2|}.
$$
\n(4.22)

Novamente, temos que o determinante da matriz $A_2$ é dado por

<span id="page-84-1"></span>
$$
|A_2| = \begin{vmatrix} 1 - \sigma_0 A_{00} & -3\sigma_1 A_{01} & -5\sigma_2 A_{02} \\ -\sigma_0 A_{10} & 1 - 3\sigma_1 A_{11} & -5\sigma_2 A_{12} \\ -\sigma_0 A_{20} & -3\sigma_1 A_{21} & 1 - 5\sigma_2 A_{22} \end{vmatrix}
$$
  
= 
$$
\begin{vmatrix} 1 & -3\sigma_1 A_{01} & -5\sigma_2 A_{02} \\ 0 & 1 - 3\sigma_1 A_{11} & -5\sigma_2 A_{12} \\ 0 & -3\sigma_1 A_{21} & 1 - 5\sigma_2 A_{22} \end{vmatrix} - \sigma_0 \begin{vmatrix} A_{00} & -3\sigma_1 A_{01} & -5\sigma_2 A_{12} \\ A_{10} & 1 - 3\sigma_1 A_{21} & 1 - 5\sigma_2 A_{22} \\ A_{20} & -3\sigma_1 A_{21} & 1 - 5\sigma_2 A_{22} \end{vmatrix}
$$
  
= 
$$
|D_2| - \sigma_0 \begin{vmatrix} A_{00} & -3\sigma_1 A_{01} & -5\sigma_2 A_{02} \\ A_{10} & 1 - 3\sigma_1 A_{11} & -5\sigma_2 A_{12} \\ A_{20} & -3\sigma_1 A_{21} & 1 - 5\sigma_2 A_{22} \end{vmatrix},
$$
(4.23)

onde

$$
D_2 = \begin{bmatrix} 1 - 3\sigma_1 A_{11} & -5\sigma_2 A_{12} \\ -3\sigma_1 A_{21} & 1 - 5\sigma_2 A_{22} \end{bmatrix}_{2 \times 2},
$$
(4.24)

ou seja, $\mathcal{D}_2$  representa a matriz $\mathcal{A}_2$ excluindo a primeira linha e a primeira coluna. Multiplicando ambos os lados de  $(4.23)$  por  $S(B, s)$ , temos

<span id="page-85-0"></span>
$$
|A_2| S(B, s) = |D_2| S(B, s) - \sigma_0 S(B, s) | \begin{vmatrix} A_{00} & -3\sigma_1 A_{01} & -5\sigma_2 A_{02} \\ A_{10} & 1 - 3\sigma_1 A_{11} & -5\sigma_2 A_{12} \\ A_{20} & -3\sigma_1 A_{21} & 1 - 5\sigma_2 A_{22} \end{vmatrix}
$$
  
= |D\_2| S(B, s) - \sigma\_0 |A\_2<sup>1</sup> |, (4.25)

onde

$$
A_2^1 = \begin{bmatrix} A_{00}S(B,s) & -3\sigma_1 A_{01} & -5\sigma_2 A_{02} \\ A_{10}S(B,s) & 1 - 3\sigma_1 A_{11} & -5\sigma_2 A_{12} \\ A_{20}S(B,s) & -3\sigma_1 A_{21} & 1 - 5\sigma_2 A_{22} \end{bmatrix}_{3 \times 3},
$$
(4.26)

que é obtida através da regra de Cramer.

Como o determinante da matriz $D_2$ não depende da variável $\sigma_0,$  derivando  $(4.25)$  em relação a essa variável, temos

<span id="page-85-1"></span>
$$
\frac{\partial}{\partial \sigma_0} (|A_2|) S(B, s) = \frac{\partial}{\partial \sigma_0} (|D_2|) S(B, s) - \frac{\partial}{\partial \sigma_0} (\sigma_0 |A_2|)
$$
  
\n
$$
\Rightarrow |A_2^1| = -\frac{\partial}{\partial \sigma_0} (|A_2|) S(B, s).
$$
 (4.27)

Pela regra de Cramer, a solução do sistema $A_2\overline{\Phi^2}=C_2$ é dado por

<span id="page-85-2"></span>
$$
\overline{\Phi^2} = \frac{|A_2^1|}{|A_2|}.
$$
\n(4.28)

Substituindo [\(4.27\)](#page-85-1) em [\(4.28\)](#page-85-2), obtemos

<span id="page-85-3"></span>
$$
\overline{\Phi^2} = \frac{-\frac{\partial}{\partial \sigma_0} \left( |A_2| \right) S(B, s)}{|A_2|}.
$$
\n(4.29)

Caso geral: Devemos mostrar que, para qualquer grau de anisotropia L, a solução do sistema $A_L\overline{\Phi^L}=C_L$ é dada pela equação [\(4.5\)](#page-81-1).

De forma indutiva, e análoga aos casos anteriores, temos

<span id="page-86-0"></span>
$$
|A_L| = |D_L| - \sigma_0 \begin{vmatrix} A_{00} & -3\sigma_1 A_{01} & \cdots & -\frac{(2L+1)}{2} \sigma_L A_{0L} \\ A_{10} & 1 - 3\sigma_1 A_{11} & \cdots & -\frac{(2L+1)}{2} \sigma_L A_{1L} \\ \vdots & \vdots & \ddots & \vdots \\ A_{L0} & -3\sigma_1 A_{L1} & \cdots & 1 - \frac{(2L+1)}{2} \sigma_L A_{LL} \end{vmatrix},
$$
(4.30)

onde

$$
D_{L} = \begin{bmatrix} 1 - 3\sigma_{1}A_{11} & -5\sigma_{2}A_{12} & \cdots & -\frac{(2L+1)}{2}\sigma_{L}A_{1L} \\ -3\sigma_{1}A_{21} & 1 - 5\sigma_{2}A_{22} & \cdots & -\frac{(2L+1)}{2}\sigma_{L}A_{2L} \\ \vdots & \vdots & \ddots & \vdots \\ -3\sigma_{1}A_{L1} & -5\sigma_{2}A_{L2} & \cdots & 1 - \frac{(2L+1)}{2}\sigma_{L}A_{LL} \end{bmatrix}_{L \times L}
$$
(4.31)

Multiplicando ambos os lados de  $(4.30)$  por  $S(B, s)$  e derivando em relação a  $\sigma_0$ , obtemos:

<span id="page-86-1"></span>
$$
\frac{\partial}{\partial \sigma_0} (|A_L|) S(B, s) = \frac{\partial}{\partial \sigma_0} (|D_L|) S(B, s) - \frac{\partial}{\partial \sigma_0} (\sigma_0 |A_L|)
$$
  
\n
$$
\Rightarrow |A_L^1| = -\frac{\partial}{\partial \sigma_0} (|A_L|) S(B, s), \qquad (4.32)
$$

onde  $|A_{L}^1|$  é a matriz resultante da substituição da primeira coluna da matriz  $A_{L}$  pelo vetor  $C_L$ .

Como a solução do sistema [\(4.1\)](#page-81-0), pela regra de Cramer, é

<span id="page-86-2"></span>
$$
\overline{\Phi^L} = \frac{|A_L^1|}{|A_L|},\tag{4.33}
$$

substituindo [\(4.32\)](#page-86-1) em [\(4.33\)](#page-86-2), obtemos

$$
\overline{\Phi^L} = \frac{-\frac{\partial}{\partial \sigma_0} \left( |A_L| \right) S(B, s)}{|A_L|}.
$$
\n(4.34)

Para finalizar a demonstração, nos passos em que multiplicamos ambos os lados das equações pelo termo fonte duplamente transformado  $S(B, s)$ , precisamos garantir que esse termo não seja nulo. De fato,  $S(B, s) \neq 0$  pois, caso contrário, teríamos a solução trivial  $\overline{\Phi} = 0$ . Isso completa a demonstração.  $\Box$ 

Nas seções que seguem, apresentamos as soluções da equação do transporte de nêutrons com espalhamento anisotrópico obtidas pelos casos  $\mathcal{B}_1$ ,  $\mathcal{B}_2$ ,  $\mathcal{B}_3$  e  $\mathcal{B}_4$ . Vamos utilizar a propriedade vista acima para facilitar as resoluções dos problemas.

#### 4.2 Caso  $\mathcal{B}_1$

Nessa seção apresentamos o caso  $\mathcal{B}_1$ , correspondente à solução da equação de transporte de nêutrons com espalhamento anisotrópico considerando o grau de anisotropia  $L = 1$  ou, equivalentemente, a solução para o sistema dado na equação [\(4.6\)](#page-82-0). Na seção (2.4) vimos que o sistema gerado pelo método  $B_1$  é representado pela equação [\(2.84\)](#page-46-0). A equação que representa o fluxo escalar, duplamente transformado,  $\overline{\Phi}^1 = \overline{\Phi}_0$  é obtida isolando o primeiro momento  $\overline{\Phi}_1$  da equação [\(2.84\)](#page-46-0) e substituindo em  $\overline{\Phi}_0$ . Ao fazer isto, obtemos a seguinte expressão

<span id="page-87-0"></span>
$$
\overline{\Phi^1}(B,s) = \frac{\mathcal{N}_{[1]}(B,s)}{\mathcal{D}_{[1]}(B,s)} S(B,s),
$$
\n(4.35)

onde

$$
\mathcal{N}_{[1]}(B,s) = A_{00}(B,s) + 3\sigma_1 A_{10}^2(B,s) - 3\sigma_1 A_{00}(B,s) A_{11}(B,s), \tag{4.36}
$$

$$
\mathfrak{D}_{[1]}(B,s) = 1 - 3\sigma_1 A_{11}(B,s) - \sigma_0 A_{00}(B,s) + 3\sigma_1 \sigma_0 [A_{00}(B,s) A_{11}(B,s) - A_{10}^2(B,s)],
$$
\n(4.37)

representam, respectivamente, o numerador e o denominador de  $\Phi^1(B, s)$ .

Para obter a solução completa do caso  $\mathcal{B}_1$ , precisamos aplicar as transforma-das inversas de Fourier e Laplace na equação [\(4.35\)](#page-87-0). Observe que, como  $\mathfrak{D}_{1}([B_n, s)$  é uma função que depende da variável temporal transformada, usaremos o Teorema dos Resíduos para encontrar a solução do fluxo escalar final. Devido a grande complexidade de trabalhar apenas com a solução analítica dos termos integrais, que aparecem na equação [\(4.35\)](#page-87-0), usaremos uma abordagem modificada que permite aproximar a solução do fluxo através de métodos bem estabelecidos na literatura [\[12\]](#page-126-0). Dessa forma, no numerador da expressão  $(4.35)$  usaremos as soluções analíticas dos termos  $A_{00}(B_n, s)$ ,  $A_{10}(B_n, s)$  e  $A_{11}(B_n, s)$  dados, respectivamente, pelas equações [\(2.87\)](#page-47-0),  $(2.88)$  e  $(2.89)$ . Obtemos a seguinte expressão,

$$
\mathcal{N}_{[1]}(B_n, s) = 3\sigma_1 \left[\sigma v + s\right]^2 (\sigma_0 - 4) \arctan^2 \left(\frac{vB_n}{\sigma v + s}\right) - 12B_n^2 v^2 \sigma_1
$$

$$
+ B_n v \left[-3(\sigma_0 - 8)(\sigma v + s)\sigma_1 + B_n^2 v\right] \arctan \left(\frac{vB_n}{\sigma v + s}\right). \quad (4.38)
$$

Para o denominador da equação [\(4.35\)](#page-87-0) utilizaremos o método de esféricos harmônicos ou  $P_{M-1}$ , que utiliza aproximações do termo integral por quadratura de Gauss-Legendre de ordem M. Para o caso  $\mathcal{B}_1$ , usamos o método  $P_1$  para determinar as singularidades do problema, ou seja, aproximamos os termos integrais por quadratura gaussiana de ordem  $M = 2$ . Utilizando as aproximações dadas nas equações  $(3.40), (3.41)$  $(3.40), (3.41)$  $(3.40), (3.41)$  e  $(3.42),$  escrevemos  $\mathfrak{D}_{[1]}(B_n, s)$  como,

$$
\mathfrak{D}_{[1]}(B_n, s) = \frac{\Gamma_1(B_n, s)}{\left(\sigma + \frac{s}{v}\right)^2 + \frac{B_n^2}{3}},\tag{4.39}
$$

onde  $\Gamma_1(B_n, s)$  é a equação característica do método  $\mathcal{B}_1$  e, é dada por

$$
\Gamma_1(B_n, s) = \left(\sigma + \frac{s}{v}\right)^2 - \left(\sigma_1 + \sigma_0\right)\left(\sigma + \frac{s}{v}\right) + \sigma_1\sigma_0 + \frac{B_n^2}{3}.
$$
 (4.40)

As singularidades do caso  $\mathcal{B}_1$  são obtidas quando  $\Gamma_1(B_n, s) = 0$ . Neste caso, serão as raízes da equação do segundo grau,

$$
\left(\sigma + \frac{s}{v}\right)^2 - \left(\sigma_1 + \sigma_0\right)\left(\sigma + \frac{s}{v}\right) + \sigma_1\sigma_0 + \frac{B_n^2}{3} = 0,\tag{4.41}
$$

que são representadas pelas equações  $(3.45)$  e  $(3.46)$ .

Os resíduos encontrados para o caso  $\mathcal{B}_1$  são dados por:

<span id="page-89-0"></span>
$$
\mathfrak{R}_1(n) = \frac{\left[ \left( \sigma + \frac{s_1(n)}{v} \right)^2 + \frac{B_n^2}{3} \right] \mathcal{N}_{[1]}[B_n, s_1(n)] e^{s_1(n)t}}{s_1(n) - s_2(n)},
$$
\n(4.42)

<span id="page-89-1"></span>
$$
\mathfrak{R}_2(n) = \frac{\left[ \left( \sigma + \frac{s_2(n)}{v} \right)^2 + \frac{B_n^2}{3} \right] \mathcal{N}_{[1]}[B_n, s_2(n)] e^{s_2(n)t}}{s_2(n) - s_1(n)}.
$$
\n(4.43)

Utilizando as equações  $(4.42)$  e  $(4.43)$ , reescrevemos a equação  $(4.35)$ , após as transformadas inversas de Fourier e Laplace, como

<span id="page-89-2"></span>
$$
\phi_{[1]}(x,t) = \sum_{n=1}^{\infty} \left[ \frac{4}{v^2 B_n^4 (2n-1)\pi} \operatorname{sen} \left( B_n x_0 \right) \cos(B_n x) \right] \left[ \Re_1(n) + \Re_2(n) \right], \quad (4.44)
$$

que representa a solução para o caso anisotrópico, obtida pelo método  $\mathcal{B}_1$ . Observe que a equação [\(4.44\)](#page-89-2) é diferente da equação [\(3.55\)](#page-67-0), que representa a solução para o caso anisotrópico com  $L = 1$  pelo método  $P_1$ . Neste caso, os resíduos encontrados são diferentes para o caso  $\mathcal{B}_1$ . A seguir, apresentamos o caso  $\mathcal{B}_2$ , referente a equação do transporte de nêutrons com espalhamento anisotrópico considerando grau de anisotropia  $L = 2$ .

#### 4.3 Caso  $\mathcal{B}_2$

Nessa seção, apresentamos a solução semi-analítica da equação do transporte de nêutrons com dispersão anisotrópica para um grau de anisotropia  $L = 2$ . Utilizaremos a mesma ideia apresentada no caso  $\mathcal{B}_1$ . Para facilitar a notação, a partir de agora usaremos  $A_{lk}$  em vez de  $A_{lk}(B, s)$ . Pela equação [\(2.72\)](#page-43-0) o sistema a ser resolvido é dado pela equação [\(4.18\)](#page-84-0), cuja solução duplamente transformada é dada por [\(4.29\)](#page-85-3). Representamos essa solução como

$$
\overline{\Phi^2}(B,s) = \frac{\mathcal{N}_{[2]}(B,s)}{\mathcal{D}_{[2]}(B,s)} S(B,s),
$$
\n(4.45)

onde

<span id="page-90-5"></span>
$$
\mathcal{N}_{[2]} = 15\sigma_2\sigma_1[(A_{11}A_{22} - A_{21}^2)A_{00} - A_{10}^2A_{22} + 2A_{10}A_{20}A_{21} - A_{11}A_{20}^2] + 3\sigma_1(A_{10}^2 - A_{00}A_{11}) + 5\sigma_2(A_{20}^2 - A_{00}A_{22}) + A_{00},
$$
\n(4.46)

<span id="page-90-0"></span>
$$
\mathfrak{D}_{[2]} = 15\sigma_0 \sigma_1 \sigma_2 [(A_{21}^2 - A_{11}A_{22})A_{00} + A_{10}^2 A_{22} - 2A_{10}A_{20}A_{21} + A_{11}A_{20}^2] + 3\sigma_0 \sigma_1 (A_{00}A_{11} - A_{10}^2) + 5\sigma_0 \sigma_2 (A_{00}A_{22} - A_{20}^2) + 15\sigma_1 \sigma_2 (A_{11}A_{22} - A_{21}^2) - 5\sigma_2 A_{22} - 3\sigma_1 A_{11} - \sigma_0 A_{00} + 1.
$$
\n(4.47)

Da mesma forma que representamos para o caso  $\mathcal{B}_1,$ usaremos o método  $P_{M-1}$  para aproximar os termos integrais da equação [\(4.47\)](#page-90-0). Note que, se utilizarmos o método  $P_1$ teremos que  $A_{20} = A_{21} = A_{22} = 0$  (basta verificar pela fórmula de recorrência da equação [\(2.75\)](#page-43-1)), o que reduziria o problema ao caso  $\mathcal{B}_1$ . Assim, utilizamos o método  $P_2$ , ou seja, uma aproximação dos termos integrais pela quadratura gaussiana de ordem  $M = 3$ . Usando os parâmetros de peso  $\{\omega_m\}$  e direção  $\{\mu_m\}$ referentes a esta ordem de aproximação temos os seguintes termos

<span id="page-90-1"></span>
$$
A_{00} \approx \sum_{m=1}^{3} \frac{\omega_m}{\left(\sigma + \frac{s}{v}\right) - i B_n \mu_m} = \frac{15 \left(\sigma + \frac{s}{v}\right)^2 + 4 B_n^2}{3 \left(\sigma + \frac{s}{v}\right) \left[5 \left(\sigma + \frac{s}{v}\right)^2 + 3 B_n^2\right]},\tag{4.48}
$$

<span id="page-90-2"></span>
$$
A_{10} \approx \sum_{m=1}^{3} \frac{\mu_m \omega_m}{\left(\sigma + \frac{s}{v}\right) - i B_n \mu_m} = \frac{5i B_n}{3 \left[5 \left(\sigma + \frac{s}{v}\right)^2 + 3 B_n^2\right]},\tag{4.49}
$$

<span id="page-90-3"></span>
$$
A_{11} \approx \sum_{m=1}^{3} \frac{\mu_m^2 \omega_m}{(\sigma + \frac{s}{v}) - i B_n \mu_m} = \frac{5 (\sigma + \frac{s}{v})}{3 \left[ 5 (\sigma + \frac{s}{v})^2 + 3 B_n^2 \right]},
$$
(4.50)

e utilizando a fórmula de recorrência dada na equação [\(2.75\)](#page-43-1), temos

<span id="page-90-4"></span>
$$
A_{20} = \frac{-2B_n^2}{3(\sigma + \frac{s}{v})\left[5(\sigma + \frac{s}{v})^2 + 3B_n^2\right]},
$$
\n(4.51)

<span id="page-91-0"></span>
$$
A_{21} = \frac{2iB_n}{3\left[5\left(\sigma + \frac{s}{v}\right)^2 + 3B_n^2\right]},
$$
\n(4.52)

<span id="page-91-1"></span>
$$
A_{22} = \frac{3(\sigma + \frac{s}{v})^2 + B_n^2}{3(\sigma + \frac{s}{v})\left[5(\sigma + \frac{s}{v})^2 + 3B_n^2\right]}.
$$
\n(4.53)

Utilizando as equações  $(4.48)$ ,  $(4.49)$ ,  $(4.50)$ ,  $(4.51)$ ,  $(4.52)$  e  $(4.53)$ , reescrevemos [\(4.47\)](#page-90-0) como

$$
\mathfrak{D}_{[2]}(B_n, s) = \frac{\Gamma_2(B_n, s)}{\left[\frac{3B_n^2}{5} \left(\sigma + \frac{s}{v}\right) + \left(\sigma + \frac{s}{v}\right)^3\right]},\tag{4.54}
$$

onde  $\Gamma_2(Bn, s)$  é a equação característica de terceiro grau dada por

$$
\Gamma_2(B_n, s) = \left(\sigma + \frac{s}{v}\right)^3 - \left(\sigma_0 + \sigma_1 + \sigma_2\right)\left(\sigma + \frac{s}{v}\right)^2 - \sigma_0 \sigma_1 \sigma_2 - \frac{4B_n^2 \sigma_0}{15} + \left(\frac{3B_n^2}{5} + \sigma_0 \sigma_1 + \sigma_0 \sigma_2 + \sigma_1 \sigma_2\right)\left(\sigma + \frac{s}{v}\right) - \frac{B_n^2 \sigma_2}{3},
$$
\n(4.55)

que retorna três raízes para cada valor de *n* no sistema físico, a saber,  $s_1^{(2)}$  $j_1^{(2)}(n), s_2^{(2)}$  $2^{(2)}(n)$  $e \; s_3^{(2)}$  $\binom{2}{3}(n)$ .

Substituindo as soluções analíticas dos termos integrais, dados pelas equações  $(2.87), (2.88)$  $(2.87), (2.88)$  $(2.87), (2.88)$  e  $(2.89),$  na equação  $(4.46)$  e aplicando o Teorema dos Resíduos no processo de inversão de Laplace, obtemos a seguinte solução para o caso  $B_2$ :

$$
\phi_{[2]}(x,t) = \sum_{n=1}^{\infty} \left\{ \left[ \frac{4}{(2n-1)\pi v^4 B_n^6} \right] \text{sen}\left(B_n x_0\right) \text{cos}\left(B_n x\right) \left[ \sum_{i=1}^3 \mathfrak{R}_i^{(2)}(n) \right] \right\}, \quad (4.56)
$$

onde

$$
\mathfrak{R}_1^{(2)}(n) = \frac{\left[\frac{3B_n^2}{5}\left(\sigma + \frac{s_1^{(2)}(n)}{v}\right) + \left(\sigma + \frac{s_1^{(2)}(n)}{v}\right)^3\right] \mathcal{N}_{[2]}[B_n, s_1^{(2)}(n)]e^{s_1^{(2)}(n)t}}{\left[s_1^{(2)}(n) - s_2^{(2)}(n)\right] \left[s_1^{(2)}(n) - s_3^{(2)}(n)\right]},\qquad(4.57)
$$

$$
\mathfrak{R}_{2}^{(2)}(n) = \frac{\left[\frac{3B_{n}^{2}}{5}\left(\sigma + \frac{s_{2}^{(2)}(n)}{v}\right) + \left(\sigma + \frac{s_{2}^{(2)}(n)}{v}\right)^{3}\right]N_{[2]}[B_{n}, s_{2}^{(2)}(n)]e^{s_{2}^{(2)}(n)t}}{\left[s_{2}^{(2)}(n) - s_{1}^{(2)}(n)\right]\left[s_{2}^{(2)}(n) - s_{3}^{(2)}(n)\right]}, \quad (4.58)
$$
\n
$$
\left[\frac{3B_{n}^{2}}{5}\left(\sigma + \frac{s_{3}^{(2)}(n)}{v}\right) + \left(\sigma + \frac{s_{3}^{(2)}(n)}{v}\right)^{3}\right]N_{[2]}[B_{n}, s_{3}^{(2)}(n)]e^{s_{3}^{(2)}(n)t}
$$

$$
\mathfrak{R}_3^{(2)}(n) = \frac{\left[\frac{-5}{5}\left(\frac{0}{2} + \frac{0}{v}\right) + \left(\frac{0}{2} + \frac{0}{v}\right)\right]^{3} \mathfrak{R}_2[\mathcal{D}_n, s_3 \quad (h)] e^{-3}}{\left[s_3^{(2)}(n) - s_1^{(2)}(n)\right] \left[s_3^{(2)}(n) - s_2^{(2)}(n)\right]}, \quad (4.59)
$$

são os resíduos referentes as singularidades  $s_1^{(2)}$  $j_1^{(2)}(n), s_2^{(2)}$  $\binom{2}{2}(n)$  e  $s_3^{(2)}$  $\binom{2}{3}(n)$ , respectivamente. Na seção seguinte apresentamos o caso  $B_3$ .

## 4.4 Caso  $\mathcal{B}_3$

Apresentamos, nessa seção, a solução para a equação do transporte de nêutrons com espalhamento anisotrópico, considerando grau de anisotropia  $L = 3$ . Seguindo as mesmas ideias mostradas anteriormente, para os casos  $\mathcal{B}_1$ e $\mathcal{B}_2,$ o sistema a ser resolvido é dado por

<span id="page-92-0"></span>
$$
\begin{cases}\n\overline{\Phi}_{0} = \sigma_{0}A_{00}\overline{\Phi}_{0} + 3\sigma_{1}A_{10}\overline{\Phi}_{1} + 5\sigma_{2}A_{20}\overline{\Phi}_{2} + 7\sigma_{3}A_{30}\overline{\Phi}_{3} + A_{00}S(B, s) \\
\overline{\Phi}_{1} = \sigma_{0}A_{10}\overline{\Phi}_{0} + 3\sigma_{1}A_{11}\overline{\Phi}_{1} + 5\sigma_{2}A_{21}\overline{\Phi}_{2} + 7\sigma_{3}A_{31}\overline{\Phi}_{3} + A_{10}S(B, s) \\
\overline{\Phi}_{2} = \sigma_{0}A_{20}\overline{\Phi}_{0} + 3\sigma_{1}A_{21}\overline{\Phi}_{1} + 5\sigma_{2}A_{22}\overline{\Phi}_{2} + 7\sigma_{3}A_{32}\overline{\Phi}_{3} + A_{20}S(B, s) \\
\overline{\Phi}_{3} = \sigma_{0}A_{30}\overline{\Phi}_{0} + 3\sigma_{1}A_{31}\overline{\Phi}_{1} + 5\sigma_{2}A_{32}\overline{\Phi}_{2} + 7\sigma_{3}A_{33}\overline{\Phi}_{3} + A_{30}S(B, s)\n\end{cases}
$$
\n(4.60)

ou, equivalentemente, em forma matricial $A_3\overline{\Phi^3}=C_3,$ onde

$$
A_3 = \begin{bmatrix} 1 - \sigma_0 A_{00} & -3\sigma_1 A_{01} & -5\sigma_2 A_{02} & -7\sigma_3 A_{03} \\ -\sigma_0 A_{10} & 1 - 3\sigma_1 A_{11} & -5\sigma_2 A_{12} & -7\sigma_3 A_{13} \\ -\sigma_0 A_{20} & -3\sigma_1 A_{21} & 1 - 5\sigma_2 A_{22} & -7\sigma_3 A_{23} \\ -\sigma_0 A_{30} & -3\sigma_1 A_{31} & -5\sigma_2 A_{32} & 1 - 7\sigma_3 A_{33} \end{bmatrix}_{4 \times 4},
$$
(4.61)  

$$
\overline{\Phi}^3 = \begin{bmatrix} \overline{\Phi}_0 & \overline{\Phi}_1 & \overline{\Phi}_2 & \overline{\Phi}_3 \end{bmatrix}^T,
$$
(4.62)

$$
C_3 = \left[ A_{00} S(B, s) \quad A_{10} S(B, s) \quad A_{20} S(B, s) \quad A_{30} S(B, s) \right]^T.
$$
 (4.63)

A solução do sistema [\(4.60\)](#page-92-0), pela regra de Cramer, é dada por

$$
\overline{\Phi^3} = \frac{-\frac{\partial}{\partial \sigma_0}(|A_3|)S(B,s)}{|A_3|}.\tag{4.64}
$$

nesse caso, obtemos

<span id="page-93-0"></span>
$$
\overline{\Phi^3}(B,s) = \frac{\mathcal{N}_{[3]}(B,s)}{\mathcal{D}_{[3]}(B,s)} S(B,s),\tag{4.65}
$$

onde  $\mathcal{N}_{[3]}$  e  $\mathcal{D}_{[3]}$  estão descritos na seção de apêndices abaixo.

Para o numerador, dado na equação [\(6.1\)](#page-119-0), usaremos as soluções analíticas dos termos integrais. Utilizamos as equações  $(2.87)$ ,  $(2.88)$  e  $(2.89)$ , juntamente com a fórmula de recorrência [\(2.75\)](#page-43-1) para determinar os outros termos integrais e substituí-los em  $N_{[3]}$ . Novamente, para o denominador, representado pela equação [\(6.2\)](#page-119-1), usaremos o método  $P_{M-1}$ . Observe que, se utilizarmos o método  $P_2$ , obteremos que  $A_{30}$ ,  $A_{31}$ ,  $A_{32}$  e  $A_{33}$  são nulos e, portanto, retornamos ao caso  $B_2$ . Para evitar este problema, utilizaremos o método  $P_3$ , isto é, aumentamos a ordem de quadratura para aproximar os termos integrais do denominador de  $\overline{\Phi}^3(B,s)$ . Obtemos a seguinte expressão

$$
\mathfrak{D}_{[3]}(B_n, s) = \frac{\Gamma_3(B_n, s)}{\left[105\left(\sigma + \frac{s}{v}\right)^4 + 90\left(\sigma + \frac{s}{v}\right)^2 + 9B_n^4\right]},
$$
\n(4.66)

onde

$$
\Gamma_3(B_n, s) = 105 \left(\sigma + \frac{s}{v}\right)^4 - 105(\sigma_0 + \sigma_1 + \sigma_2 + \sigma_3) \left(\sigma + \frac{s}{v}\right)^3 \n+ 105 \left(\sigma_0 \sigma_3 + \sigma_1 \sigma_3 + \sigma_2 \sigma_3 + \sigma_0 \sigma_1 + \sigma_0 \sigma_2 + \sigma_1 \sigma_2 + \frac{90B_n^2}{105}\right) \left(\sigma + \frac{s}{v}\right)^2 \n- 105 \left[\sigma_3 \left(\sigma_0 \sigma_1 + \sigma_0 \sigma_2 + \sigma_1 \sigma_2\right) + \sigma_0 \sigma_1 \sigma_2 + \frac{55B_n^2}{105} + 63B_n^2 \sigma_3\right] \left(\sigma + \frac{s}{v}\right) \n- 27B_n^2 \left(\sigma_1 - \frac{35\sigma_2}{27}\right) \left(\sigma + \frac{s}{v}\right) + 9B_n^4 + 27B_n^2 \sigma_0 \sigma_1 + 28B_n^2 \sigma_0 \sigma_3 \n+ 105\sigma_0 \sigma_1 \sigma_2 \sigma_3 + 35B_n^2 \sigma_2 \sigma_3, \tag{4.67}
$$

representa a equação característica do método  $\mathcal{B}_3$  que tem quatro polos  $s_1^{(3)}$  $1^{(3)}(n),$  $s_2^{(3)}$  $2^{(3)}(n), s_3^{(3)}$  $s_3^{(3)}(n)$  e  $s_4^{(3)}$  $\binom{3}{4}(n)$  que são obtidos por aproximação pelo método de Newton–Raphson. Após determinar as singularidades, e filtrar aquelas que estão dentro da região de integração, usamos o Teorema dos Resíduos para determinar  $\mathfrak{R}_1^{(3)}$  $1^{(3)}(n),$  $\mathfrak{R}_2^{(3)}$  $\mathfrak{R}_2^{(3)}(n), \, \mathfrak{R}_3^{(3)}$  $\mathfrak{A}^{(3)}_3(n)$  e  $\mathfrak{R}^{(3)}_4$  $\binom{3}{4}(n)$ , dados, respectivamente, por

<span id="page-94-1"></span><span id="page-94-0"></span>
$$
\mathfrak{R}_{1}^{(3)}(n) = \frac{\left[105\left(\sigma + \frac{s_{1}^{(3)}(n)}{v}\right)^{4} + 90\left(\sigma + \frac{s_{1}^{(3)}(n)}{v}\right)^{2} + 9B_{n}^{4}\right]N_{[3]}[B_{n}, s_{1}^{(3)}(n)]e^{s_{1}^{(3)}(n)t}}{\left[s_{1}^{(3)}(n) - s_{2}^{(3)}(n)\right]\left[s_{1}^{(3)}(n) - s_{3}^{(3)}(n)\right]\left[s_{1}^{(3)}(n) - s_{4}^{(3)}(n)\right]} \tag{4.68}
$$
\n
$$
\mathfrak{R}_{2}^{(3)}(n) = \frac{\left[105\left(\sigma + \frac{s_{2}^{(3)}(n)}{v}\right)^{4} + 90\left(\sigma + \frac{s_{2}^{(3)}(n)}{v}\right)^{2} + 9B_{n}^{4}\right]N_{[3]}[B_{n}, s_{2}^{(3)}(n)]e^{s_{2}^{(3)}(n)t}}{\left[s_{2}^{(3)}(n) - s_{1}^{(3)}(n)\right]\left[s_{2}^{(3)}(n) - s_{3}^{(3)}(n)\right]\left[s_{2}^{(3)}(n) - s_{4}^{(3)}(n)\right]} \tag{4.69}
$$
\n
$$
\mathfrak{R}_{3}^{(3)}(n) = \frac{\left[105\left(\sigma + \frac{s_{3}^{(3)}(n)}{v}\right)^{4} + 90\left(\sigma + \frac{s_{3}^{(3)}(n)}{v}\right)^{2} + 9B_{n}^{4}\right]N_{[3]}\left[B_{n}, s_{3}^{(3)}(n)\right]e^{s_{3}^{(3)}(n)t}}{\left[s_{3}^{(3)}(n) - s_{1}^{(3)}(n)\right]\left[s_{3}^{(3)}(n) - s_{2}^{(3)}(n)\right]\left[s_{3}^{(3)}(n) - s_{4}^{(3)}(n)\right]} \tag{4.70}
$$
\n
$$
\left[105\left(\sigma + \frac{s_{4}^{(3)}(n)}{v}\right)^{4} + 90\left(\sigma + \frac{s_{4}^{(3)}(n)}{v}\right)^{2} + 9B_{n}^{4}\right]N_{[3]}\left[B_{n}, s_{4
$$

<span id="page-94-3"></span><span id="page-94-2"></span>
$$
\mathfrak{R}_4^{(3)}(n) = \frac{\left[105\left(\sigma + \frac{s_4 - (n)}{v}\right) + 90\left(\sigma + \frac{s_4 - (n)}{v}\right) + 9B_n^4\right] N_{[3]}[B_n, s_4^{(3)}(n)]e^{s_4^{(3)}(n)t}}{\left[s_4^{(3)}(n) - s_1^{(3)}(n)\right]\left[s_4^{(3)}(n) - s_2^{(3)}(n)\right]\left[s_4^{(3)}(n) - s_3^{(3)}(n)\right]}.
$$
\n(4.71)

Utilizando as equações [\(4.68\)](#page-94-0), [\(4.69\)](#page-94-1), [\(4.70\)](#page-94-2) e [\(4.71\)](#page-94-3), após aplicação das transformadas inversas de Fourier e Laplace em [\(4.65\)](#page-93-0) obtemos a solução para o fluxo escalar do caso  $\mathcal{B}_3,$ que é dada por

$$
\phi_{[3]}(x,t) = \sum_{n=1}^{\infty} \left\{ \left[ \frac{9}{(2n-1)\pi v^6 B_n^8} \right] \text{sen}\left(B_n x_0\right) \text{cos}\left(B_n x\right) \left[ \sum_{i=1}^4 \mathfrak{R}_i^{(3)}(n) \right] \right\}, \quad (4.72)
$$

onde  $\mathfrak{R}_i^{(3)}$  $i^{(3)}(n)$  são os resíduos referentes as singularidades  $s_i^{(3)}$  $i^{(3)}(n)$  para  $i \in \{1, 2, 3, 4\}.$ 

### 4.5 Caso  $\mathcal{B}_4$

Nessa seção apresentamos a solução para a equação do transporte de nêutrons com dispersão anisotrópica, considerando um grau de anisotropia  $L = 4$ . Procedemos de forma semelhante aos casos anteriormente apresentados. O sistema para o caso  $L = 4$  em forma matricial é  $A_4 \overline{\Phi^4} = C_4$ , onde

$$
A_{4} = \begin{bmatrix} 1 - \sigma_{0}A_{00} & -3\sigma_{1}A_{01} & -5\sigma_{2}A_{02} & -7\sigma_{3}A_{03} & -7\sigma_{4}A_{04} \\ -\sigma_{0}A_{10} & 1 - 3\sigma_{1}A_{11} & -5\sigma_{2}A_{12} & -7\sigma_{3}A_{13} & -7\sigma_{4}A_{14} \\ -\sigma_{0}A_{20} & -3\sigma_{1}A_{21} & 1 - 5\sigma_{2}A_{22} & -7\sigma_{3}A_{23} & -7\sigma_{4}A_{24} \\ -\sigma_{0}A_{30} & -3\sigma_{1}A_{31} & -5\sigma_{2}A_{32} & 1 - 7\sigma_{3}A_{33} & -7\sigma_{4}A_{34} \\ -\sigma_{0}A_{40} & -3\sigma_{1}A_{41} & -5\sigma_{2}A_{42} & -7\sigma_{3}A_{43} & 1 - 7\sigma_{4}A_{44} \end{bmatrix}_{5\times 5}
$$
\n
$$
\overline{\Phi^{4}} = \begin{bmatrix} \overline{\Phi_{0}} & \overline{\Phi_{1}} & \overline{\Phi_{2}} & \overline{\Phi_{3}} & \overline{\Phi_{4}} \end{bmatrix}^{T}, \qquad (4.73)
$$

$$
C_4 = \left[A_{00}S(B,s) \quad A_{10}S(B,s) \quad A_{20}S(B,s) \quad A_{30}S(B,s) \quad A_{40}S(B,s)\right]^T. \tag{4.75}
$$

Como vimos anteriormente, a solução do sistema é dada por

<span id="page-95-0"></span>
$$
\overline{\Phi^4} = \frac{-\frac{\partial}{\partial \sigma_0}(|A_4|)S(B,s)}{|A_4|}.\tag{4.76}
$$

Da equação [\(4.76\)](#page-95-0), obtemos a seguinte solução duplamente transformada,

$$
\overline{\Phi^4}(B,s) = \frac{\mathcal{N}_{[4]}(B,s)}{\mathcal{D}_{[4]}(B,s)} S(B,s),\tag{4.77}
$$

onde  $\mathcal{N}_{[4]}(B,s)$  e  $\mathfrak{D}_{[4]}(B,s)$  são apresentados na seção de apêndices.

Semelhante aos casos anteriores, para o numerador de  $\Phi^4(B, s)$  dado na equação [\(6.3\)](#page-120-0), usaremos as soluções analíticas dos termos integrais obtidos junta-mente com a fórmula de recorrência [\(2.75\)](#page-43-1). Para o denominador representado pela equação [\(6.4\)](#page-121-0), utilizaremos o método  $P_{M-1}$ . Observe que, se usarmos o método  $P_3$ , obteremos  $A_{40} = A_{41} = A_{42} = A_{43} = A_{44} = 0$  e, portanto, retornaremos ao caso  $B_3$ . Sendo assim, usaremos o método  $P_4$  para aproximar os termos integrais de  $\mathfrak{D}_{[4]}(B, s)$ .

Fazendo isso, obtemos

$$
\mathfrak{D}_{[4]}(B_n, s) = \frac{\Gamma_4(B_n, s)}{225(\sigma v + s) [\mathfrak{T}(B_n, s)]},
$$
\n(4.78)

onde  $\Gamma_4(B_n, s)$  é a equação característica do método  $B_4$ , dada na equação [\(6.5\)](#page-124-0) apresentada nos apêndices e,

$$
\mathcal{T}(B_n, s) = \left(B_n^4 + \frac{14}{4}B_n^2\sigma^2 + \frac{21}{5}\sigma^4\right)v^4 + \frac{28\sigma sv^3}{3}\left(B_n^2 + \frac{9\sigma^2}{5}\right) + \frac{84s^3\sigma v}{5} + \frac{14s^2v^2}{3}\left(B_n^2 + \frac{27\sigma^2}{5}\right) + \frac{21s^4}{5}.
$$
\n(4.79)

Como  $\Gamma_4(B_n, s)$  é um polinômio de quinto grau na variável s, aproximando pelo método de Newton-Raphson, obtemos cinco polos  $s_1^{(4)}$  $j_1^{(4)}(n), s_2^{(4)}$  $\binom{4}{2}(n),\,s_3^{(4)}$  $s^{(4)}_3(n),\, s^{(4)}_4$  $\binom{4}{4}(n)$  $e \; s_5^{(4)}$  $\binom{4}{5}(n)$ . Depois de encontrar as singularidades e filtrar aquelas que se enquadram na região de integração, usamos o Teorema dos Resíduos para encontrar  $\mathfrak{R}_1^{(4)}$  $1^{(4)}(n),$  $\mathfrak{R}_2^{(4)}$  $\mathfrak{A}^{(4)}_2(n), \, \mathfrak{R}_3^{(4)}$  $\mathfrak{A}_3^{(4)}(n),\,\mathfrak{R}_4^{(4)}$  $\mathfrak{A}^{(4)}_4(n)$  e  $\mathfrak{R}_5^{(4)}$  $5^{(4)}(n)$ , definidos por

$$
\mathfrak{R}_{1}^{(4)}(n) = \frac{\left\{225\left[\sigma v + s_{1}^{(4)}(n)\right]\right[\mathcal{T}(B_{n}, s_{1}^{(4)}(n))]\right\}\mathcal{N}_{[4]}[B_{n}, s_{1}^{(4)}(n)]e^{s_{1}^{(4)}(n)t}}{\left[s_{1}^{(4)}(n) - s_{2}^{(4)}(n)\right]\left[s_{1}^{(4)}(n) - s_{3}^{(4)}(n)\right]\left[s_{1}^{(4)}(n) - s_{4}^{(4)}(n)\right]\left[s_{1}^{(4)}(n) - s_{5}^{(4)}(n)\right]}},\tag{4.80}
$$
\n
$$
\mathfrak{R}_{2}^{(4)}(n) = \frac{\left\{225\left[\sigma v + s_{2}^{(4)}(n)\right]\left[\mathcal{T}(B_{n}, s_{2}^{(4)}(n))\right]\right\}\mathcal{N}_{[4]}[B_{n}, s_{2}^{(4)}(n)]e^{s_{2}^{(4)}(n)t}}{\left[s_{2}^{(4)}(n) - s_{1}^{(4)}(n)\right]\left[s_{2}^{(4)}(n) - s_{3}^{(4)}(n)\right]\left[s_{2}^{(4)}(n) - s_{4}^{(4)}(n)\right]\left[s_{2}^{(4)}(n) - s_{5}^{(4)}(n)\right]}},\tag{4.81}
$$
\n
$$
\mathfrak{R}_{3}^{(4)}(n) = \frac{\left\{225\left[\sigma v + s_{3}^{(4)}(n)\right]\left[\mathcal{T}(B_{n}, s_{3}^{(4)}(n))\right]\right\}\mathcal{N}_{[4]}[B_{n}, s_{3}^{(4)}(n)]e^{s_{3}^{(4)}(n)t}}{\left[s_{3}^{(4)}(n) - s_{1}^{(4)}(n)\right]\left[s_{3}^{(4)}(n) - s_{2}^{(4)}(n)\right]\left[s_{3}^{(4)}(n) - s_{4}^{(4)}(n)\right]\left[s_{3}^{(4)}(n) - s_{5}^{(4)}(n)\right]}},\tag{4.82}
$$
\n
$$
\mathfrak{R}_{4}^{(4)}(n) = \frac{\left\{225\left[\sigma v + s_{4}^{(4)}(n)\right]\left[\mathcal{T}(B_{n}, s_{4}^{(4)}(n))
$$

$$
\mathfrak{R}_{5}^{(4)}(n) = \frac{\left\{225\left[\sigma v + s_{5}^{(4)}(n)\right]\left[\mathcal{T}(B_{n}, s_{5}^{(4)}(n))\right]\right\}\mathcal{N}_{[4]}[B_{n}, s_{5}^{(4)}(n)]e^{s_{5}^{(4)}(n)t}}{\left[s_{5}^{(4)}(n) - s_{1}^{(4)}(n)\right]\left[s_{5}^{(4)}(n) - s_{2}^{(4)}(n)\right]\left[s_{5}^{(4)}(n) - s_{3}^{(4)}(n)\right]\left[s_{5}^{(4)}(n) - s_{4}^{(4)}(n)\right]}.
$$
\n(4.84)

Após aplicação da transformada inversa de Fourier, representando o termo fonte conforme os casos anteriores, e transformada inversa de Laplace juntamente com o Teorema dos Resíduos, obtemos a seguinte solução para o fluxo escalar de nêutrons do método  $\mathcal{B}_4$ ,

$$
\phi_{[4]}(x,t) = \sum_{n=1}^{\infty} \left\{ \left[ \frac{1}{144(2n-1)\pi v^8 B_n^{10}} \right] \text{sen}\left(B_n x_0\right) \text{cos}\left(B_n x\right) \left[ \sum_{i=1}^5 \mathfrak{R}_i^{(4)}(n) \right] \right\}, \tag{4.85}
$$

onde  $\mathfrak{R}_i^{(4)}$  $\tilde{u}_i^{(4)}(n)$  são os resíduos referentes as singularidades  $s_i^{(4)}$  $i^{(4)}(n)$  para  $i \in \{1, ..., 5\}.$ 

No Capítulo 5, apresentamos os resultados referentes as soluções obtidas nesse capítulo. Vamos apresentar resultados para as singularidades obtidas pelo Teorema dos resíduos, a distribuição dos polos na região de integração e a representação do fluxo escalar de nêutrons com dispersão anisotrópica considerando diferentes problemas.

# Capítulo 5

## Resultados

Neste capítulo vamos apresentar os resultados para os casos  $\mathcal{B}_1$ ,  $\mathcal{B}_2$ ,  $\mathcal{B}_3$  e  $\mathcal{B}_4$ discutidos no capítulo anterior. Inicialmente, representaremos os valores obtidos para as singularidades de alguns casos considerando diferentes parâmetros de transporte. A seguir, mostraremos os resultados para o fluxo escalar de nêutrons para diferentes graus de anisotropia. Vale ressaltar que, antes de obter os resultados dos casos anisotrópicos, estudamos o caso isotrópico apresentado por Dulla *et al.* [\[12\]](#page-126-0) e comparamos os resultados obtidos com os dados do artigo. Para simular os resultados, implementamos um código em  $Python 3.10-64bit$  e executados em um computador  $Intel(R)$ ,  $Core(TM)$ , i5-1135G7, CPU 2.4GHz, 64bits, 8 GB de memória RAM e Windows(11). Apresentamos todos os resultados dessa seção considerando 4 algarismos significativos e o número de harmônicas  $N = 300$ , referentes aos truncamentos das séries representadas para os fluxos escalares de nêutrons de cada caso considerado. Vale ressaltar que não foi preciso utilizar o mesmo número de harmônicas do caso  $P_{M-1}$  pois, os resultados que encontramos para o método  $B_L$  produziram resultados melhores que o método de esféricos harmônicos com menos termos nas séries obtidas.

Na Tabela [5.1,](#page-99-0) apresentamos os valores dos polos encontrados no caso B1. Consideramos a seção transversal total e a velocidade de propagação de nêutrons unitárias,  $\sigma_0 = 0.9$ ,  $\sigma_1 = 0.3\sigma_0$  e uma placa de dimensão fixa  $H = 4$  mfp, onde as distâncias são representadas por unidades de caminhos livres médios (mfp) e o tempo ´e medido em termos de tempo livre m´edio (mft), ou seja, o tempo necess´ario para percorrer uma unidade de distância mfp. Podemos observar que todas as singularidades encontradas, neste caso, são complexas e pertencem ao semicírculo de raio  $B_n$ (cujo valor tamb´em est´a presente na Tabela [5.1\)](#page-99-0) e, portanto, devemos determinar o resíduos para todas as singularidades obtidas em todas as autofunções consideradas.

| $\boldsymbol{n}$ | $s_1^{(1)}$         | $s_2^{(1)}$         | $B_n$   |
|------------------|---------------------|---------------------|---------|
| 1                | $-0.415 + 0.3262j$  | $-0.415 - 0.3262j$  | 0.7854  |
| 2                | $-0.415 + 1.3234j$  | $-0.415 - 1.3234j$  | 2.3562  |
| 3                | $-0.415 + 2.2453j$  | $-0.415 - 2.2453j$  | 3.9270  |
| 4                | $-0.415 + 3.1585j$  | $-0.415 - 3.1585j$  | 5.4978  |
| 5                | $-0.415 + 4.0689j$  | $-0.415 - 4.0689j$  | 7.0686  |
| 6                | $-0.415 + 4.9780j$  | $-0.415 - 4.9780j$  | 8.6394  |
| 7                | $-0.415 + 5.8864j$  | $-0.415 - 5.8864j$  | 10.2102 |
| 8                | $-0.415 + 6.7944j$  | $-0.415 - 6.7944j$  | 11.7810 |
| 9                | $-0.415 + 7.7022j$  | $-0.415 - 7.7022j$  | 13.3518 |
| 10               | $-0.415 + 8.6098j$  | $-0.415 - 8.6098j$  | 14.9226 |
| 11               | $-0.415 + 9.5172j$  | $-0.415 - 9.5172j$  | 16.4934 |
| 12               | $-0.415 + 10.4246j$ | $-0.415 - 10.4246j$ | 18.0642 |
| 13               | $-0.415 + 11.3319j$ | $-0.415 - 11.3319j$ | 19.6349 |
| 14               | $-0.415 + 12.2391j$ | $-0.415 - 12.2391j$ | 21.2057 |
| 15               | $-0.415 + 13.1463j$ | $-0.415 - 13.1463j$ | 22.7765 |

<span id="page-99-0"></span>Tabela 5.1: Valores dos polos do caso  $\mathcal{B}_1$  associados às primeiras 15 autofunções.

Na Tabela [5.2,](#page-100-0) apresentamos os valores para os polos do caso  $\mathcal{B}_2$  associado às primeiras 15 autofunções. Consideramos os mesmos parâmetros da Tabela [5.1](#page-99-0) somando o valor de  $\sigma_2 = 0.3\sigma_1$ . Neste modelo, temos a existência de polos reais e um par de polos complexos conjugados. Vemos que todos os polos estão dentro da região de integração obtida pelo processo de inversão de Laplace.

| $\overline{n}$ | $s_1^{(2)}$ | $s_2^{(2)}$          | $s_3^{(2)}$          | $B_n$   |
|----------------|-------------|----------------------|----------------------|---------|
| 1              | $-0.4218$   | $-0.6636 + 0.4536j$  | $-0.6636 - 0.4536j$  | 0.7854  |
| 2              | $-0.5458$   | $-0.6016 + 1.7743j$  | $-0.6016 - 1.7743j$  | 2.3562  |
| 3              | $-0.5518$   | $-0.5986 + 3.0116j$  | $-0.5986 - 3.0116j$  | 3.9270  |
| 4              | $-0.5534$   | $-0.5978 + 4.2370j$  | $-0.5978 - 4.2370j$  | 5.4978  |
| 5              | $-0.5540$   | $-0.5975 + 5.4585j$  | $-0.5975 - 5.4585j$  | 7.0686  |
| 6              | $-0.5544$   | $-0.5973 + 6.6783j$  | $-0.5973 - 6.6783j$  | 8.6394  |
| 7              | $-0.5545$   | $-0.5972 + 7.8972j$  | $-0.5972 - 7.8972j$  | 10.2102 |
| 8              | $-0.5547$   | $-0.5972 + 9.1155j$  | $-0.5972 - 9.1155j$  | 11.7810 |
| 9              | $-0.5547$   | $-0.5971 + 10.3334j$ | $-0.5971 - 10.3334j$ | 13.3518 |
| 10             | $-0.5548$   | $-0.5971 + 11.5510j$ | $-0.5971 - 11.5510j$ | 14.9226 |
| 11             | $-0.5548$   | $-0.5971 + 12.7685j$ | $-0.5971 - 12.7685j$ | 16.4934 |
| 12             | $-0.5549$   | $-0.5971 + 13.9859j$ | $-0.5971 - 13.9859j$ | 18.0642 |
| 13             | $-0.5549$   | $-0.5971 + 15.2031j$ | $-0.5971 - 15.2031j$ | 19.6349 |
| 14             | $-0.5549$   | $-0.5971 + 16.4203j$ | $-0.5971 - 16.4203j$ | 21.2057 |
| 15             | $-0.5549$   | $-0.5970 + 17.6374j$ | $-0.5970 - 17.6374j$ | 22.7765 |

<span id="page-100-0"></span>Tabela 5.2: Valores dos polos do caso  $\mathcal{B}_2$  associados às primeiras 15 autofunções.

Nas Tabelas [5.3](#page-101-0) e 5.3 apresentamos os polos associados do caso  $\mathcal{B}_3$  con-siderando os mesmos parâmetros citados na Tabela [5.2](#page-100-0) e o valor de  $\sigma_3 = 0.3\sigma_2$ . Observamos que todas as singularidades  $s_1^{(3)}$  $j_1^{(3)}(n), s_2^{(3)}$  $_2^{(3)}(n),\, s_3^{(3)}$  $s_3^{(3)}(n)$  e  $s_4^{(3)}$  $\binom{3}{4}(n)$  contribuem com valores para os resíduos, pois estão presentes na região de integração à medida que o raio  $\mathcal{B}_n$  aumenta.

| $\boldsymbol{n}$ | $s_1^{(3)}$          | $s_2^{(3)}$         | $s_3^{(3)}$          | $s_4^{(3)}$          | $B_n$   |
|------------------|----------------------|---------------------|----------------------|----------------------|---------|
| 1.               | $-0.5482 + 0.1452j$  | $-0.5482 - 0.1452j$ | $-0.8142 + 0.5489j$  | $-0.8142 - 0.5489j$  | 0.7854  |
| $\mathfrak{D}$   | $-0.7199 + 1.9708j$  | $-0.6425 - 0.7972i$ | $-0.6425 + 0.7972j$  | $-0.7199 - 1.9708j$  | 2.3562  |
| 3                | $-0.6490 + 1.3333j$  | $-0.6490 - 1.3333j$ | $-0.7133 + 3.3468j$  | $-0.7133 - 3.3468j$  | 3.9270  |
| 4                | $-0.6508 + 1.8680j$  | $-0.6508 - 1.8680j$ | $-0.7116 + 4.7094j$  | $-0.7116 - 4.7094j$  | 5.4978  |
| 5                | $-0.6515 + 2.4023j$  | $-0.6515 - 2.4023j$ | $-0.7109 + 6.0676j$  | $-0.7109 - 6.0676j$  | 7.0686  |
| 6                | $-0.6518 + 2.9365j$  | $-0.6518 - 2.9365j$ | $-0.7105 + 7.4238j$  | $-0.7105 - 7.4238j$  | 8.6394  |
|                  | $-0.6520 + 3.4707j$  | $-0.6520 - 3.4707j$ | $-0.7103 + 8.7789j$  | $-0.7103 - 8.7789j$  | 10.2102 |
| 8                | $-0.6521 + 4.0048j$  | $-0.6521 - 4.0048j$ | $-0.7102 + 10.1334j$ | $-0.7102 - 10.1334j$ | 11.7810 |
| 9                | $-0.6522 + 4.5389j$  | $-0.6522 - 4.5389j$ | $-0.7101 + 11.4874j$ | $-0.7101 - 11.4874j$ | 13.3518 |
| 10               | $-0.7101 + 12.8412j$ | $-0.6523 - 5.0730j$ | $-0.6523 + 5.0730j$  | $-0.7101 - 12.8412j$ | 14.9226 |
| 11               | $-0.6523 + 5.6071i$  | $-0.6523 - 5.6071j$ | $-0.7100 + 14.1947i$ | $-0.7100 - 14.1947i$ | 16.4934 |
| 12               | $-0.6524 + 6.1411i$  | $-0.6524 - 6.1411i$ | $-0.7100 + 15.5481j$ | $-0.7100 - 15.5481j$ | 18.0642 |
| 13               | $-0.6524 + 6.6752i$  | $-0.6524 - 6.6752j$ | $-0.7100 + 16.9014j$ | $-0.7100 - 16.9014j$ | 19.6349 |
| 14               | $-0.6524 + 7.2093j$  | $-0.6524 - 7.2093j$ | $-0.7099 + 18.2546j$ | $-0.7099 - 18.2546j$ | 21.2057 |
| 15               | $-0.7099 + 19.6077j$ | $-0.6524 - 7.7433j$ | $-0.6524 + 7.7433j$  | $-0.7099 - 19.6077j$ | 22.7765 |

<span id="page-101-0"></span>Tabela 5.3: Valores dos polos do caso  $\mathcal{B}_3$  associados às primeiras 15 autofunções.

Na Tabela [5.4](#page-102-0) apresentamos os valores dos polos do caso  $\mathcal{B}_4$  considerando um domínio fixo  $H = 2$  (mfp) e  $\sigma_4 = 0.3\sigma_3$ . É importante observar que, a cada aumento do grau de anisotropia  $L$ , diminuímos a probabilidade do desvio do nêutron após a colisão com o meio material, deixando todas as seções de choque na proporção do valor de  $\sigma_0$ . Como nos casos anteriores, todas as singularidades obtidas na Tabela [5.4](#page-102-0) estão presentes no semicírculo de raio  $B_n$  e contribuem para o cálculo dos resíduos. Vale ressaltar que a utilização de diferentes parâmetros, como o tamanho da espessura da placa  $H$ , pode resultar em resíduos nulos para algumas autofunções, pois, em certos casos, o polo encontrado não está dentro da região de integração.

| $\overline{n}$ | $s_1^{(4)}$ | $s_2^{(4)}$          | $s_3^{(4)}$          | $s_4^{(4)}$          | $s_5^{(4)}$          |
|----------------|-------------|----------------------|----------------------|----------------------|----------------------|
|                | $-0.6957$   | $-0.6900 + 0.8241j$  | $-0.6900 - 0.8241j$  | $-0.8208 + 1.3386j$  | $-0.8208 - 1.3386j$  |
| $\mathfrak{D}$ | $-0.7110$   | $-0.7161 + 2.5343j$  | $-0.7161 - 2.5343j$  | $-0.7872 + 4.2396j$  | $-0.7872 - 4.2396j$  |
| 3              | $-0.7120$   | $-0.7180 + 4.2274j$  | $-0.7180 - 4.2274j$  | $-0.7847 + 7.0986j$  | $-0.7847 - 7.0986j$  |
| 4              | $-0.7123$   | $-0.7185 + 5.9195j$  | $-0.7185 - 5.9195j$  | $-0.7841 + 9.9507j$  | $-0.7841 - 9.9507j$  |
| 5.             | $-0.7124$   | $-0.7187 + 7.6115j$  | $-0.7187 - 7.6115j$  | $-0.7838 + 12.8010j$ | $-0.7838 - 12.8010j$ |
| 6              | $-0.7125$   | $-0.7188 + 9.3033j$  | $-0.7188 - 9.3033j$  | $-0.7836 + 15.6492i$ | $-0.7836 - 15.6492j$ |
|                | $-0.7125$   | $-0.7836 + 18.4974j$ | $-0.7189 - 10.9951j$ | $-0.7189 + 10.9951j$ | $-0.7836 - 18.4974j$ |
| 8              | $-0.7125$   | $-0.7189 + 12.6868j$ | $-0.7189 - 12.6868j$ | $-0.7835 + 21.3452j$ | $-0.7835 - 21.3452j$ |
| 9              | $-0.7125$   | $-0.7190 + 14.3785j$ | $-0.7190 - 14.3785j$ | $-0.7835 + 24.1928j$ | $-0.7835 - 24.1928j$ |
| 10             | $-0.7125$   | $-0.7190 + 16.0702j$ | $-0.7190 - 16.0702j$ | $-0.7835 + 27.0402j$ | $-0.7835 - 27.0402j$ |

<span id="page-102-0"></span>Tabela 5.4: Valores dos polos do caso  $\mathcal{B}_4$  associados às primeiras 10 autofunções.

Nas Figuras [5.1,](#page-102-1) [5.2,](#page-103-0) [5.3](#page-103-1) e [5.4,](#page-104-0) apresentamos a localização dos polos representados nas Tabelas [5.1,](#page-99-0) [5.2,](#page-100-0) [5.3](#page-101-0) e [5.4,](#page-102-0) respectivamente. Mostramos os polos das equações características dos casos  $\mathcal{B}_1, \, \mathcal{B}_2, \, \mathcal{B}_3$ e  $\mathcal{B}_4.$ Para melhor visualização, apresentamos o valor do semicírculo  $B_n$  referente ao último valor de n de cada tabela. Mostramos apenas um recorte do gráfico, pois os polos estão localizados em pontos próximos no eixo imaginário e distantes do centro do semicírculo no eixo real.

<span id="page-102-1"></span>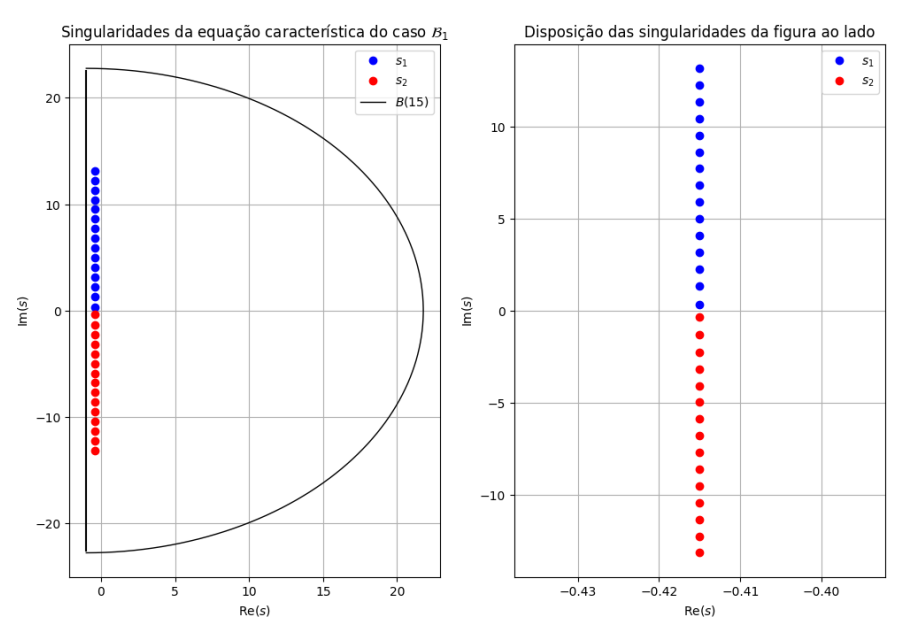

Figura 5.1: Singularidades da equação característica do caso  $B_1$ .

<span id="page-103-0"></span>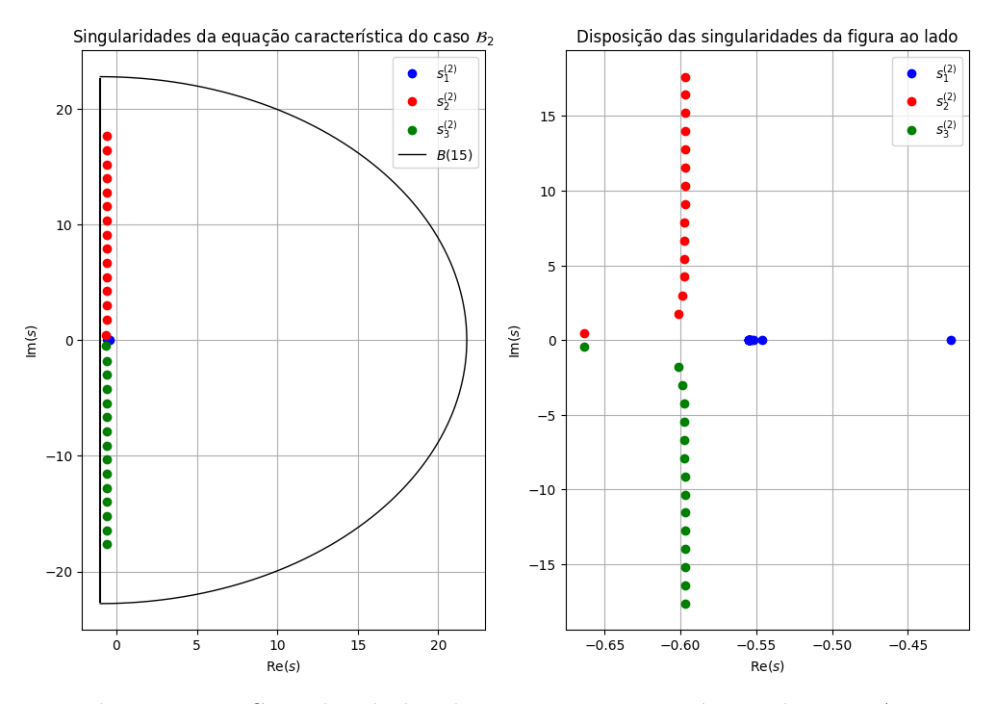

Figura 5.2: Singularidades da equação característica do caso  $\mathcal{B}_2$ .

<span id="page-103-1"></span>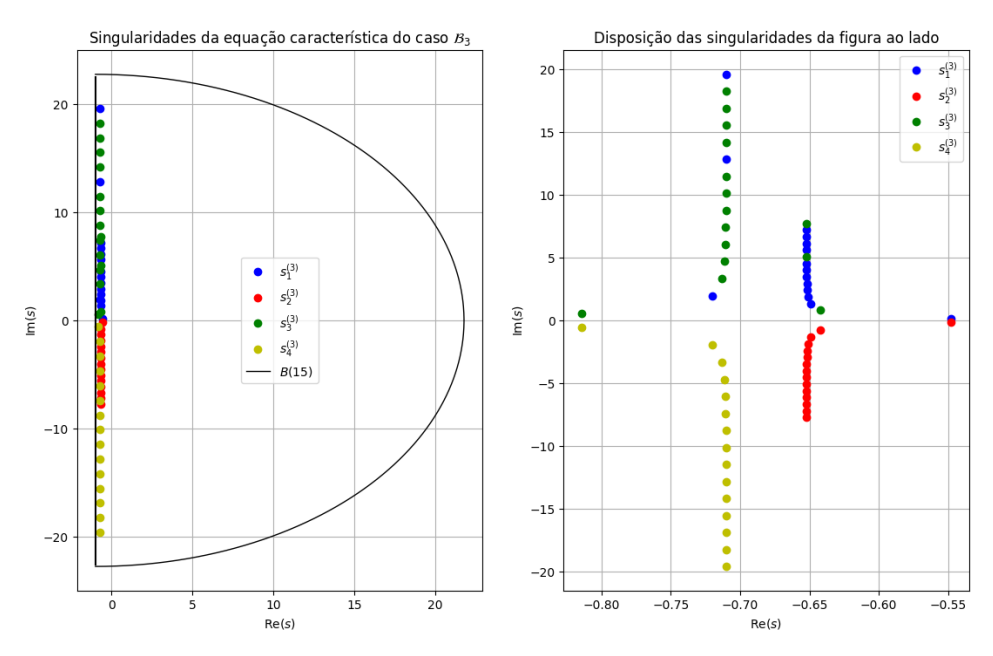

Figura 5.3: Singularidades da equação característica do caso  $\mathcal{B}_3$ .

<span id="page-104-0"></span>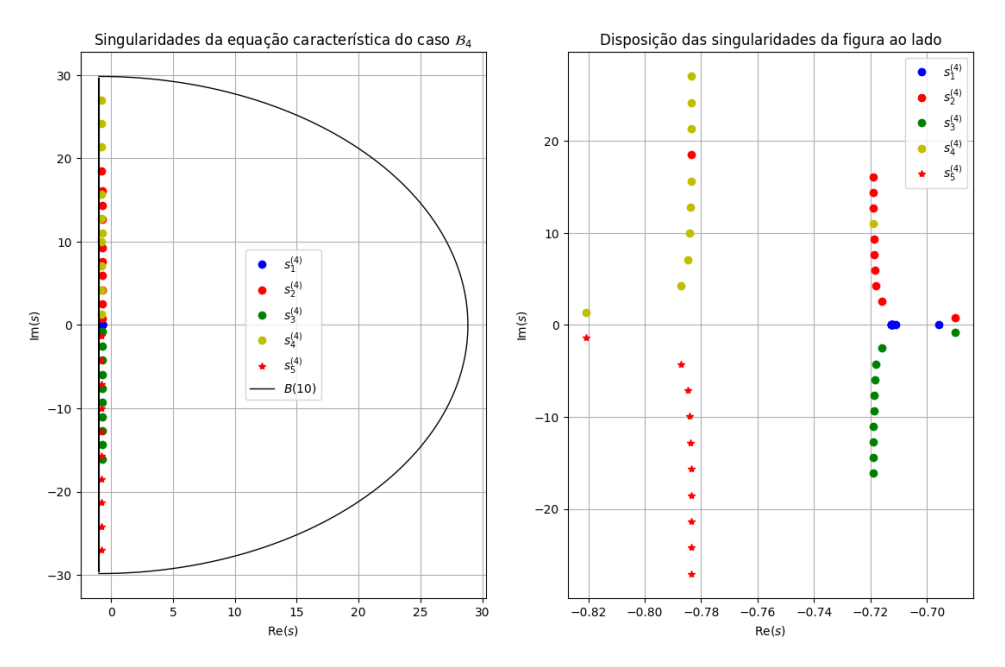

Figura 5.4: Singularidades da equação característica do caso  $\mathcal{B}_4$ .

Como podemos perceber, a disposição dos polos está localizada dentro do semicírculo e assim, todos contribuem para a solução por meio do Teorema dos Resíduos. Além disso, na Tabela [5.2](#page-100-0) podemos perceber que os polos  $s_1^{(2)}$  $_1^{(2)}$  formam uma sequência decresente de pontos no eixo real e isso fica mais evidente através dos pontos azuis da Figura [5.2.](#page-103-0) Percebemos tamb´em, que os polos das Tabelas [5.3](#page-101-0) e [5.4](#page-102-0) podem se alternar devido ao método utilizado para determinar as singularidades nesses casos.

A Figura [5.5](#page-105-0) mostra a evolução temporal do caso  $\mathcal{B}_1$  após o pulso localizado no ponto  $x_0 = 0.5$  calculado com 300 autofunções. Os parâmetros usados são os mesmos mostrados na Tabela [5.1](#page-99-0) acima. Podemos observar um decaimento do fluxo no início da placa conforme o valor de t aumenta e no espaço ao longo da região.

<span id="page-105-0"></span>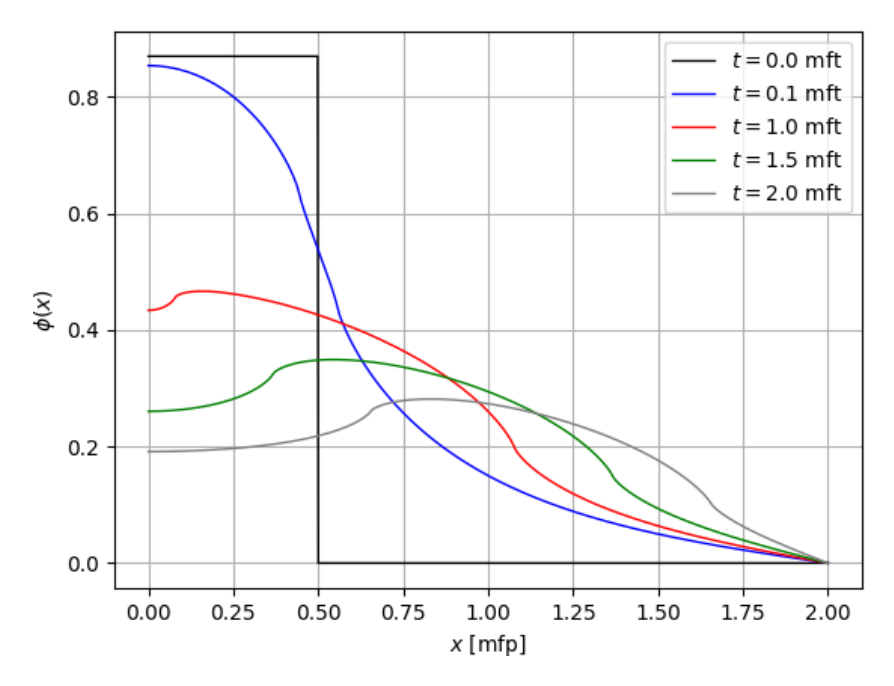

Figura 5.5: Fluxo escalar de nêutrons do caso  $\mathcal{B}_1$  para diferentes valores de tempo.

A Figura [5.6](#page-106-0) mostra a evolução do fluxo escalar de nêutrons no caso  $\mathcal{B}_2$  em uma placa de tamanho  $H = 4$  (mfp) após um pulso localizado em  $x_0 = 0.5$  e os demais parâmetros são retirados da Tabela [5.2.](#page-100-0) Apresentamos a evolução para diferentes tempos e notamos um comportamento semelhante ao caso  $\mathcal{B}_1$ . Esse comportamento  $\acute{e}$  esperado para esse tipo de fonte. Podemos observar que, no ponto  $t = 0.5$  mft, o fluxo de nˆeutrons da parte inicial ´e pr´oximo ao pulso inicial e, logo ap´os, ocorre o decaimento ao longo da região. Para os demais tempos, o fluxo preserva um comportamento semelhante, com algumas oscilações presentes. Esses efeitos são decorrentes da anisotropia pois, a medida que o tempo passa, o fluxo escalar, que é uma soma de vetores que representam as direções angulares dos nêutros, pode variar.

<span id="page-106-0"></span>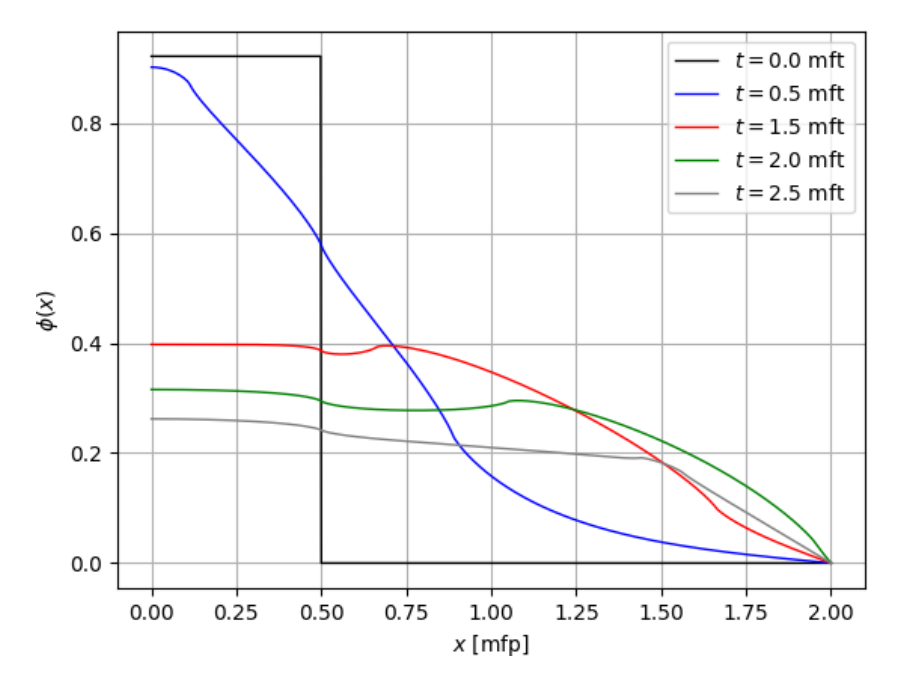

Figura 5.6: Fluxo escalar de nêutrons do caso  $B_2$  para diferentes valores de tempo.

Na Figura [5.7](#page-107-0) apresentamos o fluxo escalar de nêutrons para o caso  $\mathcal{B}_3$ . Os parâmetros usados são os seguintes:  $\sigma = 1, v = 1, \sigma_0 = 0.9, \sigma_1 = 0.3\sigma_0, \sigma_2 = 0.3\sigma_1$ e  $\sigma_3=0.3\sigma_2.$  Apresentamos a evolução do fluxo em uma placa de tamanho  $H=2$ (mfp) após um pulso localizado em  $x_0 = 0.25$ . Notamos um aumento do fluxo na parte inicial e verificamos um decaimento temporal e espacial conforme previsto ao longo do tempo. Nesse caso, o pulso inicial também é maior em relação aos casos anteriores. Fica bem visível também, nos casos em que  $t \in \{0.8, 1.6, 2.0\}$ , que o comportamento do fluxo oscila na parte intermediária e decai na parte final do domínio.

<span id="page-107-0"></span>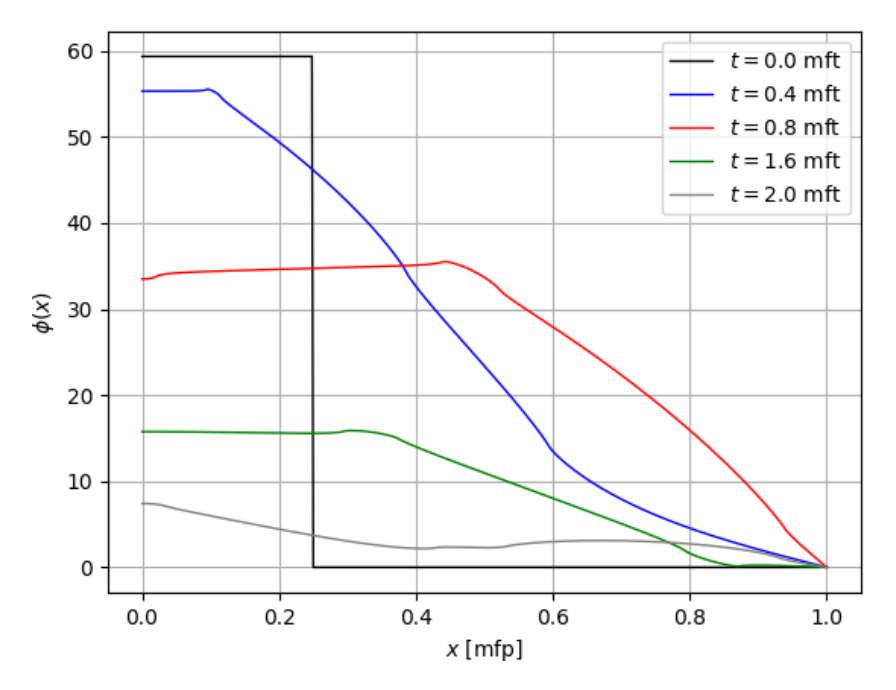

Figura 5.7: Fluxo escalar de nêutrons do caso  $B_3$  para diferentes valores de tempo.

Na Figura [5.8](#page-108-0) apresentamos os resultados para o fluxo escalar de nêutrons aplicado ao caso anisotrópico com grau de anisotropia  $L = 4$ . Usamos o caso  $\mathcal{B}_4$  para representar a evolução do fluxo escalar ao longo do tempo. Usamos os parâmetros apresentados na Tabela [5.4](#page-102-0) e mostramos a evolução após um pulso dado no ponto  $x_0 = 0.25$ . Como mostrado nos casos anteriores, obtemos um comportamento análogo com decaimento temporal e espacial ao longo do domínio. Percebemos um aumento do fluxo na parte inicial da placa, e que os efeitos da anisotropia est˜ao mais presentes na Figura [5.8](#page-108-0) como, por exemplo no caso  $t = 1.0$  mft. Isso pode ser explicado pelo crescimento do grau de anisotropia, o que gera um aumento do número de seções de choque tranversais de colisão e, possivelmente, uma variação do fluxo na região ao longo do tempo.
<span id="page-108-0"></span>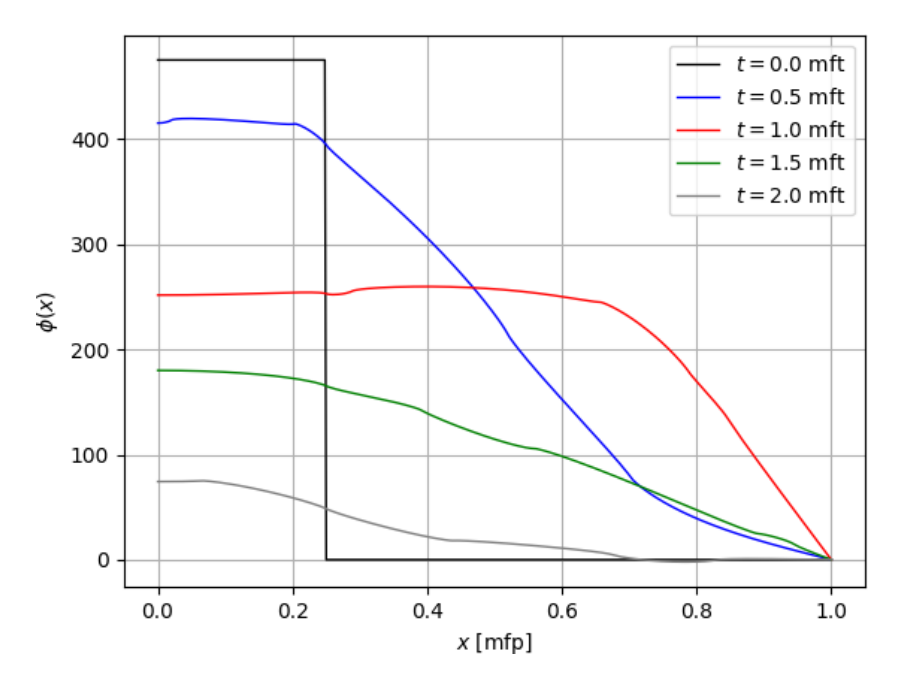

Figura 5.8: Fluxo escalar de nêutrons do caso  $\mathcal{B}_4$  para diferentes valores de tempo.

Na Figura [5.9](#page-109-0) modificamos os valores dos parâmetros mostrados na Figura  $5.5$  para o caso  $\mathcal{B}_1$ . Avaliamos a evolução temporal do fluxo escalar de nêutrons em uma placa de tamanho  $H = 10$  após um pulso localizado em  $x_0 = 0.5$ . Os outros parâmetros usados são $v\,=\,1,\;\sigma\,=\,1$  ,  $\sigma_0\,=\,0.8$ e $\sigma_1\,=\,0.25\sigma_0.$  Verificamos um comportamento semelhante ao apresentado na Figura [5.5,](#page-105-0) com decaimento temporal e espacial do fluxo ao longo do domínio.

<span id="page-109-0"></span>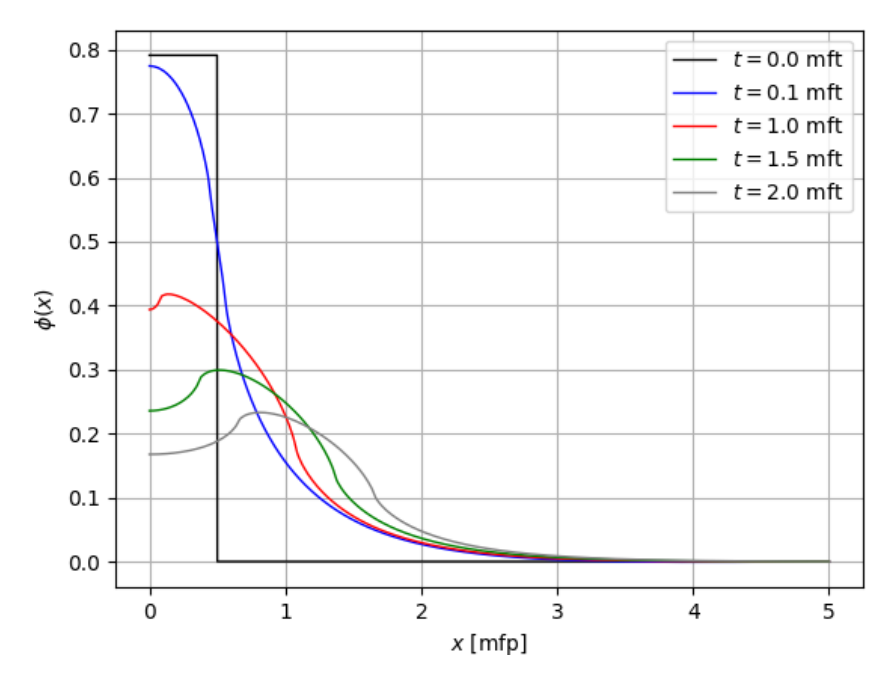

Figura 5.9: Fluxo escalar de nêutrons do caso  $\mathcal{B}_1$  em uma placa de tamanho H = 10 (mfp).

A Figura [5.10](#page-110-0) apresenta os resultados para o fluxo escalar de nêutrons do caso  $\mathcal{B}_2$ em uma placa de tamanho  $H=8$ após um pulso localizado em  $x_0=0.5$ com seção transversal e velocidade unitárias. Os outros parâmetros usados são $\sigma_0 = 0.8,$ σ<sub>1</sub> = 0.25σ<sub>0</sub> e σ<sub>2</sub> = 0.3σ<sub>1</sub>. Modificamos os valores das seções transversais de colisão e percebemos um decaimento temporal e espacial para o fluxo escalar de nêutrons ao longo da regi˜ao. Comportamento semelhante ao mostrado na Figura [5.6.](#page-106-0)

<span id="page-110-0"></span>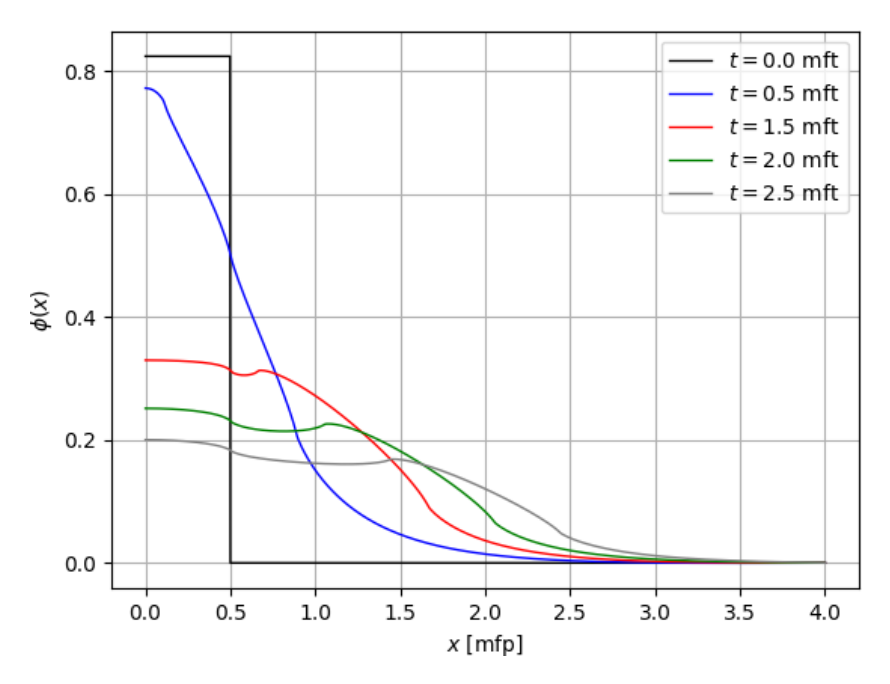

**Figura 5.10:** Fluxo escalar de nêutrons do caso  $B_2$  em uma placa de tamanho H = 8 (mfp).

Na Figura [5.11](#page-111-0) apresentamos os resultados para o fluxo escalar de nêutrons do caso  $\mathcal{B}_3$ , usando  $N = 300$  autofunções, em uma placa de tamanho  $H = 4$  após um pulso localizado em  $x_0 = 0.25$  com seção transversal e velocidade unitárias. Os outros parâmetros usados são  $\sigma_0 = 0.9$ ,  $\sigma_1 = 0.2\sigma_0$ ,  $\sigma_2 = 0.2\sigma_1$  e  $\sigma_3 = 0.2\sigma_2$ . Observamos a evolução do fluxo escalar de nêutrons ao longo da região e, mesmo após modificar os parˆametros, o comportamento do fluxo decai temporal e espacialmente, semelhante ao que foi mostrado na Figura [5.7](#page-107-0) dadas suas proporções.

<span id="page-111-0"></span>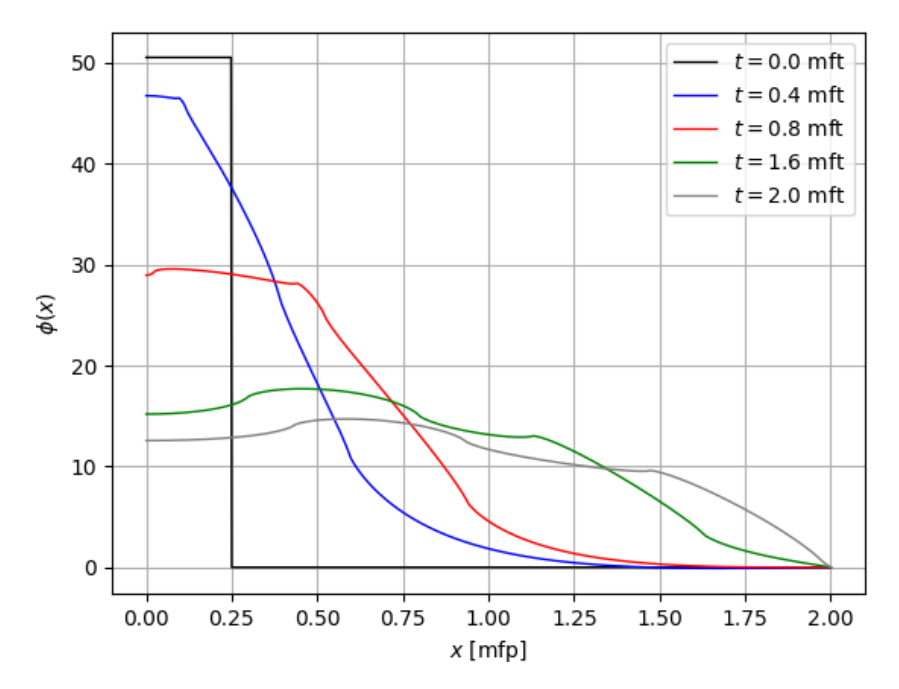

Figura 5.11: Fluxo escalar de nêutrons do caso  $\mathcal{B}_3$  em uma placa de tamanho H = 4 (mfp).

A Figura [5.12](#page-112-0) mostra os resultados da evolução do fluxo escalar de nêutrons do caso  $\mathcal{B}_4$  em uma placa de tamanho  $H = 4$  após um pulso localizado em  $x_0 =$ 0.25 com seção transversal e velocidade unitárias. Os outros parâmetros usados são  $\sigma_0 = 0.7, \sigma_1 = 0.25\sigma_0, \sigma_2 = 0.3\sigma_1, \sigma_3 = 0.2\sigma_2 \text{ e } \sigma_4 = 0.2\sigma_3$ . Podemos observar o decaimento temporal e espacial do fluxo escalar de nêutrons ao longo da região. Como podemos ver, este comportamento é semelhante ao mostrado na Figura [5.8](#page-108-0) dada anteriormente.

<span id="page-112-0"></span>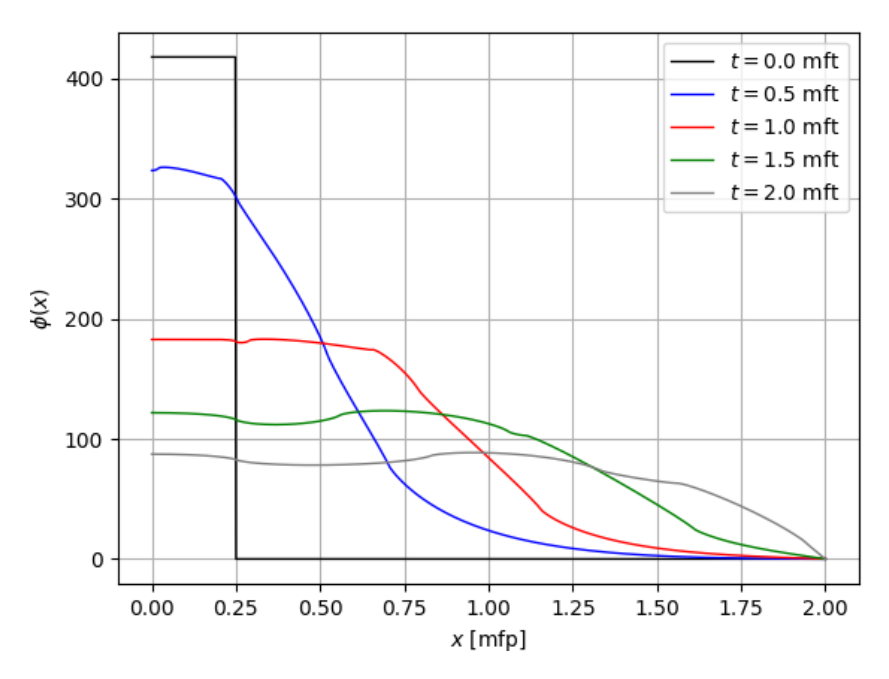

**Figura 5.12:** Fluxo escalar de nêutrons do caso  $\mathcal{B}_4$  em uma placa de tamanho H = 4 (mfp).

Nas Figuras [5.13,](#page-113-0) [5.14](#page-113-1) e [5.15,](#page-114-0) apresentamos os resultados para o caso  $\mathcal{B}_1$ comparando com os dados obtidos pelo método  $P_1$  nas Figuras [3.6,](#page-75-0) [3.7](#page-75-1) e [3.10,](#page-78-0) respectivamente. Os parˆametros utilizados foram os mesmos das Figuras [3.6,](#page-75-0) [3.7](#page-75-1) e [3.10.](#page-78-0) Observamos que os resultados encontrados pelo método  $\mathcal{B}_1$  foram melhores em comparação aos obtidos pelo método de esféricos harmônicos de ordem  $M = 2$ . Comparamos os resultados para os mesmos valores de tempos e percebemos um decréscimo do fluxo escalar de nêutrons pelo caso  $\mathcal{B}_1$ , cuja solução foi obtida de forma semi-analítica, o que era esperado pois se aproxima ainda mais da solução analítica para os problemas considerados, e isso mostra que nossa solução produz resultados com melhor efetividade em relação ao método de esféricos harmônicos.

<span id="page-113-0"></span>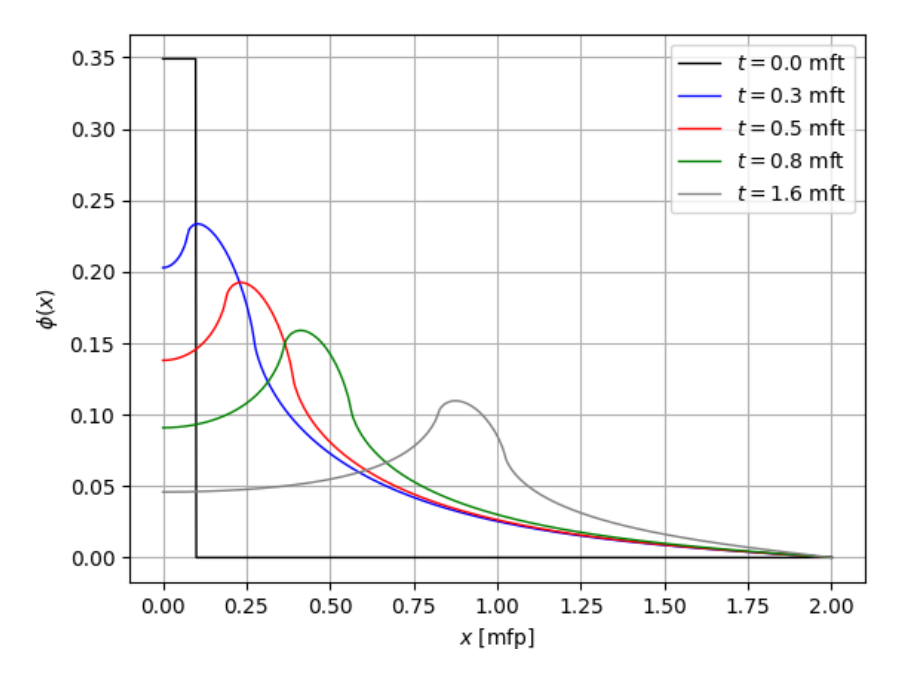

<span id="page-113-1"></span>Figura 5.13: Caso  $\mathcal{B}_1$  em relação ao Método  $P_1$  com  $\sigma_0 = 0.9$  e  $\sigma_1 = 0.3\sigma_0$ .

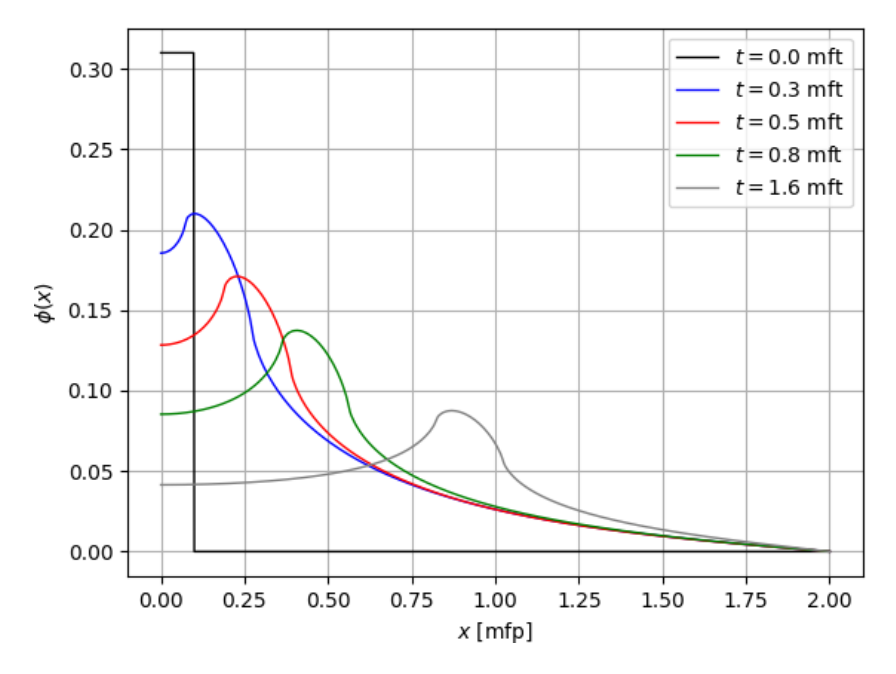

Figura 5.14: Caso  $\mathcal{B}_1$  em relação ao Método  $P_1$  com  $\sigma_0 = 0.8$  e  $\sigma_1 = 0.25\sigma_0$ .

<span id="page-114-0"></span>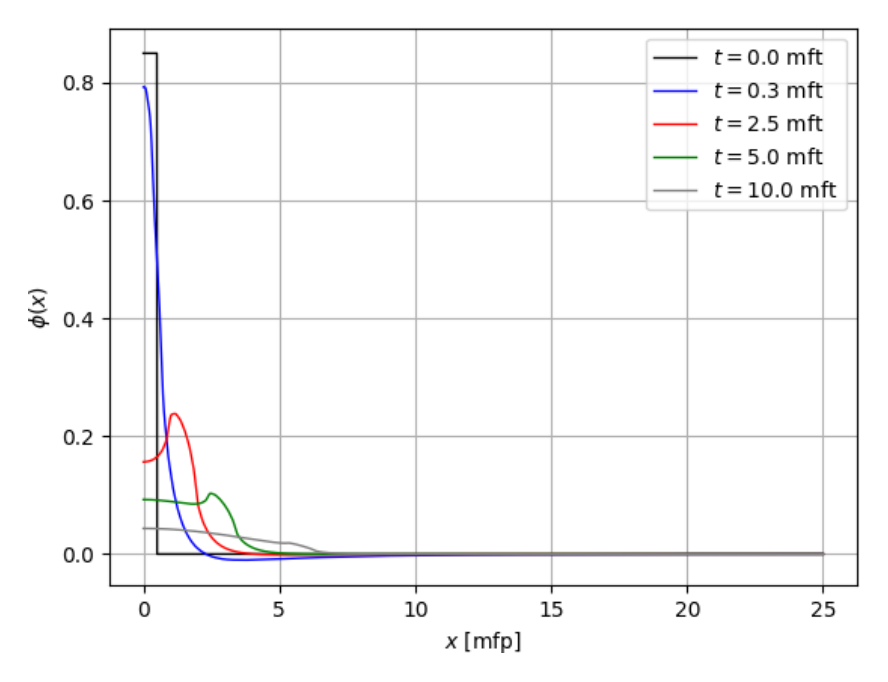

Figura 5.15: Caso  $\mathcal{B}_1$  em relação ao Método  $P_1$  em uma placa de espessura  $H = 50$ .

Finalizamos os resultados considerando o caso  $B_1$  para uma região de tamanho única  $H = 8$ , com velocidade e seção de choque total unitárias, variando, apenas, os parâmetros das seções de choques transversais de colisão, ou seja, as probabilidades de um nêutron ao colidir com um meio material gerar um ou mais nêutrons dentro do reator. Na Figura [5.16](#page-115-0) utilizamos  $\sigma_0 = 0.9$  e  $\sigma_1 = 0.3$ . Na Figura [5.17](#page-115-1) utilizamos  $\sigma_0 = 0.7$  e  $\sigma_1 = 0.2$ . Por fim, na Figura [5.18](#page-116-0) utilizamos  $\sigma_0 = 0.5$  e  $\sigma_1 = 0$ , o que levaria a um comportamento do caso isotrópico, visto que, se  $\sigma_1 = 0$ , o sistema gerado por  $(4.6)$  teria solução independente.

<span id="page-115-0"></span>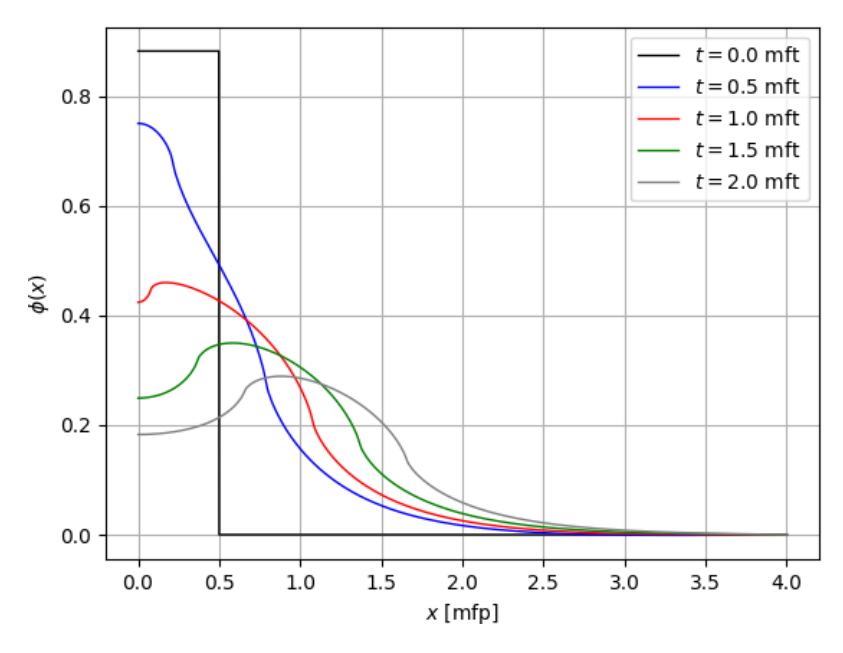

Figura 5.16: Caso  $\mathcal{B}_1$  considerando  $\sigma_0 = 0.9$  e  $\sigma_1 = 0.3$ .

<span id="page-115-1"></span>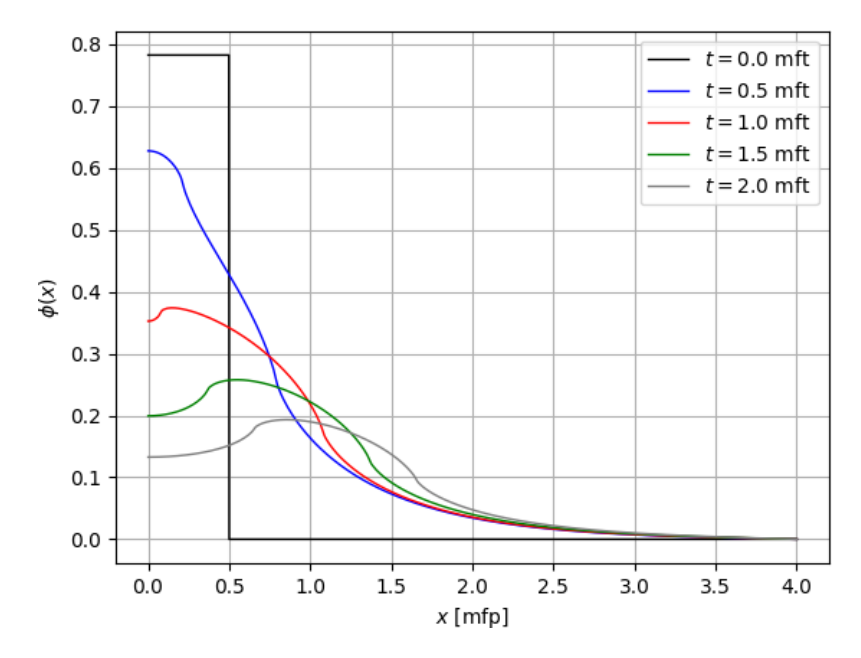

Figura 5.17: Caso  $\mathcal{B}_1$  considerando  $\sigma_0 = 0.7$  e  $\sigma_1 = 0.2$ .

<span id="page-116-0"></span>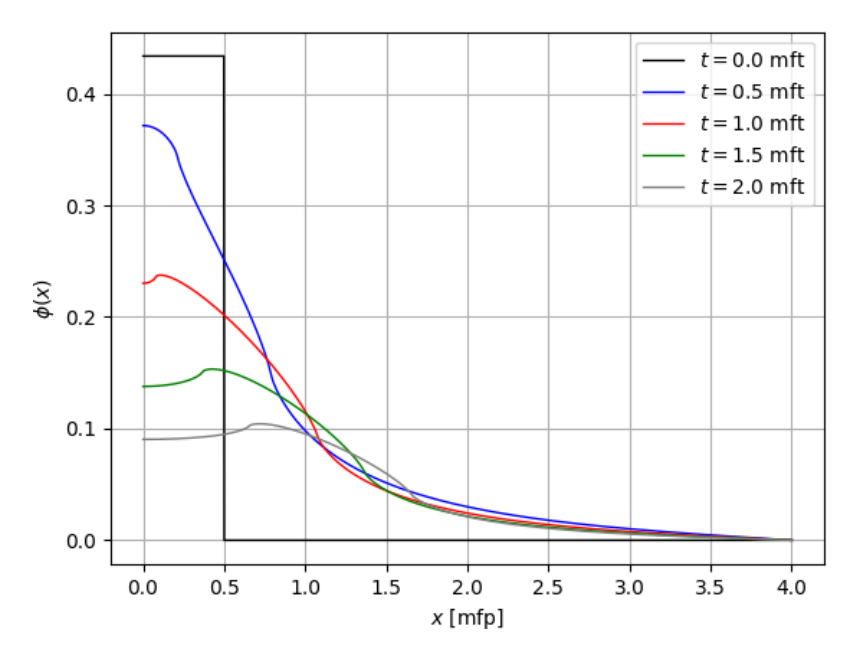

**Figura 5.18:** Caso  $\mathcal{B}_1$  considerando  $\sigma_0 = 0.5$  e  $\sigma_1 = 0$ .

Como podemos perceber, as mudanças nos valores de  $\sigma_0$  e  $\sigma_1$  implicam em mudanças do comportamento para o fluxo escalar de nêutrons, principalmente, em sua parte inicial. Nos casos em que temos valores não-nulos para essas variáveis, o pulso inicial se dá em uma região próxima a 0.8 porém, quando anulamos a variável  $\sigma_1$  na Figura [5.18,](#page-116-0) esse valor cai pela metade. E como dito anteriormente, isso representaria uma evolução do fluxo com dispersão isotrópica, ou seja, o caso  $L = 0$ . Isso justifica o fato de quando aumentamos o valor de  $L$ , há também, uma evolução espacial do fluxo escalar de nêutrons. Isso também ocorre para os demais casos investigados. Outro fato a ser citado é que, quando diminuímos o valor das seções transversais de colisão, o fluxo decai, temporal e espacialmente, sendo visível pelas cores que empregamos para representar as diferentes evoluções para o fluxo.

Na seção seguinte, apresentamos as conclusões desse trabalho e as perspectivas de futuros trabalhos que podem ser feitos sobre o nosso estudo. Apresentamos, também, a seção de apêndices, onde constam algumas equações que utilizamos para determinar os fluxos dos casos apresentados.

## Capítulo 6 **Conclusões**

Neste trabalho apresentamos uma solução para a equação de transporte de nêutrons com espalhamento anisotrópico através do método de aproximação  $\mathcal{B}_L$ . A solução para o fluxo escalar de nêutrons foi obtida através de uma dupla transformação, Laplace na variável temporal e Fourier na variável espacial. Após utilizar a aproximação para a seção transversal de colisão através de uma série truncada em polinômios de Legendre de ordem  $L$ , o método  $B_L$  é derivado. Definindo o grau de anisotropia  $L$ , resolvemos o sistema linear pelo método de Cramer e obtemos a solução  $\overline{\Phi}(B,s)$  para o fluxo duplamente transformado e, na sequência, aplicando as transformadas inversas de Fourier no espaço e Laplace no tempo, representando a fonte de nêutrons pulsadas como uma expansão, espacialmente normalizada, da série de autofunções de Helmholtz, obtemos o fluxo escalar total de nêutrons para o grau de anisotropia em questão. Apresentamos os casos anisotrópicos com  $L$  variando de 1 a 4. Em cada caso, mostramos a vers˜ao final para o fluxo escalar de nˆeutrons, que depende dos resíduos obtidos no processo de inversão de Laplace.

Representamos, inicialmente, as posições geográficas para os polos encontrados em cada caso estudado, que est˜ao localizados no plano complexo, ao longo da região do semicírculo de raio  $B_n$ . Em seguida, apresentamos resultados para o fluxo escalar de nêutrons dos casos  $\mathcal{B}_1$ ,  $\mathcal{B}_2$ ,  $\mathcal{B}_3$  e  $\mathcal{B}_4$ . As soluções para fontes de pulsos localizados mostram um comportamento consistente do ponto do vista f´ısico, pois, atrav´es dos resultados, percebemos um comportamento semelhante de decaimento temporal e espacial mesmo após modificar os parâmetros de transporte no sistema físico e, desta forma, podemos ver que o método funciona. Embora existam trabalhos nesta mesma linha de pesquisa, n˜ao foi poss´ıvel comparar resultados, pois esses, evidenciam particularidades que n˜ao se assemelham ao que foi desenvolvido aqui. A única comparação que mostramos foi entre o caso  $\mathcal{B}_1$  e o método de esféricos harmônicos de ordem  $M = 2$  para o caso anisotrópico considerando um grau de anisotropia  $L = 1$ . Mostramos que o método  $\mathcal{B}_1$  possui resultados melhores em relação ao método  $P_1$  e isso mostra que nosso método é mais eficiente, se aproximando ainda mais da solução analítica.

Como projeto futuro, fica em aberto a busca pela solução de problemas de transporte de nêutrons com dispersão anisotrópica considerando graus de anisotropia superiores a  $L = 4$ . Além disso, a utilização de dois tipos de aproximação para os termos integrais durante a aplicação do Teorema dos Resíduos não nos permite dizer que a solução obtida é totalmente analítica, mas sim uma solução semi-analítica, que produz resultados fisicamente consistentes. A ideia a seguir é utilizar o método que empregamos neste trabalho e aplic´a-lo a problemas considerando maiores graus de anisotropia. Para obter a solu¸c˜ao duplamente transformada, podemos utilizar o processo mostrado no início do Capítulo 4, onde conseguimos generalizar as soluções para qualquer grau de anisotropia L. A partir dessas soluções devemos iniciar o processo de invers˜ao, tomando bastante cuidado ao aplicar a transformada inversa de Laplace, pois as funções que estão sendo integradas possuem singularidades e, nesses casos, é preciso utilizar o Teorema dos Resíduos para evitar possíveis erros.

De forma geral, apresentamos um importante avanço da teoria geral da equação do transporte de nêutrons aplicada em reatores nucleares por meio de representações por fontes pulsadas. A técnica para resolução consiste em utilizar transformadas integrais nas variáveis tempo e espaço. Por meio dos resultados obtidos, podemos compreender como se comporta uma população de nêutrons dentro de um reator e analisar os possíveis efeitos da anisotropia presentes no núcleo.

## Apêndices

Nessa seção apresentamos alguns cálculos, realizados no software Maple 18, que utilizamos para determinar as soluções para o fluxo escalar de nêutrons. A seguir, apresentamos os numeradores e os denominadores das equações  $(4.65)$  e  $(4.77)$ , dados por

$$
\mathcal{N}_{[3]} = 105\sigma_1\sigma_2\sigma_3(A_{00}A_{11}A_{22}A_{33} - A_{00}A_{11}A_{32}^2 - A_{00}A_{21}^2A_{33} - A_{10}^2A_{22}A_{33} \n- A_{00}A_{22}A_{31}^2 + A_{20}^2A_{31}^2 + A_{10}^2A_{32}^2 - A_{11}A_{20}^2A_{33} + A_{21}^2A_{30}^2 - A_{11}A_{22}A_{30}^2) \n+ 210\sigma_1\sigma_2\sigma_3(A_{10}A_{20}A_{21}A_{33} - A_{10}A_{20}A_{31}A_{32} - A_{10}A_{21}A_{30}A_{32} \n+ A_{10}A_{22}A_{30}A_{31} + A_{00}A_{21}A_{31}A_{32} + A_{11}A_{20}A_{30}A_{32} - A_{20}A_{21}A_{30}A_{31}) \n+ 15\sigma_1\sigma_2(-A_{00}A_{11}A_{22} + A_{00}A_{21}^2 + A_{10}^2A_{22} + A_{11}A_{20}^2 - 2A_{10}A_{20}A_{21}) \n+ 21\sigma_1\sigma_3(-A_{00}A_{11}A_{33} + A_{00}A_{31}^2 - 2A_{10}A_{30}A_{31} + A_{10}^2A_{33} + A_{11}A_{30}^2) \n+ 35\sigma_2\sigma_3(-A_{00}A_{22}A_{33} + A_{00}A_{32}^2 + A_{20}^2A_{33} - 2A_{20}A_{30}A_{32} + A_{22}A_{30}^2) \n+ 3\sigma_1(A_{00}A_{11} - A_{10}^2) + 5\sigma_2(A_{00}A_{22} - A_{20}^2) + 7\sigma_3(A_{00}A_{33} - A_{30}^2) - A_{00}.
$$
 (6.1)

$$
\mathfrak{D}_{[3]} = 105\sigma_0 \sigma_1 \sigma_2 \sigma_3 (A_{00} A_{11} A_{22} A_{33} - A_{00} A_{11} A_{32}^2 + A_{21}^2 A_{30}^2 - A_{00} A_{21}^2 A_{33} \n- A_{00} A_{22} A_{31}^2 - A_{10}^2 A_{22} A_{33} + A_{10}^2 A_{32}^2 - A_{11} A_{20}^2 A_{33} - A_{11} A_{22} A_{30}^2 + A_{20}^2 A_{31}^2) \n+ 210\sigma_0 \sigma_1 \sigma_2 \sigma_3 (A_{00} A_{21} A_{31} A_{32} + A_{10} A_{20} A_{21} A_{33} - A_{10} A_{20} A_{31} A_{32} \n- A_{10} A_{21} A_{30} A_{32} + A_{10} A_{22} A_{30} A_{31} + A_{11} A_{20} A_{30} A_{32} - A_{20} A_{21} A_{30} A_{31}) \n+ 15\sigma_0 \sigma_1 \sigma_2 (-A_{00} A_{11} A_{22} + A_{00} A_{21}^2 + A_{10}^2 A_{22} - 2 A_{10} A_{20} A_{21} + A_{11} A_{20}^2) \n+ 21\sigma_0 \sigma_1 \sigma_3 (-A_{00} A_{11} A_{33} + A_{10}^2 A_{33} - 2 A_{10} A_{30} A_{31} + A_{00} A_{31}^2 + A_{11} A_{30}^2) \n+ 35\sigma_0 \sigma_2 \sigma_3 (-A_{00} A_{22} A_{33} + A_{00} A_{32}^2 + A_{20}^2 A_{33} - 2 A_{20} A_{30} A_{32} + A_{22} A_{30}^2) \n+ 105\sigma_1 \sigma_2 \sigma_3 (-A_{11} A_{22} A_{33} + A_{11} A_{32}^2 + A_{21}^2 A_{33} - 2 A_{21} A_{31} A_{32} + A_{22} A_{31}
$$

$$
\begin{aligned} \mathcal{N}_{[4]}&=945\sigma_{1}\sigma_{2}\sigma_{3}\sigma_{4}(A_{00}A_{11}A_{22}A_{33}A_{44}-A_{00}A_{11}A_{22}A_{43}^{2} - A_{00}A_{11}A_{32}^{2}A_{44}\\&-A_{00}A_{11}A_{33}A_{42}^{2}-A_{00}A_{21}^{2}A_{33}A_{44}+A_{00}A_{21}^{2}A_{43}^{2} + A_{00}A_{31}^{2}A_{42}^{2} + A_{00}A_{32}^{2}A_{41}^{2}\\&-A_{00}A_{22}A_{33}A_{41}^{2} + A_{10}^{2}A_{22}A_{43}^{2} + A_{10}^{2}A_{22}^{2}A_{44}-A_{00}A_{22}A_{21}^{2}A_{31}A_{44}+A_{10}^{2}A_{30}A_{42}^{2}\\&-A_{10}^{2}A_{22}A_{33}A_{44}+2A_{00}A_{11}A_{32}A_{42}A_{43}+2A_{00}A_{21}A_{33}A_{43}A_{44}+A_{11}A_{20}^{2}A_{33}^{2}\\&+2A_{00}A_{21}A_{31}A_{42}A_{43}-2A_{00}A_{21}A_{32}A_{44}A_{43}+2A_{00}A_{21}A_{33}A_{44}A_{42}\\&+2A_{10}A_{20}A_{21}A_{33}A_{44}-2A_{10}A_{20}A_{31}A_{32}A_{44}+A_{41}A_{32}^{2}A_{42}^{2}\\&+2A_{10}A_{20}A_{31}A_{42}^{2}+2A_{10}A_{20}A_{31}A_{32}A_{44}+2A_{10}A_{21}A_{33}A_{44}A_{42}\\&+2A_{10}A_{20}A_{33}A_{44}-2A_{10}A_{20}A_{32}A_{44}^{2}+2A_{10}A_{20}A_{31}A_{32}A_{44}+A_{11}A
$$

$$
-A_{10}^{2}A_{42}^{2} + 2A_{10}A_{20}A_{41}A_{42} + 2A_{10}A_{21}A_{40}A_{42} - 2A_{10}A_{22}A_{40}A_{41}-A_{20}^{2}A_{41}^{2} + A_{10}^{2}A_{22}A_{44} + A_{11}A_{20}^{2}A_{44} - 2A_{11}A_{20}A_{40}A_{42} + A_{11}A_{22}A_{40}^{2}+2A_{20}A_{21}A_{40}A_{41} - A_{21}^{2}A_{40}^{2}) + 189\sigma_{1}\sigma_{3}\sigma_{4}(-A_{00}A_{11}A_{33}A_{44} - A_{10}^{2}A_{43}^{2}+A_{00}A_{11}A_{43}^{2} + A_{00}A_{31}^{2}A_{44} - 2A_{00}A_{31}A_{41}A_{43} - 2A_{10}A_{30}A_{31}A_{44}+A_{00}A_{33}A_{41}^{2} + A_{10}^{2}A_{33}A_{44} + 2A_{10}A_{30}A_{41}A_{43} + 2A_{10}A_{31}A_{40}A_{43}-2A_{10}A_{33}A_{40}A_{41} + A_{11}A_{30}^{2}A_{44} - 2A_{11}A_{30}A_{40}A_{43} + A_{11}A_{33}A_{40}^{2}-A_{30}^{2}A_{41}^{2} + 2A_{30}A_{31}A_{40}A_{41} - A_{31}^{2}A_{40}^{2}) + 315\sigma_{2}\sigma_{3}\sigma_{4}(A_{00}A_{22}A_{43}^{2}-A_{00}A_{22}A_{33}A_{44} + A_{00}A_{32}^{2}A_{44} + A_{00}A_{33}A_{42}^{2} + A_{20}^{2}A_{33}A_{44} - A_{20}^{2}A_{43}^{2}-2A_{20}A_{33}A_{40}A_{42} + A_{22}A_{30}^{
$$

$$
\mathfrak{D}_{[4]} = 945\sigma_0 \sigma_1 \sigma_2 \sigma_3 \sigma_4 (A_{00} A_{11} A_{22} A_{33} A_{44} - A_{00} A_{11} A_{22} A_{43}^2 + A_{00} A_{21}^2 A_{43}^2 \n- A_{00} A_{11} A_{32}^2 A_{44} + 2 A_{00} A_{11} A_{32} A_{42} A_{43} - A_{00} A_{11} A_{33} A_{42}^2 - A_{00} A_{21}^2 A_{33} A_{44} \n+ 2 A_{00} A_{21} A_{31} A_{32} A_{44} - 2 A_{00} A_{21} A_{31} A_{42} A_{43} + 2 A_{00} A_{21} A_{33} A_{41} A_{42} \n- 2 A_{00} A_{21} A_{32} A_{41} A_{43} - A_{00} A_{22} A_{31}^2 A_{44} - A_{00} A_{22} A_{33} A_{41}^2 + A_{00} A_{31}^2 A_{42}^2 \n+ 2 A_{00} A_{22} A_{31} A_{41} A_{43} - 2 A_{00} A_{31} A_{32} A_{41} A_{42} + A_{00} A_{32}^2 A_{41}^2 - A_{10}^2 A_{22} A_{33} A_{44} \n+ A_{10}^2 A_{32}^2 A_{44} - 2 A_{10}^2 A_{32} A_{42} A_{43} + A_{10}^2 A_{33} A_{42}^2 + 2 A_{10} A_{20} A_{21} A_{33} A_{44} \n- 2 A_{10} A_{20} A_{21} A_{43}^2 - 2 A_{10} A_{20} A_{31} A_{32} A_{44} + 2 A_{10} A_{20} A_{31} A_{42} A_{43}
$$

$$
+2A_{10}A_{20}A_{32}A_{41}A_{43}-2A_{10}A_{20}A_{33}A_{41}A_{42}-2A_{10}A_{21}A_{30}A_{32}A_{44} +2A_{10}A_{21}A_{30}A_{42}A_{43}+2A_{10}A_{21}A_{32}A_{40}A_{43}-2A_{10}A_{21}A_{33}A_{40}A_{42} +2A_{10}A_{22}A_{30}A_{31}A_{44}-2A_{10}A_{22}A_{30}A_{41}A_{43}-2A_{10}A_{22}A_{31}A_{40}A_{43} +2A_{10}A_{22}A_{33}A_{40}A_{41}-2A_{10}A_{32}A_{40}A_{41}-2A_{10}A_{30}A_{31}A_{42}^2+A_{10}^2A_{22}A_{43} +2A_{10}A_{31}A_{32}A_{40}A_{42}+2A_{10}A_{30}A_{32}A_{41}A_{42}+A_{11}A_{32}^2A_{40}^2+A_{11}A_{20}^2A_{43}^2 +2A_{11}A_{20}A_{30}A_{32}A_{44}-2A_{11}A_{20}A_{30}A_{42}A_{43}-2A_{11}A_{20}A_{32}A_{40}A_{43} +2A_{11}A_{20}A_{33}A_{40}A_{42}-A_{11}A_{22}A_{30}A_{41}+2A_{11}A_{20}A_{32}A_{40}A_{43} -A_{11}A_{22}A_{33}A_{40}^2+A_{11}A_{22}A_{30}^2A_{44}+2A_{11}A_{20}A_{32}A_{40}A_{43} -A_{11}A_{22}A_{33}A_{40}^2+A_{11}A_{30}^2A_{42}^2-2A_{11}A_{30}A_{32}A_{40}A_{42}-A_{11}A_{20}^2A_{33}A_{44} +2
$$

+315
$$
\sigma_0\sigma_2\sigma_3\sigma_4(-A_{00}A_{22}A_{33}A_{44} + A_{00}A_{22}A_{43}^2 + A_{00}A_{32}^2A_{44} - A_{20}^2A_{43}^2  
\n-2A_{00}A_{32}A_{42}A_{43} + A_{00}A_{33}A_{42}^2 + A_{20}^2A_{33}A_{44} - 2A_{20}A_{30}A_{32}A_{44}   
\n+ 2A_{20}A_{30}A_{42}A_{43} + 2A_{20}A_{32}A_{40}A_{43} - 2A_{20}A_{33}A_{40}A_{42} + A_{22}A_{33}A_{40}^2  
\n- A_{30}^2A_{42}^2 + 2A_{30}A_{32}A_{40}A_{42} - A_{32}^2A_{40}^2 + A_{22}A_{30}^2A_{44} - 2A_{22}A_{30}A_{40}A_{43})  
\n+ 945 $\sigma_1\sigma_2\sigma_3\sigma_4(-A_{11}A_{22}A_{33}A_{44} + A_{11}A_{22}A_{43}^2 + 2A_{31}A_{32}A_{41}A_{42}  
\n+ A_{11}A_{32}^2A_{44} - 2A_{11}A_{32}A_{42}A_{43} + A_{11}A_{33}A_{42}^2 + A_{21}^2A_{33}A_{44} - A_{21}^2A_{43}^2  
\n- 2A_{21}A_{31}A_{32}A_{44} + 2A_{21}A_{31}A_{42}A_{43} + 2A_{21}A_{32}A_{41}A_{43} - 2A_{21}A_{33}A_{41}A_{42}  
\n+ A_{22}A_{31}^2A_{44} + 2A_{21}A_{31}A_{42}A_{43} + 2A_{21}A_{32}A_{41}A_{43} - 2A_{21}A_{33}A_{41}A_{42}  
\n+ A_{22}A_{31}^2A_{44} + 2A_{21}A$
$$

O polinômio de quinto grau, dado na equação  $\left( 6.5\right)$ abaixo, representa a

equação característica do método $\mathcal{B}_4,$ 

<span id="page-124-0"></span>
$$
\Gamma_{4}(B_{n}, s) = -945 \left(\sigma + \frac{s}{v}\right)^{5} + 945(\sigma_{0} + \sigma_{1} + \sigma_{2} + \sigma_{3} + \sigma_{4}) \left(\sigma + \frac{s}{v}\right)^{4}
$$
  
\n
$$
- 945 \left[ (\sigma_{0} + \sigma_{1} + \sigma_{2} + \sigma_{3})\sigma_{4} + (\sigma_{1} + \sigma_{2} + \sigma_{3})\sigma_{0} + \frac{1050}{945} B_{n}^{2} \right] \left(\sigma + \frac{s}{v}\right)^{3}
$$
  
\n
$$
- 945 \left[ (\sigma_{1} + \sigma_{3})\sigma_{2} + \sigma_{1}\sigma_{3} \right] \left(\sigma + \frac{s}{v}\right)^{3} + 945 \left[ (\sigma_{1} + \sigma_{2} + \sigma_{3})\sigma_{0} \right] \sigma_{4} \left(\sigma + \frac{s}{v}\right)^{2}
$$
  
\n
$$
+ 945 \left\{ \left[ (\sigma_{1} + \sigma_{3})\sigma_{2} + \sigma_{1}\sigma_{3} \right] \sigma_{4} + \left[ \frac{735}{945} B_{n}^{2} + (\sigma_{1} + \sigma_{3})\sigma_{2}\sigma_{1}\sigma_{3} \right] \sigma_{0} \right\} \left(\sigma + \frac{s}{v}\right)^{2}
$$
  
\n
$$
+ \left[ (483\sigma_{1} + 555\sigma_{2} + 567\sigma_{3}) B_{n}^{2} + 945\sigma_{1}\sigma_{2}\sigma_{3} + 810 B_{n}^{2}\sigma_{4} \right] \left(\sigma + \frac{s}{v}\right)^{2}
$$
  
\n
$$
- 945\sigma_{4} \left\{ \left[ \frac{495}{945} B_{n}^{2} + (\sigma_{1} + \sigma_{3})\sigma_{2} + \sigma_{1}\sigma_{3} \right] \sigma_{0} + \sigma_{1}\sigma_{2}\sigma_{3} \right\} \left(\sigma + \frac{s}{v}\right)
$$
  
\n
$$
- \left[ (243\sigma_{1} + 315\sigma_{2} + 567\sigma_{3}) B_{n}^{2}\sigma_{4} + (483\sigma_{1} + 240\sigma_{2} + 252\sigma_{3}) B_{n}^{2}\sigma_{0} \right] \left(\sigma
$$

que retorna até cinco possíveis singularidades para cada valor de  $n,$  algumas delas representadas na Tabela 5.4, como podemos ver anteriormente.

## Referências Bibliográficas

- [1] K.M. Case, Elementary solution of transport equation and their applications. Annals of Physics, 9, pp. 1-23, 1960.
- [2] S. Chandrasekhar, Radiative Transfer, Dover Publications, I, pp. 1-393, 1960.
- [3] M. T. de Vilhena, L. B. Barichello, A new analytical approach to solve the neutron transport equation, Kerntechnik, 56, pp. 334–336, 1991.
- [4] M. T. de Vilhena, L. B. Barichello, An analytical solution for the multigroup slab geometry discrete ordinates problems, Transport Theory and Statistical Physics,24, pp. 1337–1352, 1995.
- [5] C. Mark, The spherical harmonics method. Atomic Energy of Canada Ltd. Chalk River Project, Chalk195 River, Ont. I. General Development of the Theory, 1957.
- [6] A. Weiberg, E.P. Wigner, The Physical of Neutron Chain reactors, University Chicago Press., Chicago, 1980.
- [7] J. A. Roberts. Direct Solution of the Discrete Ordinates Equations. Research-Gate, 2010.
- [8] S.H. Ghazaie, A. Zolfaghari, M. Abbasi, An extended half-range spherical harmonics method for first-order neutron transport equation based on variational treatment, Progress in Nuclear Energy, 100, pp. 389-405, 2017.
- [9] IAEA, International atomic energy agency. Pulsed Neutron Research, Vienna, I, pp. 1–698 e II, pp. 1–917, 1965.
- [10] W. Gudowski, Accelerator Driven Systems: Energy Generation and Transmutation of Nuclear Waste, Status Report, IAEA-TECDOC 985, IAEA Vienna, 1997.
- [11] IAEA, Technical Meeting to Review of National Programmes on Fast Reactors and Accelerator Driven Systems (ADS), report nr. TWGFR/114, IAEA-TM-25614, 2003.
- [12] S. Dulla, P. Ravetto, B. Ganapol, Space Asymptotic Method for the study of neutron propagation, Annals of Nuclear Energy 33, pp. 932-940, 2006.
- [13] S. Dulla, S. Canepa, P. Ravetto, From transport to diffusion through a space asymptotic approach. Science Direct, 80, pp. 2134–2141, 2010.
- [14] J. Fernandes, S. Dulla, P. Ravetto, M. Vilhena, Multi-group neutron propagation in transport theory by space asymptotic methods. Integral Methods in Science and Engineering, pp. 223–234, 2015.
- [15] J. C. L. Fernandes, B. E. J. Bodmann, M. T. Vilhena, On multi-group neutron transport in planar one dimensional geometry: A solution for a localized pulsed source, Annals of Nuclear Energy, 101, pp. 552-558, 2017.
- [16] B. Ganapol, Solution of the one-group time dependent neutron transport equation in an infinite medium by polinomial reconstruction, Journal of Nuclear science and Engineering., 92, pp. 272-279, 1986.
- [17] S. Dulla, P. Ravetto, Analytical Solutions to discrete ordinate time-dependent transport problems, Transactions of the American Nuclear Society, 90, pp. 278-280, 2004.
- [18] S. Albertoni, B. Montagnini, Some spectral properties of the transport equation and their relevance to the theory of pulsed neutron experiments. Pulsed Neutron Research, International Atomic Energy Agency, Vienna, I, pp. 239–258, 1965.
- [19] H. Nifenecker, S.David, J. Loiseaux, O. Meplana, Basics of accelerator driven subcritical reactors, Nuclear Instruments and Methods in Physics Research, pp. 428-467, 2001.
- [20] B. Ganapol, Analytical benchmarks for nuclear engineering applications case studies in neutron transport theory. Nuclear Energy Agency, OECD, 1, pp. 1–269, 2008.
- [21] A.E. Waltar, A.B. Reynolds, Fast breeder reactors, Pergamon Press Inc., New York, pp. 852, 1981.
- [22] R. Rhodes, The Making of the Atomic Bomb. New York: Simon  $\mathcal{C}'$  Schuster, 1986.
- [23] INL, Experimental Breeder Reactor I. The American Society of Mechanical Engineers, 1979.
- [24] C. McCall, Chernobyl disaster 30 years on: lessons not learned. The Lancet. 387, pp. 1707–1708, 2016.
- [25] Number of nuclear reactors World Nuclear Association. www.worldnuclear.org. Consultado em 12 de Outubro de 2022.
- [26] A. Horvath, E. Rachlew, Nuclear power in the 21st century: Challenges and possibilities. Ambio vol. 45, pp. 38–49, 2016.
- [27] J. A. Perrotta, Curso de introdução à engenharia do núcleo de reatores. 1999.
- [28] P. Breeze, Chapter 6 Breeder Reactors, Nuclear Power, Academic Press, pp. 53-62, 2017.
- [29] NEA, Accelerator-driven Systems (ADS) and Fast Reactors (FR) in Advanced Nuclear Fuel Cycles, OECD Publishing, Paris, 2002.
- [30] J. Serp, M. Allibert, O. Beneš, S. Delpech, O. Feynberg, V. Ghetta, D. Heuer, D. Holcomb, V. Ignatiev, J. L. Kloosterman, L. Luzzi, E. Merle-Lucotte, J.

Uhlíř, R. Yoshioka, D. Zhimin, The molten salt reactor (MSR) in generation IV: Overview and perspectives, Progress in Nuclear Energy, 77, pp. 308-319, 2014.

- [31] P. N. HaubenreichOak, J. R. Engel, Experience with the Molten-Salt Reactor Experiment. Nuclear Applications and Technology, 8, pp. 118-136, 2017.
- [32] J.J. Duderstadt, W.R. Martin. Transport Theory, Willey, New York, 1979.
- [33] M. Vasudevaiah, K. Balamurugan. Heat transfer of rarefied gases in a corrugated microchannel. International Journal of Thermal Sciences, 40, pp. 454-468, 2001.
- [34] G. Karniadakis, A. Beskok, N. Aluru. *Microflows and Nanoflows*, New York, 2005.
- [35] M. Gad-El-Hak.The MEMS Handbook, CRC Press, Boca Raton 2006.
- [36] J.J. Duderstadt, L.J. Hamilton, Nuclear Reator Analysis, John Willey, New York, 1976.
- [37] H. Chen, XL. Wang. China's first pulsed neutron source. Nature Mater , 15, pp. 689–691, 2016.
- [38] J. Wood, Computational Methods in Reactor Shielding. Pergamon Press, Oxford, England, 1982.
- [39] K.F. Riley, M.P. Hobson, S.J. Bence, Mathematical methods for physics and engineering. Cambridge University Press, 2010.
- [40] Y. Katznelson, An introduction to Harmonic Analysis. 1976.
- [41] L. Ahlfors, Complex Analysis, *McGraw Hill, Inc.* 1979.
- [42] J. Ferziger, P. F. Zweifel, The theory of neutron slowing down in nuclear reactors, Pergamon Press, Oxford. 101, pp. 1–409, 1966.
- [43] I. A. Snneddon, The use of integral transforms, McGraw-Hill company., New York 1972.
- [44] G.A Gonçalves, S. Bogado, M.T. Vilhena, Solution of the Neutron Transport Problem with Anisotropic Scattering in Cylindrical Geometry by the Decomposition Method. Annals of Nuclear Energy, 36, pp. 98-102, 2009.
- [45] S. Dulla, P. Ravetto, Propagation Phenomena in neutron transport for nuclear reactor physics problems, 19th International Conference on Transport Theory, Budapest, 2005.
- [46] M.T Vilhena, C.F. Segatto, H.F.C. Velho, G.A. Gonçalves, Analytical Solution of the one-dimensional discrete ordinates equation by the Laplace and Hankel integral Transform, Integral Methods in Science and Engineering, pp. 267-272, 2004.
- [47] B. Ganapol, A consistent theory of neutral particle transport in a infinite medium, Journal of Transport Theory in Statistical Physics., 29, pp. 43-68, 2000.
- [48] C.F. Segatto, M.T. Vilhena, T.T. Gonçalez, An Analytical Integral Formulation for the Time-Dependent  $S_N$  Transport Equation in a Slab by The Double Laplace Transform Technique, Kertechnik, 73, pp; 176-178, 2008.
- [49] M.T. Vilhena, R.P. Pazos, Convergence in transport theory. Applied Numerical Mathematics, 30, pp. 79-92, 1999.
- [50] B. Ganapol, A semi-analytical benchmark for time dependent neutron transport in multidimensions, International Conference on Transport Theory., Rio de Janeiro, 2003.
- [51] B. Montagnini, Existence of complex eigenvalues for the monoenergetic neutron transport equation, Journal of Transport Theory in Statistical Physics., 5, pp. 127-167, 1976.